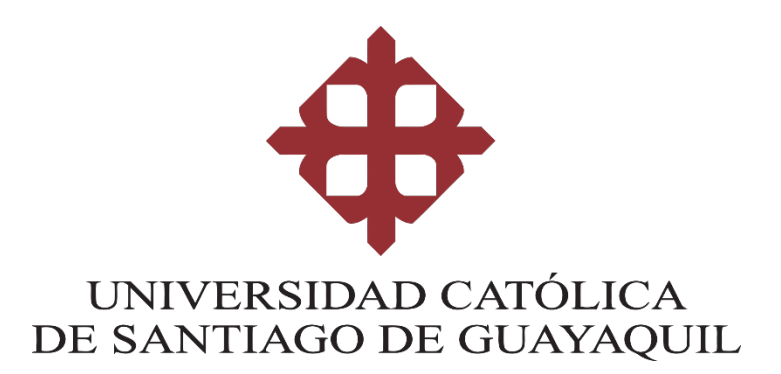

## **FACULTAD DE ARQUITECTURA Y DISEÑO CARRERA DE GESTIÓN GRÁFICA PUBLICITARIA**

## **TEMA:**

Diseño de revista digital e impresa con material didáctico educativo sobre la creación y cuidado de huertos en el hogar dirigida a niños de 6 a 11 años.

## **AUTOR:**

Anael, Cruz Reyes

## **Trabajo de titulación previo a la obtención del grado de LICENCIADA EN GESTIÓN GRÁFICA PUBLICITARIA**

# **TUTOR:**

Ing. Jaramillo Valle, Félix Enrique, Mgs.

## **Guayaquil, Ecuador**

**12 de Marzo del 2021**

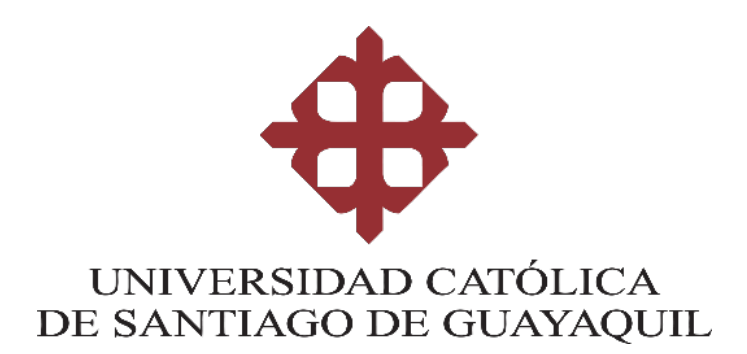

## **FACULTAD DE ARQUITECTURA Y DISEÑO GESTIÓN GRÁFICA PUBLICITARIA**

## **CERTIFICACIÓN**

Certificamos que el presente trabajo de titulación, fue realizado en su totalidad por **Anael Cruz Reyes**, como requerimiento para la obtención del Título de **Licenciada en Gestión Gráfica Publicitaria**

**TUTOR (A)** 

**f. \_\_\_\_\_\_\_\_\_\_\_\_\_\_\_\_\_\_\_\_\_\_**

**Ing. Jaramillo Valle, Félix Enrique, Mgs.**

**DIRECTOR DE LA CARRERA**

**f.**  $\sim$  /

**Lcdo. Soto Chávez, Billy Gustavo, Ms.**

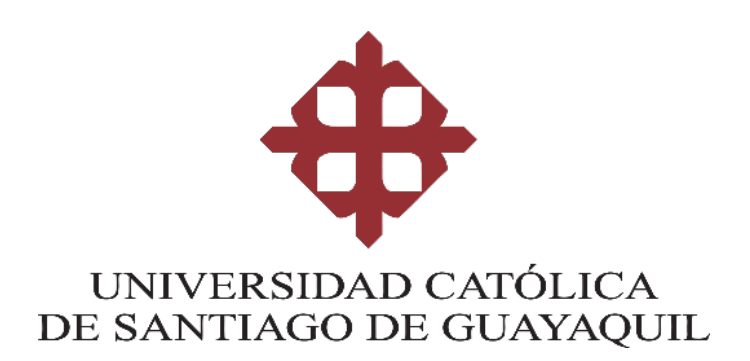

## **FACULTAD DE ARQUITECTURA Y DISEÑO GESTIÓN GRÁFICA PUBLICITARIA**

## **DECLARACIÓN DE RESPONSABILIDAD**

Yo, **Anael Cruz Reyes**

## **DECLARO QUE:**

El Trabajo de Titulación, **Diseño de revista digital e impresa con material didáctico educativo sobre la creación y cuidado de huertos en el hogar dirigida a niños de 6 a 11 años**, previo a la obtención del Título de Licenciado **en Gestión Gráfica Publicitaria**, ha sido desarrollado respetando derechos intelectuales de terceros conforme las citas que constan en el documento, cuyas fuentes se incorporan en las referencias o bibliografías. Consecuentemente este trabajo es de mi total autoría.

En virtud de esta declaración, me responsabilizo del contenido, veracidad y alcance del Trabajo de Titulación referido.

**Guayaquil, a los 12 días del mes de Marzo del año 2021**

**EL AUTOR**

**f. \_\_\_\_\_\_\_\_\_\_\_\_\_\_\_\_\_\_\_\_\_\_\_\_\_\_\_\_\_\_**

**Anael Cruz Reyes**

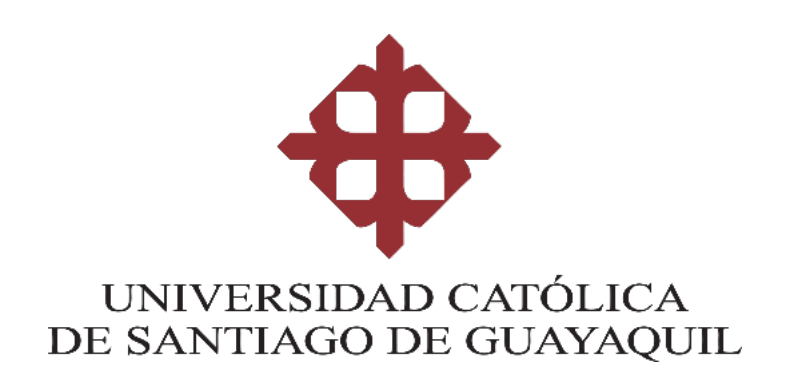

## **FACULTAD DE ARQUITECTURA Y DISEÑO GESTIÓN GRÁFICA PUBLICITARIA**

## **AUTORIZACIÓN**

Yo, **Anael Cruz Reyes**

Autorizo a la Universidad Católica de Santiago de Guayaquil a la **publicación** en la biblioteca de la institución del Trabajo de Titulación, **Diseño de revista digital e impresa con material didáctico educativo sobre la creación y cuidado de huertos en el hogar dirigida a niños de 6 a 11 años**, cuyo contenido, ideas y criterios son de mi exclusiva responsabilidad y total autoría.

**Guayaquil, a los 12 días del mes de Marzo del año 2021**

 $f = \frac{1}{2}$ 

**Anael Cruz Reyes**

# **REPORTE DE URKUND**

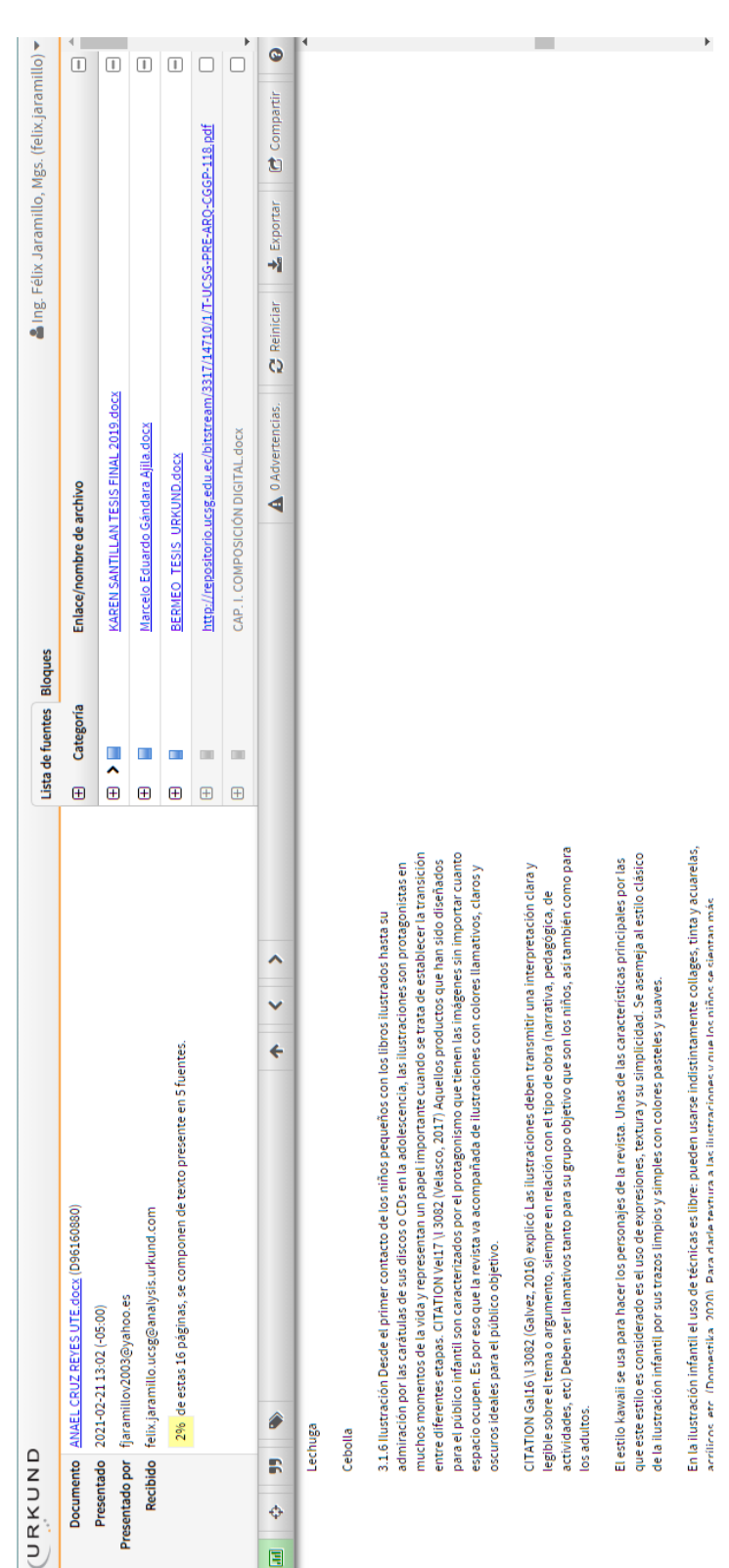

### **AGRADECIMIENTO**

Empezaré agradeciendole a Nancita y Margot, por ser incondicionales y ayudarme en lo que necesitaba. A mis profesores: Will, Anaís, Washington y Kathy, les debo mucho porque en malas y buenas aprendí y supe que podía dar más de mi. Son los mejores.

Gracias Félix por ser mi tutor, mi guía, por tenerme paciencia, enseñarme y ayudarme a concluir este proyecto. Gracias Billy, por ser el primer profesor por quien tuve admiración, por enseñarme a mejorar mis líneas y por la paciencia que tuvo desde el primer día y gracias Roger, por ser con quien aprendí a mejorar una actividad que veía solo como hobbie, la ilustración.

Mis ángeles en la tierra, Sofía, Camila, Kiamil, Priscilla, Viviana, Vivian, Cristhian, Diana, Keyla y Sebastián. Les agradezco por seguir a mi lado y por empujarme en mis días malos, por esperarme con los brazos abiertos cuando paso de un mal tiempo. A Luis, te agradezco por la paciencia y por convertirte en un hermano mayor. Diego, te agradezco infinitamente por ayudarme a terminar la tesis y por darme apoyo durante todo el semestre.

A mis hermanas Gabriela y Arianna, les agradezco por existir en mi vida y por tener la dicha de ser una familia unida por el amor y la amistad. Gaby a quien tengo aquí, te agradezco por ser mi luz, por ayudarme con lo que no se y explicarme, aunque te quedes hasta muy tarde. Arianna donde sea que te encuentres se que me guías y me das de tus alas para continuar.

A mis amigos de la universidad, gracias por esos vinculos bonitos que llegamos a tener. Mi Deysi, mi Karen, mis María José, mi Joao, mi Melissa, Marcelo gracias por estar conmigo aun cuando yo me encontraba ausente.

Y a ti, madre mía, te lo debo todo. Me diste unos padres, Yamina y Lolito quienes me cuidaron y me apoyaron en este largo proceso. Me diste un hermano que fue parte de inspiración por crear este proyecto. Gracias Fernanda.

### **DEDICATORIA**

Este trabajo de titulación se lo dedico únicamente a las personas que más amo en el mundo. A mis papás, Yamina y Lolito. A mis hermanos Alejandro, Elías y Samuel. A mis tías Tania, Alejandra, Sheyla y Karelis, a mis primas Verónica, Elizabeth, Ibeth, Angita, Julissa, Cris, Mariangel, Nela, Zoe, Ma. José, Nicole y Hanne. A mis sobrinos Alejandrito, Benjamín, Ana, Andrea, David, Martina, Merlina y Celeste. A mi Jossette, mi pedacito de cielo.

Sobre todo, se lo dedico a mi mamá, Fernanda Reyes. Quien desde el inicio me ha apoyado y ha estado conmigo en mis múltiples caídas. Gracias a ella pude concluir y llegar hasta el final de mi tesis, es por eso que este trabajo de titulación es más suyo que mío.

"Esto es tuyo mami. Te amo"

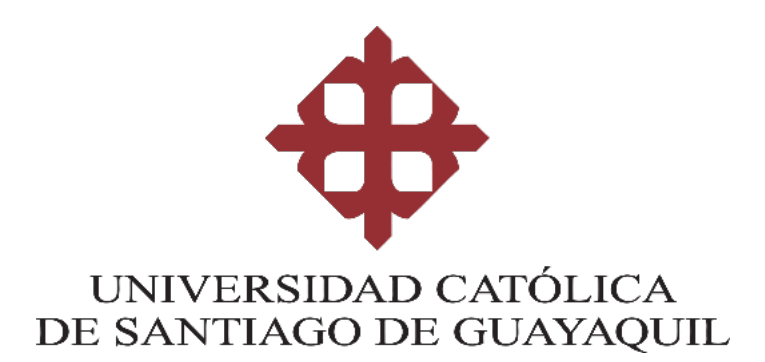

## **FACULTAD DE ARQUITECTURA Y DISEÑO GESTIÓN GRÁFICA PUBLICITARIA**

## **TRIBUNAL DE SUSTENTACIÓN**

f. \_\_\_\_\_\_\_\_\_\_\_\_\_\_\_\_\_\_\_\_\_\_\_\_\_\_\_\_\_ **Lcda. Sánchez Mosquera, Anaís Fernanda, Ms.** Delegado 1

f. \_\_\_\_\_\_\_\_\_\_\_\_\_\_\_\_\_\_\_\_\_\_\_\_\_\_\_\_\_ **Lcda. Naranjo Rojas, María Katherine, Ms.** Delegado 2

f. \_\_\_\_\_\_\_\_\_\_\_\_\_\_\_\_\_\_\_\_\_\_\_\_\_\_\_\_\_ **Ing. Quintana Morales, Washington David, Mgs. Opositor** 

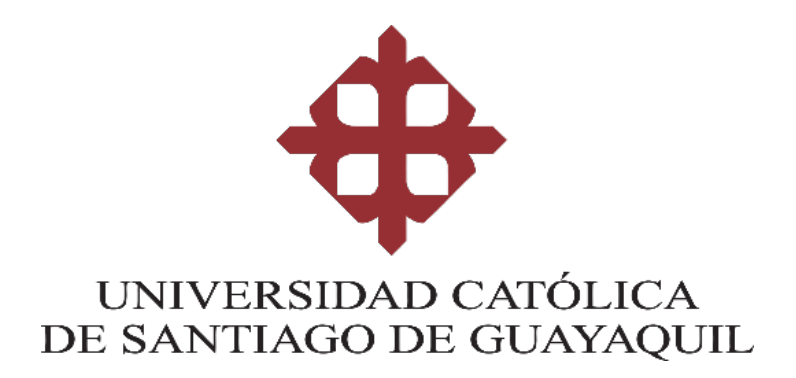

## **FACULTAD DE ARQUITECTURA Y DISEÑO GESTIÓN GRÁFICA PUBLICITARIA**

**CALIFICACIÓN** 

**Ing. Jaramillo Valle, Félix Enrique, Mgs**

# **CONTENIDO**

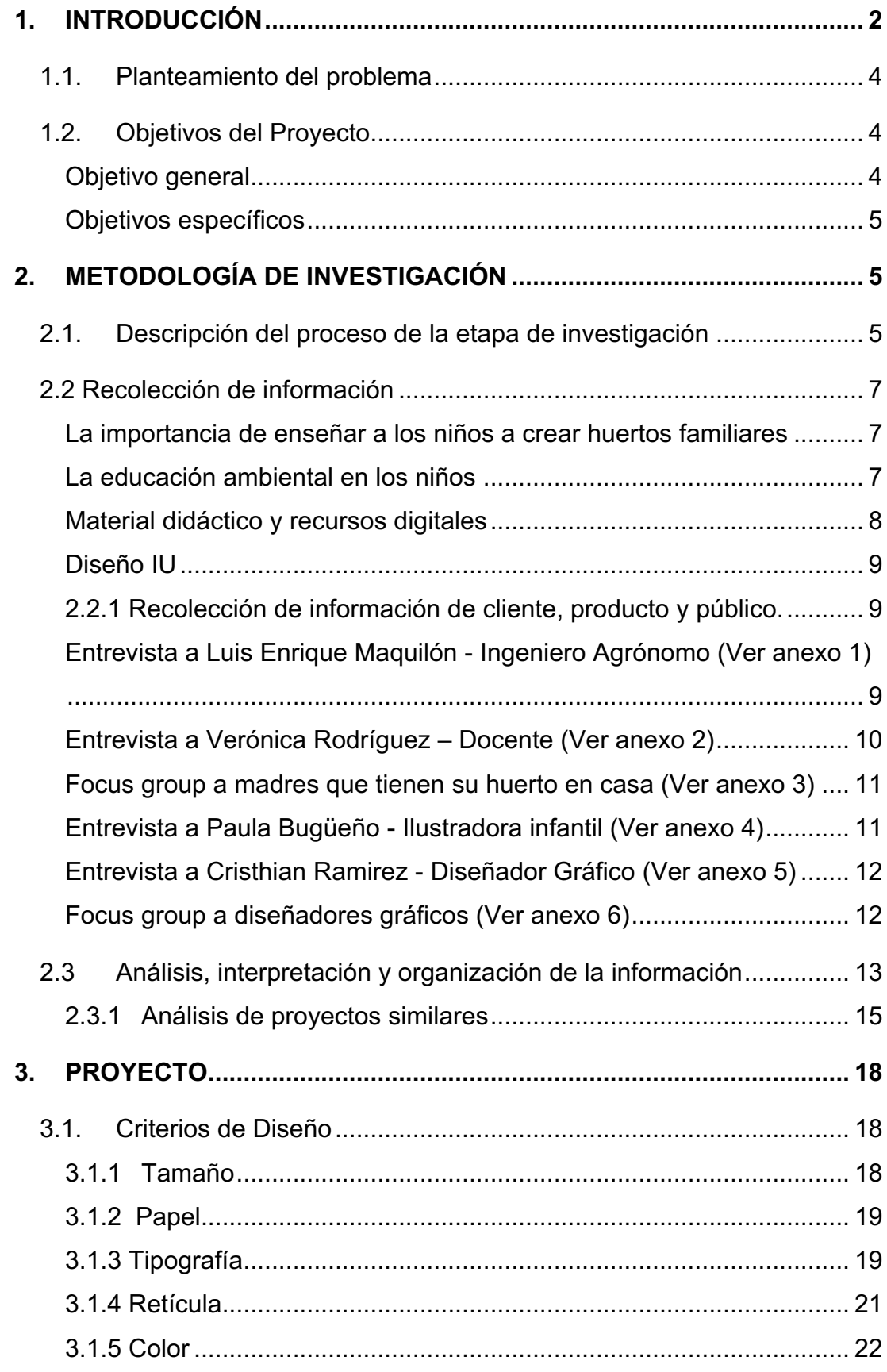

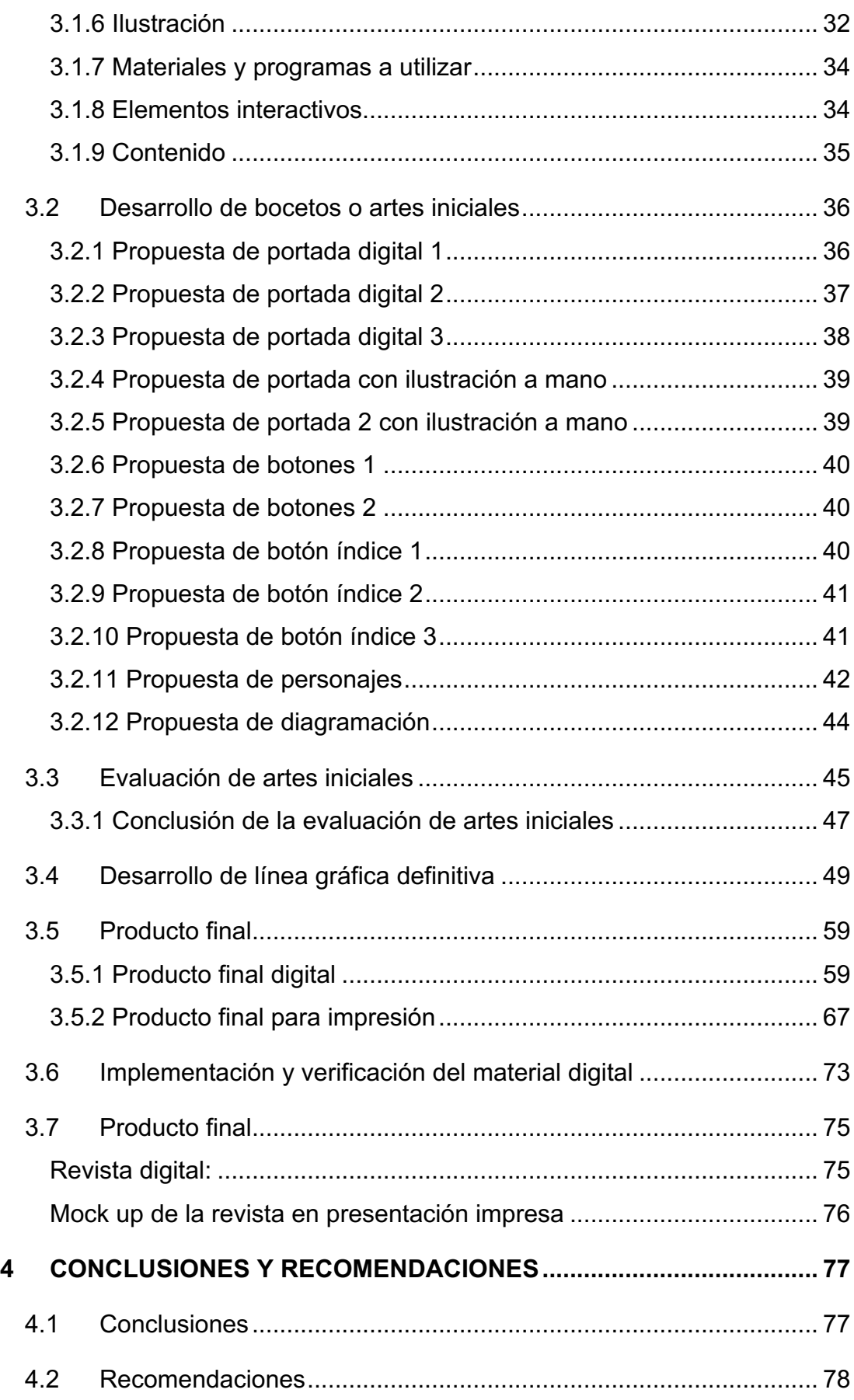

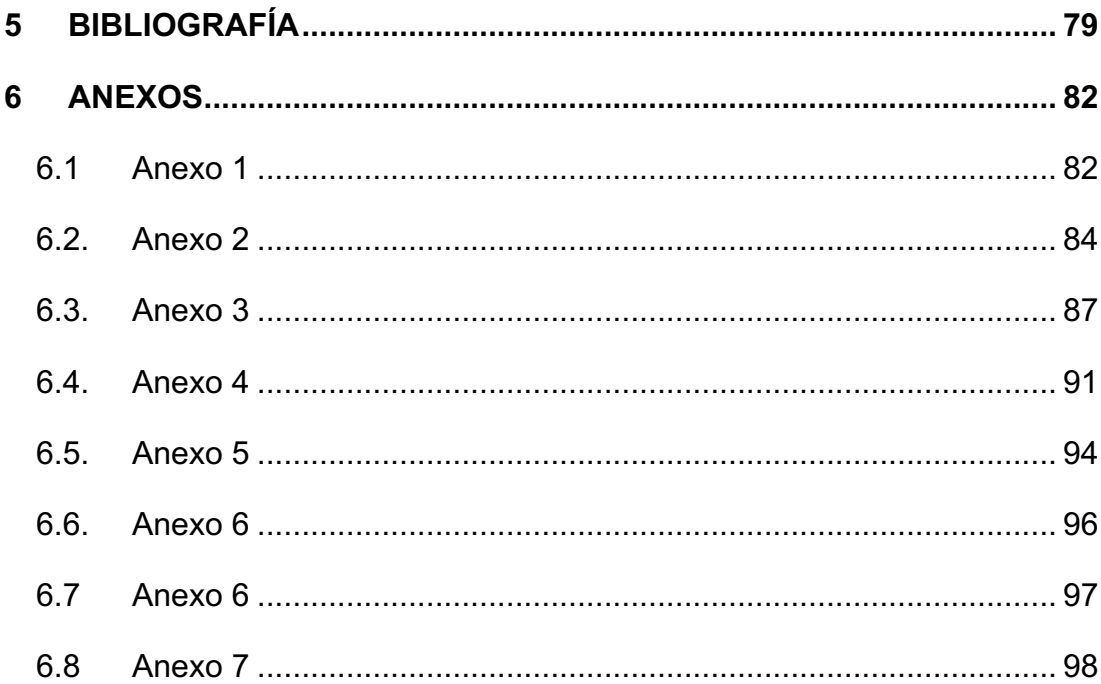

# ÍNDICE DE IMÁGENES

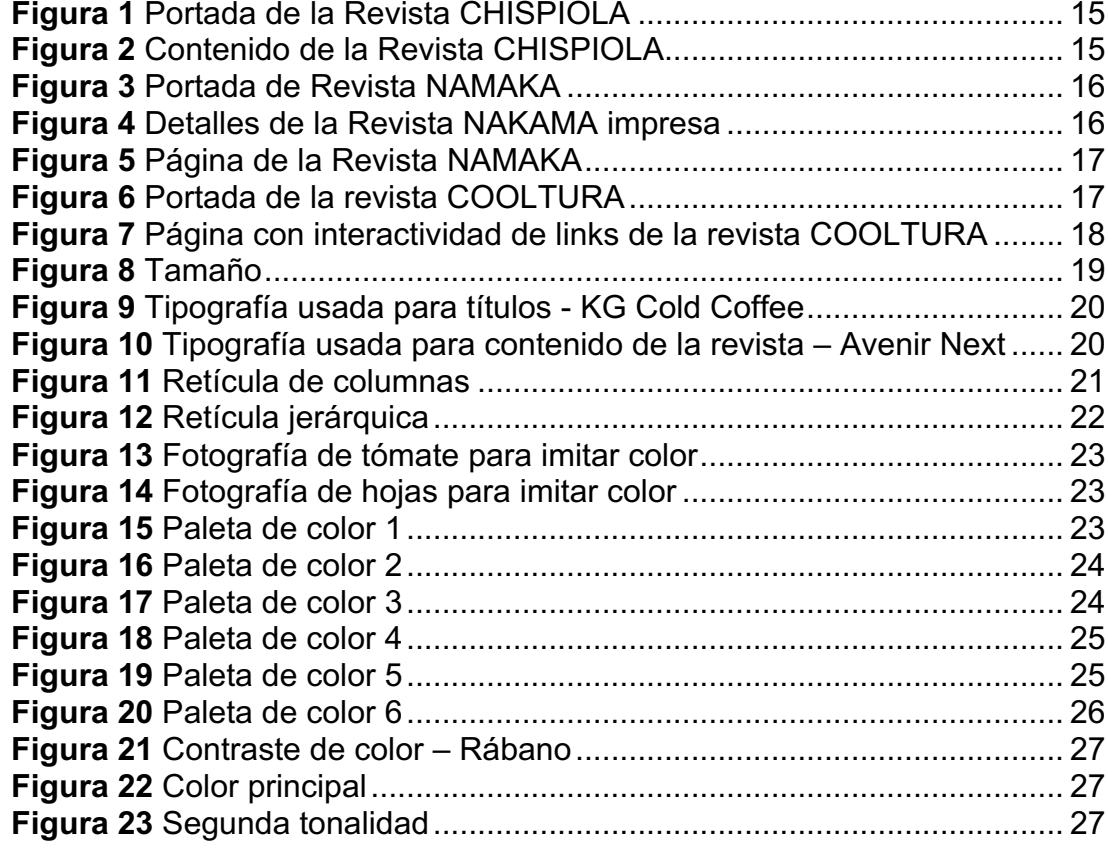

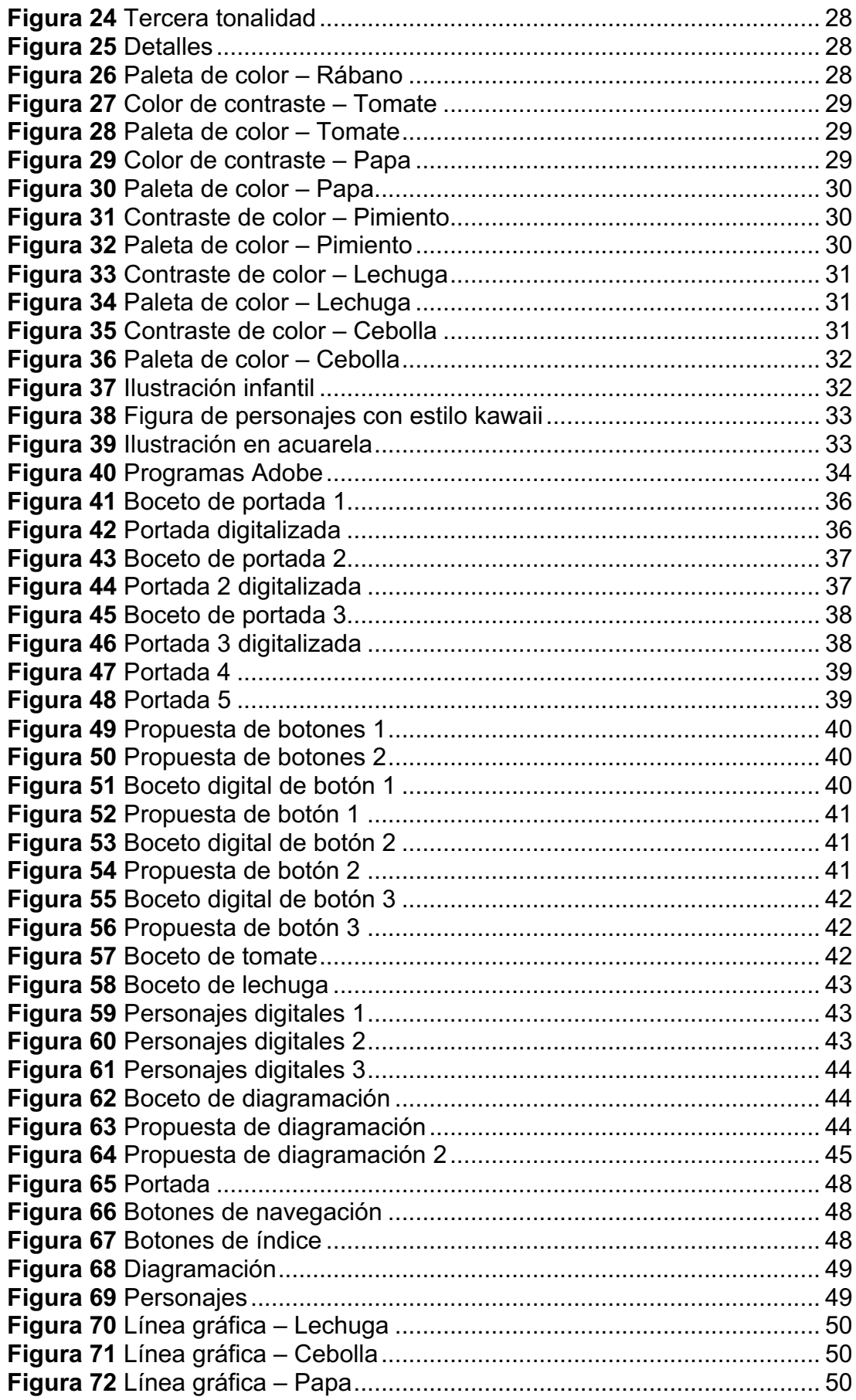

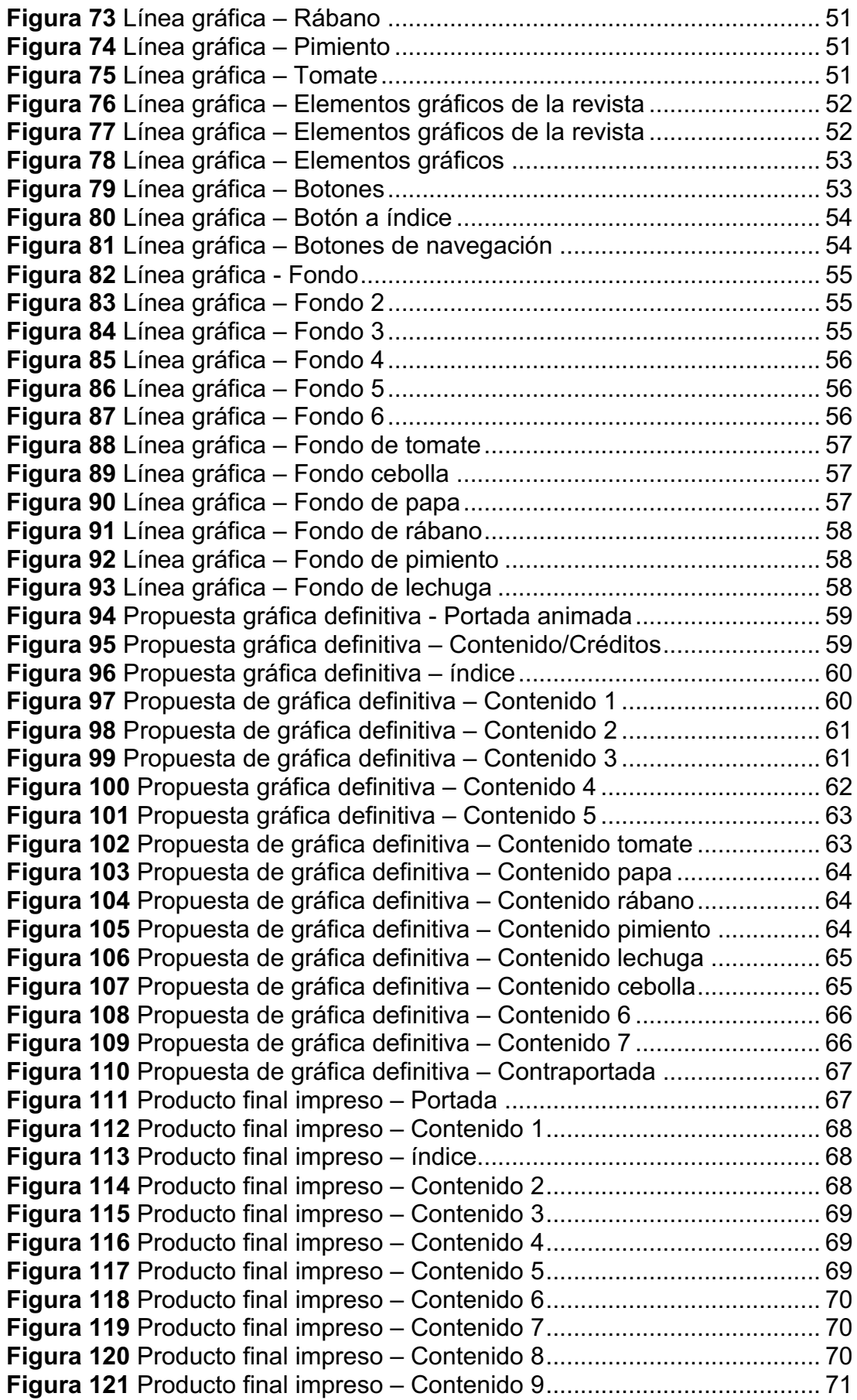

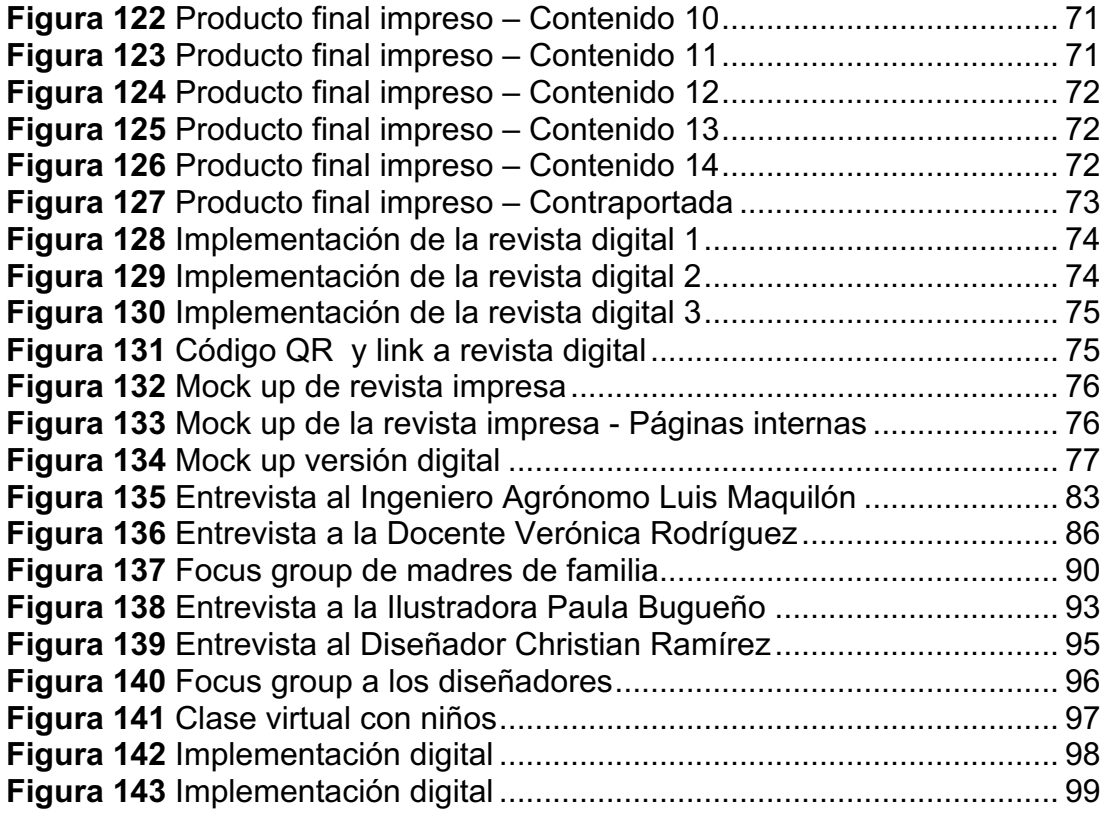

### **RESUMEN**

El presente trabajo de titulación planteó el diseño de una revista digital e impresa sobre la creación y cuidado de huertos en el hogar para los niños de 6 a 11 años, en la actualidad no existen muchos materiales didácticos que enseñen a los pequeños a realizar una actividad dentro de la casa. La finalidad de este proyecto fue incentivar de manera didáctica a los niños a llevar a cabo junto con sus padres la producción de un huerto y así puedan vivir la experiencia de ver el proceso de sus alimentos. Para el desarrollo se realizó dos tipos de investigaciones, la documental con la que se recopiló información del contenido de la revista, y la investigación descriptiva, que mediante entrevistas y focus group se reforzó la información y se recolectó puntos específicos para el diseño del proyecto. La información recopilada fue esencial para la creación de la revista como su línea gráfica, ilustración, cromática e interactividad y contenido didáctico.

**Palabras claves:** Revista digital, cuidado de huertos, material didáctico, niños.

### **ABSTRACT**

The following thesis project proposes the design of a digital and printed magazine about the creation and care of gardens at home for children 6 to 11 years old, currently there are not many didactic materials that educate children how to carry out an indoors activities. The purpose of this project was to motive children in a didactic and educational way to participate in the production of a vegetable garden with their parents so that they can see by themselves how their food is being produced. For the development, two types of investigations were carried out, the documentary which gathered the content of the magazine, and the descriptive investigation, which through interviews and focus groups, reinforced the current information and it also contributed to collected new data for the design of the project. The information collected was essential for the creation of the magazine such as its graphic line, illustration, color and interactivity and didactic content.

**Keywords:** Digital Magazine, care of gardens, didactic material, children.

### **1. INTRODUCCIÓN**

El cierre de las escuelas por la emergencia sanitaria del Covid 19 dejó sin actividades lúdicas a los niños de educación básica. Dada la importancia de mantener a los pequeños activos surge la necesidad de buscar nuevas formas de que entren en movimiento y experimenten con el ambiente que los rodea. El presente proyecto propone el diseño de una revista digital e impresa dirigidas a niños de educación básica en la cual se les enseña paso a paso a crear un huerto de manera didáctica e interactiva.

La metodología de investigación que se utiliza son la documental y la descriptiva. Con la investigación documental se recopila información sobre la importancia de la educación ambiental en los niños y como influye el crear huertos como actividad. La investigación descriptiva de la cual se toma el enfoque cualitativo, mediante la entrevista al Ingeniero Agrónomo Luis Maquilón se obtiene información significativa de cómo empezar y cuidar un huerto. De igual manera se entrevista a la docente Verónica Rodríguez con el fin de conocer la metodología para dirigirse al público infantil. Con un focus group realizado a las madres de familia se indaga sobre la influencia en los niños de tener un huerto cerca de ellos.

Se entrevista a dos expertos de contenido visual. A la Ilustradora Paula Bugueño, con el objetivo de conocer los colores más adecuados, el estilo de ilustración, elementos gráficos útiles al contenido a diseñar y al Diseñador Gráfico Christian Ramírez, con quien se obtienen criterios de diseño en cuanto a tipografía, formato y se proponen 2 tipos de diagramación.

La primera parte del proyecto finaliza con el focus group realizado con varios diseñadores en el cual se presentan las artes iniciales y se escoge la mejor propuesta de portada para la revista, los botones y el estilo de diagramación. En la segunda parte del proyecto comienza con el proceso de diseño en el cual se toma en consideración la información obtenida de las entrevistas y el focus group con los profesionales en material visual.

Dentro de los criterios de diseño se encuentra la elección de una tipografía con trazos gruesos y redondos. Los diseñadores sugieren que las ilustraciones sean hechas a mano y que se le agregan detalles en digital para ser más atractivas para los niños, la paleta cromática es elegida por el significado del contenido de la revista y el público al que va dirigido. Los elementos interactivos se presentan en forma de botones, animaciones de texto e imagen.

Finalmente, se diseña una revista digital que sea de fácil navegación, entretenida y atractiva visualmente para los niños de educación básica y también para los adultos. En ella se detalla paso a paso como crear un huerto, sus cuidados, los alimentos que pueden sembrar y como podría llegar a ser con dedicación y paciencia.

#### **1.1.Planteamiento del problema**

Durante los meses de marzo a junio del año 2020 hasta la actualidad febrero 2021, el Ecuador, al igual que el mundo entero, se vio forzado a permanecer en confinamiento obligatorio por la pandemia del COVID-19. Esto tuvo repercusiones tanto en la salud mental de la población como en el ámbito económico, social y educativo del país. El cese parcial de todas las actividades, así como también la reacción de la población ante esta situación mostró cuán frágil es el sistema del país en esos aspectos.

El área educativa en el nivel básico se vio afectada al verse obligada a cesar las actividades lúdicas presenciales, sin embargo, tuvo eventualmente una solución al implementarse las clases virtuales. Por otro lado, las actividades sociales también fueron restringidas para todas las edades, siendo los niños el grupo más afectado por las limitaciones de movilidad impuestas por el gobierno.

El problema detectado es que hay carencia de materiales educativos diseñados para niños en cuanto a la realización de huertos familiares que sean de fácil acceso y que además sean divertidos. Por lo que se propone el diseño de una revista digital con medios interactivos, ilustraciones con textura e información sobre cómo cosechar alimentos motivándolos así a realizar una actividad con beneficios en tiempos de pandemia.

#### **1.2.Objetivos del Proyecto**

#### **Objetivo general**

Enseñar a los niños de 6 a 11 años sobre la creación y cuidado de un huerto familiar mediante una revista digital e impresa con contenido didáctico.

#### **Objetivos específicos**

- Investigar sobre el cuidado de plantaciones de alimentos, huertos y metodologías de aprendizaje para niños.
- Obtener criterios de diseño para la creación de revista didáctica impresa y digital.
- Diseñar revista digital con material didáctico definiendo una línea gráfica e interacciones establecidas.
- Evaluar la funcionalidad de la revista y material didáctico con el público objetivo

## **2. METODOLOGÍA DE INVESTIGACIÓN**

#### **2.1.Descripción del proceso de la etapa de investigación**

''La investigación es un conjunto de procesos sistemáticos, críticos y empíricos que se aplican al estudio de un fenómeno" (Hernandez-Siampieri, 2014, pág. 4) Su principal función es obtener información importante y relevante de manera ordenada y sistemática para encontrar soluciones a problemas de tipo educativo, filosófico, científico, social, etc.

Para el presente proyecto se hace uso de las técnicas de investigación. Según la (Universidad Naval de México, 2016, pág. 28) :"son acciones para recolectar, procesar y analizar información, será pertinente comenzar por mencionar que son fuentes de información". Existen dos tipos de metodologías de investigación que son utilizadas para el proyecto: la investigación documental y la investigación descriptiva.

De acuerdo con (Rizo, 2015) "La investigación documental es el resultado de otras investigaciones, de reflexiones de teóricos, lo cual representa la base teórica del área objeto de investigación, el conocimiento se construye a partir de su lectura, análisis, reflexión e interpretación de dichos documentos". Con las investigaciones ya hechas acerca del tema en cuestión se da un conocimiento general de cómo empezar a desarrollar el proyecto y la importancia de saber los métodos correctos para enseñar a menores.

Las entrevistas, que pertenecen al enfoque cualitativo, se realizan a un ingeniero agrónomo para una recopilación de información más certera acerca de los cuidados de los huertos y empezar desde cero a realizar uno. También se entrevista a una docente encargada de dar clases a niños pequeños, para obtener una guía sobre como dirigirse al público objetivo para llamar su atención.

De igual manera se entrevista a una ilustradora infantil para recopilar información sobre qué trazos utilizar, que estilo es más adecuado y que colores establecer para llamar la atención de los menores. Un diseñador gráfico también es parte de la recolección de información por medio de la entrevista, con él se establecen los criterios de diseño tales como el formato, la tipografía, la diagramación y los programas a utilizar siendo Illustrator, Photoshop e InDesign.

Otra técnica cualitativa que se usa es el focus group, que se realiza a un grupo de madres de familia cuyas casas tienen un huerto, se tiene como objetivo conocer la influencia de experimentar con los niños en vivir la experiencia de cultivar huertos y su interés por un material que los oriente a como iniciar la siembra de sus alimentos. De igual manera se realiza un focus group con diseñadores en la primera etapa de diseño para evaluar las artes iniciales en la que se pretende definir un estilo gráfico, evaluar la legibilidad del producto.

Una vez que el producto éste finalizado se realiza una observación no participante en la cual se le presenta la revista al público objetivo y se verifica la funcionalidad de este.

6

#### **2.2 Recolección de información**

#### **La importancia de enseñar a los niños a crear huertos familiares**

Se define como huerto al espacio donde se cosechan algunos tipos de plantas para el consumo humano ya sean medicinales o alimenticias tales como verduras, vegetales e incluso árboles de frutas.

(Freire, 2016) señala que "Cuanto más 'salvaje' es su infancia más sanos, creativos, motivados, felices, responsables y seguros de si crecen"

La creación de un huerto en el hogar genera un beneficio para los integrantes de una familia debido a que es una actividad recreativa que provee alimentos sanos, frescos y sin químicos. Conecta con la naturaleza, promueve la agricultura sostenible, la concientización ambiental y sobre todo enseña a los niños a ser responsables desde temprana edad mostrándoles de donde provienen los alimentos y dar valor al medio ambiente.

El contacto que se tiene con la naturaleza desde la infancia es fundamental para el desarrollo correcto del menor. Las vivencias que se obtienen por el contacto diario de elementos naturales son indispensables para la salud física, mental y espiritual de los niños.

#### **La educación ambiental en los niños**

Paulo Freire como se citó (López, 2019) expresó "La educación no cambia al mundo, cambia a las personas que van a cambiar al mundo", es por eso que el hogar es la principal fuente de enseñanza que tienen los niños y como esta se refleja ante la sociedad.

(Tokuhama-Espinosa & Bramwell, 2010) explicaron:

La educación ambiental es un desarrollo de hábitos a lo largo de la vida que permiten contribuir a la sostenibilidad, a desarrollar una afinidad por el mundo natural, promover una mayor comprensión de los sistemas naturales, físicos y sociales de nuestro mundo, y tiene como propósito motivar a las personas a tomar acción para mejorar el ambiente. (pág. 120)

"Si queremos que los niños se desarrollen saludablemente debemos darles tiempo para conectar con la naturaleza y amar la tierra, antes de pedirles que la salven" (David Sobel, como se citó en (García, 2016))

#### **Material didáctico y recursos digitales**

Se entiende por material didáctico al conjunto de medios materiales que intervienen y facilitan el proceso de enseñanza-aprendizaje. Estos materiales pueden ser tanto físicos como virtuales, asumen como condición, despertar el interés de los estudiantes, adecuarse a las características físicas y psíquicas de los mismos". (Morales, 2012, como se citó en (Vargas, 2017)

Las autoras (Manrique & Gallego, 2013) afirman que "Los materiales didácticos no se limitan al enriquecimiento o evaluación de los saberes transmitidos, sino que son un soporte de ese proceso de aprendizaje didáctico y dinámico"

Los recursos educativos digitales son materiales compuestos por medios digitales y producidos con el fin de facilitar el desarrollo de las actividades de aprendizaje. Un material didáctico es adecuado para el aprendizaje si ayuda al aprendizaje de contenidos conceptuales, ayuda a adquirir habilidades procedimentales y ayuda a mejorar a la persona en actitudes y valores. (Ministerio de Educación, 2019)

Las nuevas tecnologías son una parte esencial de la sociedad líquida, que está en un cambio constante y que provoca un aumento en el contenido lidio y educativo, por lo que tenemos que adaptarnos a la tecnología y preparar a nuestras nuevas generaciones para poder enfrentar el futuro. (Orozco & Guviera, 2017)

(Mora, 2012) expresó:

Los nuevos medios integran las cualidades de la interactividad y el multimedia en las interfaces digitales. La interfaz hipermedia esta cambiando la comunicación humana, debido a la capacidad interactiva, así como a las cualidades multisensoriales del hipermedia. Cada elemento hipermedia que compone la interfaz, está localizado justo entre el flujo de información generado por varios actores comunicativos, el autor original del producto interactivo multimedia y sus usuarios, jugadores, estudiantes o espectadores.

#### **Diseño IU**

Este diseño atiende al diseño de textos, contenidos, organización visual de los elementos, la consistencia del mismo y demás recursos gráficos. InDesign es uno de los programas de diseño más utilizados para el diseño de interfaces de aplicaciones móviles y permite, entre otras funcionalidades añadir interactividad al contenido mediante el uso de botones interactivos.(480 INTERACTIVE blog, 2017)**.**

#### **2.2.1 Recolección de información de cliente, producto y público.**

Para hacer factible el diseño de la revista se tiene en consideración el método lúdico el cual enseña a los niños por medio de dispositivos móviles en el aprendizaje. Los niños deben convertirse en el motor de la generación de conocimientos por lo que la finalidad de este proyecto es que mediante el uso de medios didácticos el niño se divierta mientras aprende algo nuevo, lo experimente y tenga ganas de más.

También se incluye la participación de los padres con el uso de la revista, convirtiéndose en el método de aprendizaje participativo y que el menor disfrute junto a su familia un producto que fue diseñado con el fin de enseñar y vivir una actividad con múltiples beneficios.

#### **Entrevista a Luis Enrique Maquilón - Ingeniero Agrónomo (Ver anexo 1)**

En la entrevista con el ingeniero agrónomo Luis Maquilón se tiene como objetivo conocer el punto de vista de un experto sobre la importancia de los huertos familiares y que se debe tomar en cuenta al momento de crearlos.

El ingeniero comenta que es necesario que cada hogar sea dueño de su propia fuente de alimentos debido a que acontecimientos recientes revelan lo indispensable que es tener sustento desde la casa sin químicos que alteren su producción. También hace hincapié acerca de lo fácil que es llevar a cabo la construcción de los huertos utilizando solo materiales reciclados, como preparar la tierra e incluso que alimentos pueden servir para ser nuevamente cosechado sin tener que comprar.

En base a su experiencia manifiesta que el ver resultados al iniciar cultivos genera motivación para seguir haciéndolo, en cuanto a los niños menciona que si se le inculca a seguir el proceso de como los alimentos llegan a la mesa genera un beneficio para el menor ya que comprende el esfuerzo de producir sus propios alimentos.

#### **Entrevista a Verónica Rodríguez – Docente (Ver anexo 2)**

La entrevista a la Lcda. Verónica Rodríguez se realiza para conocer acerca de la metodología de aprendizaje que utilizan en las escuelas para que los niños estén interesados en la jardinería.

Relata que antes del cierre de las escuelas por la emergencia que se vive hoy en día, tenían como proyecto que cada institución oriente a los niños a realizar huertos escolares y que adaptaban esa actividad a la materia que impartía. Los niños mostraban una reacción positiva al estar en contacto con la naturaleza y sobre todo recibir clases fuera del aula. Lo más importante para que los pequeños aprendan y se desenvuelvan de manera correcta es convertirlos en protagonistas de su clase el cual es llamado método significativo y que tanto la tecnología como los métodos tradicionales son relevantes para la enseñanza.

Al ser niños pequeños recalca la importancia de que el material tenga muchas ilustraciones, ya que la ilustración es la mejor herramienta para que el niño capte más rápido. El que se encuentren juegos de completar o sopas de letras mantiene el interés del niño y lo hace interactuar con el producto.

#### **Focus group a madres que tienen su huerto en casa (Ver anexo 3)**

El focus group se realiza a aquellas personas que han tenido la iniciativa de tener sus propios alimentos en casa y que a la vez son madres de niños que ayudan con el cuidado de estos.

Los participantes de este focus group iniciaron su huerto durante la pandemia y corroboran la importancia de crear sus propios sustentos para el hogar, al ser madres les preocupa y les dan más atención a los alimentos que se sirven en la casa. Las edades de sus hijos varían; sin embargo, todas concuerdan con la necesidad de darles responsabilidades con el medio ambiente a sus niños independiente de la edad que tengan para que así tengan más respeto por el entorno y por aquellos quienes cosechan los alimentos que normalmente se adquieren en los mercados.

Sobre el proyecto algunas concuerdan con que se haga de forma digital debido a que en la actualidad es lo más accesible y lo que entretiene más a los pequeños de la casa. Por otro lado, algunas si manifiestan el deseo de tener un material impreso para que así los niños tengan la experiencia de tocar y disfrutar de la revista.

#### **Entrevista a Paula Bugüeño - Ilustradora infantil (Ver anexo 4)**

La entrevista a la ilustradora Paula tiene como objetivo saber si existe un tipo de ilustración adecuada para los niños y que colores podrían llegar a funcionar para llamar su atención.

De acuerdo con la ilustradora Paula Bugüeño que a su vez es también psicóloga educacional lo más importante al momento de realizar una ilustración dirigida a un público infantil es que el trazo sea limpio y fácil de comprender. Así también cuando se elige la cromática debe ser primordial que sean colores brillantes y si se va a hacer uso de colores oscuros que sean solo para generar sombras o contrastes.

En base a su experiencia el que haya descansos en la revista siempre es algo positivo ya que ayuda a procesar la información de manera efectiva. Lo ideal para esas pausas es que la ilustración lleve muchos detalles para poder apreciarlas con detenimiento, no necesariamente debe haber espacios en blancos.

#### **Entrevista a Cristhian Ramírez - Diseñador Gráfico (Ver anexo 5)**

La entrevista hecha al Ingeniero Cristhian Ramírez tiene como finalidad saber que programas y tipo de elementos interactivos pueden ir en el desarrollo del proyecto, así también que tipografías son aptas para mejor legibilidad y que materiales a considerar en la impresión de la revista.

Menciona que al momento de crear las revistas él hace uso de los programas como Illustrator y Photoshop para el desarrollo de ilustraciones, y que trabaja por separado el texto para luego copiarlo en InDesign. Sobre recursos interactivos dentro de la revista recomienda hacer animaciones usando After Effects y hacer los diseños de botones en Illustrator. Para la elección de la familia tipográfica dice que se debe considerar las que no tienen serifa y jugar con los trazos de la misma para crear contraste, también menciona el uso de lettering para adornar los títulos.

Sobre como diagramar sugiere que cada alimento tenga su propia página en la que muestre su proceso y que por cada uno se haga una trivia para probar como el niño recibe la información y la retiene. Manifiesta que el mejor material para imprimir es usar el coche mate para que haya mejor fluidez al momento de realizar las actividades de la revista tales como sopa de letras, crucigramas o las trivias que se encuentran en los descansos.

#### **Focus group a diseñadores gráficos (Ver anexo 6)**

El objetivo de este focus group es mostrar los artes iniciales de la portada de la revista en su presentación de bocetos y digitalizados, las opciones de diagramación para las páginas que contienen los personajes principales, los botones y el diseño de los personajes.

Los diseñadores expresan que para que la portada sea más llamativa deberán estar presentes los personajes principales de la revista, ya sean en las esquinas o interactuando con las demás ilustraciones para que así se le de más protagonismo a los alimentos que se mencionan en la revista. Una diseñadora expresó al ver los bocetos que sería mejor si todas las ilustraciones estuvieran hechas a mano para disfrutar de las texturas en los dibujos y que en digital simplemente se hicieran retoques.

Se hace la elección de botones, diagramación, botones de navegación, estilo de ilustración y formato de la revista.

#### **2.3Análisis, interpretación y organización de la información**

Finalizadas las entrevistas y los focus group se define:

Para el contenido de la revista, la información obtenida de la entrevista con el ingeniero agrónomo Luis Maquilón se divide la revista en secciones tales como: ¿Qué es un huerto?, materiales de reciclaje para las plantas, la tierra: como conseguirla, prepararla, conseguir las semillas, sembrarlas, como cuidarla, la luz natural, los alimentos como el tomate, el pimiento, la papa, la cebolla, rábano y lechuga los cuales son fáciles para empezar un huerto. Los descansos son hechos como recordatorio y se completa con una lectura y un juego de preguntas de verdadero y falso.

Para el desarrollo del contenido de la revista se utilizan palabras fáciles de entender y se relata la revista de forma sencilla, como la metodología que usa la docente Verónica Rodríguez en sus clases y como se expresaba a los niños en las clases presenciales y ahora en las virtuales. También se ponen frases optimistas y se le da un ejemplo para crear motivación en el niño acerca de los resultados que podrá tener. La docente permitió que asistiera a una de sus clases para que los niños sean participes de la elección de portada y que estilo de dibujo les atraía más.

En cuanto a ilustraciones, la entrevista hecha a la Psicóloga Paula Bugueño, artista chilena que se dedica a la ilustración infantil da como resultado el usar colores vivos, en caso de utilizar oscuros que sean de manera que de contraste. Sugiere que cada personaje tenga su propia personalidad y que las ilustraciones vayan en concordancia con el texto que se muestra, como un complemento a lo que está escrito. Al ser una ilustradora cuya línea gráfica es de temática infantil se toma inspiración de su estilo, incluso asistiendo a su curso de técnica kawaii para la elaboración de los gráficos, pero adaptándola a una línea de ilustración y una paleta cromática propia.

Para los criterios de diseño de la revista, de la entrevista con el diseñador Christian Ramírez se decide utilizar una tipografía con trazos gruesos y sin serifa, Como recomendación se plantea hacer los botones y los títulos en Illustrator, de formato él sugirió el formato A4; sin embargo en el focus group realizado a diseñadores, Cinthya Murillo que es experta en el área de revistas planteó que el mejor tamaño para contenido infantil es el de 22 x 27 cm, siendo este último escogido como el tamaño oficial. Continuando con el focus group donde se mostraron los artes iniciales se recomienda que en la portada vayan los personajes de la revista y nuevamente Cynthia dio como sugerencia el poner el título en el centro ya que en las propuestas el título se encontraba en la esquina inferior izquierda y no se notaba.

El focus group concluyó definiendo que:

1. La portada debe tener los personajes y título centrados.

2. Las ilustraciones sean hechas a mano para hacer uso de las texturas y que la revista tenga una línea gráfica propia.

3. La diagramación de las páginas sean en columna y las de mucho contenido en jerárquica.

4. Los personajes tendrán 2 páginas cada uno.

5. Las animaciones son para el texto y gráficos.

6. Los títulos serán de 36 puntos y el contenido de 21 puntos.

### **2.3.1 Análisis de proyectos similares**

## **2.3.1.1 Proyecto 1**

### **Revista Chispiola**

Chispiola, es una revista infantil ecuatoriana que salió en el 2006 en la ciudad de Cuenca, propone contenidos dinámicos, de fácil comprensión y trabajo, mediante los cuales estudiantes de elemental y media de EGB, refuerzan procesos de aprendizaje. (Ver figura 1)

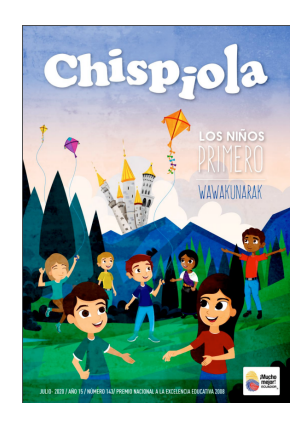

**Figura 1** Portada de la Revista CHISPIOLA Fuente: Ministerio de Educación

De este proyecto se toma en cuenta el uso de colores vivos y brillantes. Los textos dentro de cuadros también son considerados para la diagramación de alguna sección de la revista. (Ver figura 2)

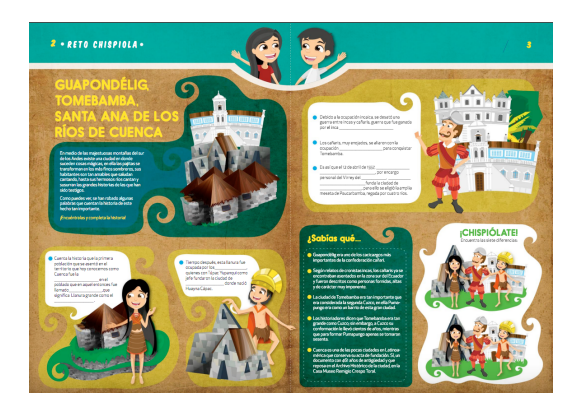

**Figura 2** Contenido de la Revista CHISPIOLA Fuente: Ministerio de Educación

### **2.3.1.2 Proyecto 2**

#### **Revista Namaka**

NAMAKA es una revista hecha en España creada a inicios del 2017 por las impulsoras Helena Ortiz y Sara Molina tiene como objetivo despertar el amor hacia la lectura en los niños y como fomentar su creatividad. Su público va desde los 6 años hasta los 11, etapa en la cual los niños son más curiosos e intrépidos. Al igual que el proyecto anterior lleva un formato tradicional de 21x29,7. Cuenta con 32 páginas. (Ver figura 3)

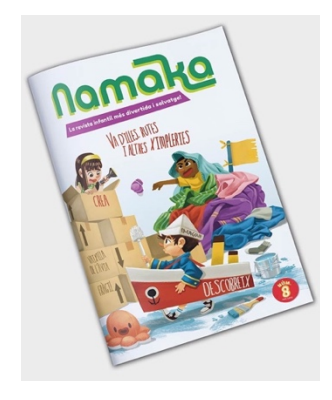

**Figura 3** Portada de Revista NAMAKA Fuente: CEVAGRAF imprenta

De este proyecto se toma el uso de tipografías de gran tamaño con trazos gruesos para los títulos y páginas coloridas que llaman la atención de los niños. El diseño de personajes atractivos y con texturas para relatar cuentos o como parte del diseño de la revista son también considerados. (Ver figura 4)

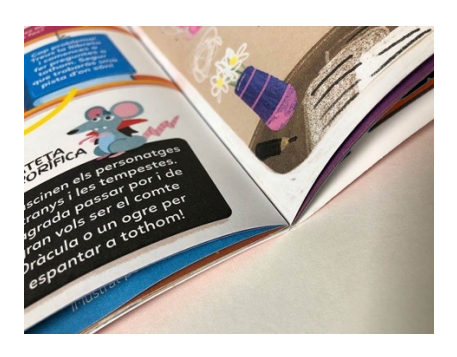

**Figura 4** Detalles de la Revista NAKAMA impresa Fuente: CEVAGRAF imprenta

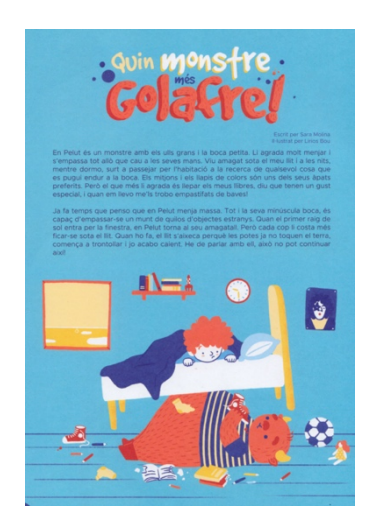

### **Figura 5** Página de la Revista NAMAKA Fuente: www.liriosbou.com

## **2.3.1.3 Proyecto 3**

## **Revista COOLTURA**

COOLTURA es una revista digital de Colombia sacada al público en el 2020, va dirigida a niños de 7 a 13 años o más. Las creadoras de la revista son tres comentadoras sociales especializadas en temas editoriales, Laura Natalia Rodríguez, Laura Duarte y Andrea Vega. La revista cuenta con una diversidad de contenidos para incentivar la lectura a los niños. (Ver figura 6)

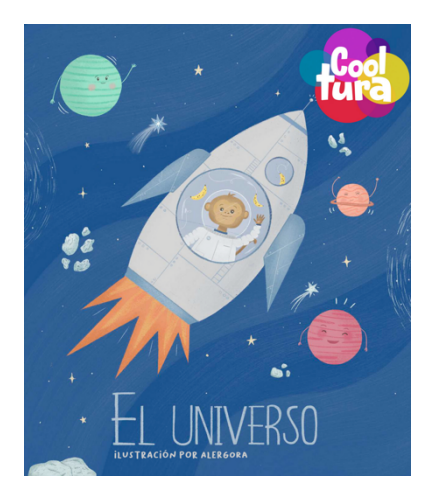

**Figura 6** Portada de la revista COOLTURA Fuente: https://www.coolturarevistainfantil.com/

La revista presenta varios métodos de diagramación por lo cual se toma en cuenta la retícula jerárquica y de columnas. El uso de imágenes con opción interactiva y botones también se toma como referencia. (Ver figura 7)

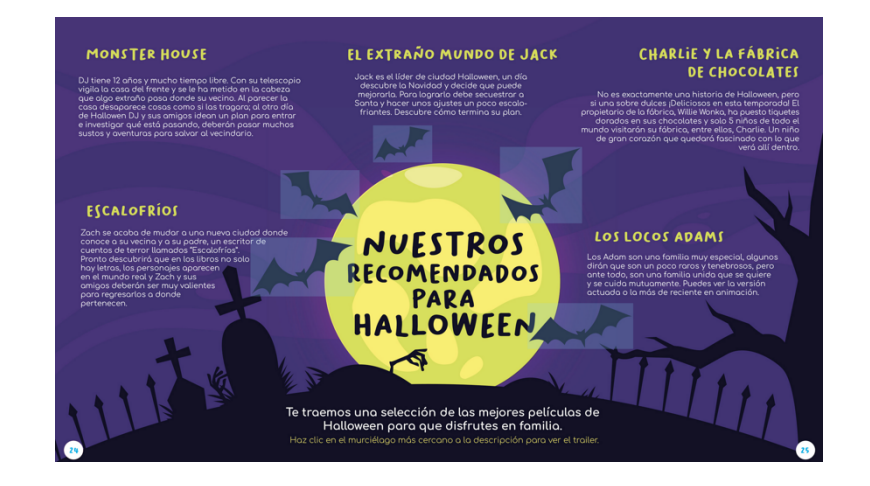

**Figura 7** Página con interactividad de links de la revista COOLTURA Fuente: https://www.coolturarevistainfantil.com/

## **3. PROYECTO**

### **3.1.Criterios de Diseño**

### **3.1.1 Tamaño**

Según (Mj, 2014) en su presentación sobre los formatos de revistas, el tamaño de 27x21,5 cm es el más utilizado para las publicaciones para público juvenil.

De acuerdo con el focus group realizado a los diseñadores y la investigación acerca del tamaño de la revista, se establece que el formato de sea de 22x27cm.

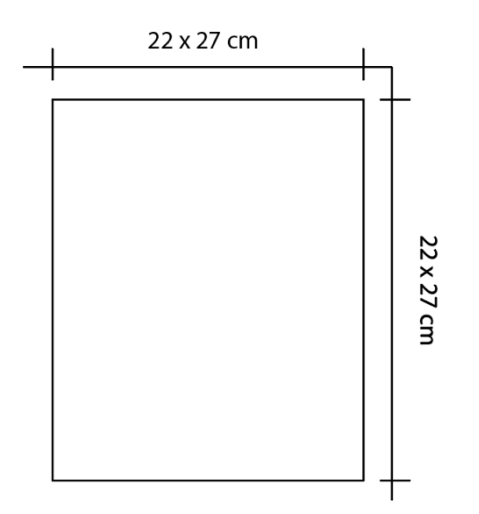

**Figura 8** Tamaño Fuente: Elaboración propia

### **3.1.2 Papel**

El papel estucado es muy usual en catálogos, revistas, calendarios, carteles y folletos. Esta caracterizado por tener una capa superficial de estuco que conserva la tinta en la superficie manteniendo los colores vibrantes y bonitos. Este tipo de papel es adecuado para publicaciones con imágenes de gran tamaño y poco texto. (CEVAGRAF Imprenta, 2020)

### **3.1.3 Tipografía**

De acuerdo con (Garcia, 2017)

Son una herramienta de comunicación imprescindible en el diseño gráfico. La importancia de la tipografía va más allá del significado del texto, ya que con las letras pueden comunicar estados de ánimo, pueden ser relacionadas con momentos históricos concretos o incluso con estilos de vida.

(Subiela, 2013) declara que "la elección tipográfica debe ser coherente con la personalidad de la organización", es por eso que tomando en consideración la entrevista realizada al Diseñador Cristhian Ramírez, se utiliza una familia tipográfica palo seco con trazos gruesos que son muy útiles en publicaciones para niños, como podemos observar en la revista NAMAKA.

La tipografia KG Cold Coffee se aplica en la mayoría de los encabezados, su estructura para con ellos es usando mayúsculas. Se le exagera el trazo para que sus puntas sean redondas y así dar un concepto juguetón y amistoso lo cual es indispensable para la comodidad de los niños.

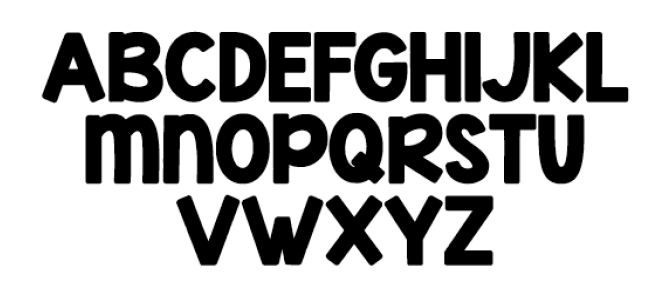

**Figura 9** Tipografía usada para títulos - KG Cold Coffee Fuente: Elaboración propia

Para el contenido de la revista se usa la tipografía Avenir Next porque carece de serifa, es sencilla, liviana, con trazos simples, es leíble con facilidad.

> **ABCDEFGHIJKL MNOPORSTU VWXYZ** abcdefghijkl mnopqrstu

> > **VWXYZ**

**Figura 10** Tipografía usada para contenido de la revista – Avenir Next Fuente: Elaboración propia
#### **3.1.4 Retícula**

"Una retícula es un conjunto de relaciones basadas en la alineación que sirven como guía para la distribución de los elementos en la página y en todo el impreso" (Mengual, 2016)

El presente proyecto hace uso de las retículas de columnas y jerárquicas tomadas de referencia con el proyecto similar de la revista COOLTURA.

(Guerrero, 2016) afirma que

La retícula de columnas consiste en usar 2 o más columnas verticales. No existe un límite en la actualidad para la ubicación de estas columnas que representa un diseño simétrico con respecto al lomo, permitiendo generar una mejor distribución de los elementos de la página. (p. 34)

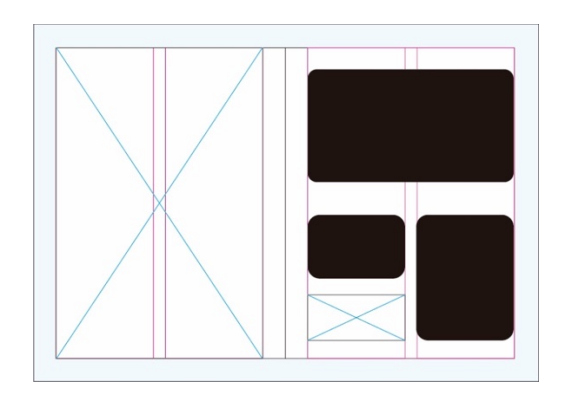

**Figura 11** Retícula de columnas Fuente: www.medium.com

La retícula de columnas permite que el texto se ubique de manera ordenada con la ilustración que se muestra en la revista.

(Mengual, 2016) dice que la retícula jerárquica se trata simplemente de racionalizar la disposición intuitiva de elementos que se disponen de manera espontánea.

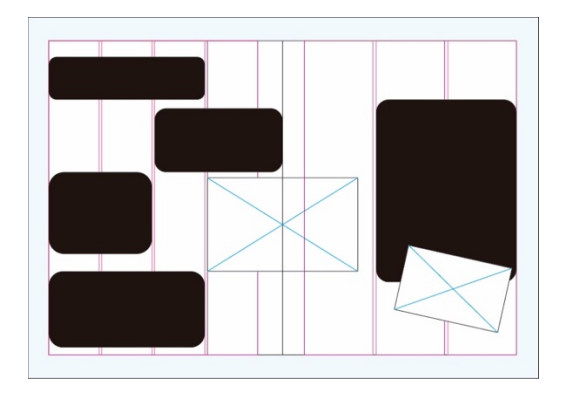

**Figura 12** Retícula jerárquica Fuente: Elaboración propia

El uso de la retícula jerárquica en la revista permite que los elementos se acomoden de en distinto tamaño y posición.

### **3.1.5 Color**

(Orozco & Guviera, 2017) afirman que "El color es de gran importancia, ya que, nos permite expresar estados de ánimo, nos ayuda a mejorar las habilidades motoras, a distinguir un producto de otro, a mejorar el razonamiento cognitivo y el lenguaje."

Los colores se toman en referencia a la "Revista NAMAKA" (Ver figura 3) y tomando en cuenta la entrevista con la ilustradora Paula Bogüeño de usar colores muy llamativos para los niños. Se toma como recurso el hacer fotografías de los elementos gráficos que van en la revista para imitar el color de los elementos gráficos debido a que las ilustraciones serán realizadas a mano. Con las acuarelas se pretende sacar el color que se asemeje a la foto y luego en digital se la edita para que su tonalidad sea más fuerte.

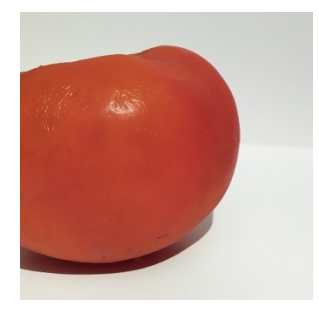

**Figura 13** Fotografía de tómate para imitar color Fuente: Elaboración propia

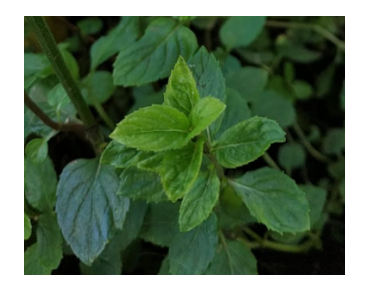

**Figura 14** Fotografía de hojas para imitar color Fuente: Elaboración propia

El color naranja va en la primera página de contenido debido a que es el color que más aceptación tiene por los niños, adolescentes y adultos. También es un color cálido que encaja con la actividad de reunir a la familia para hacer un huerto.

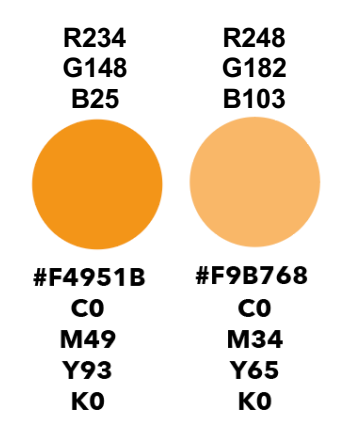

**Figura 15** Paleta de color 1 Fuente: Elaboración propia

El color verde en tonalidades diferentes para representar el color del reciclaje y de las hojas.

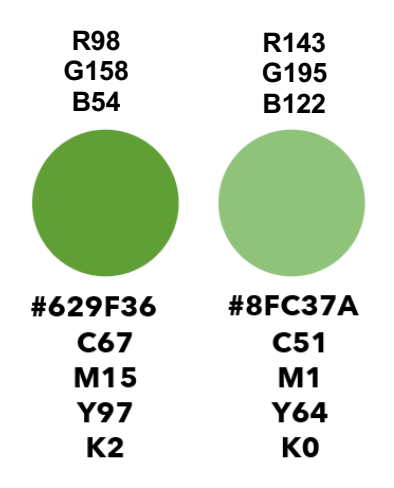

**Figura 16** Paleta de color 2 Fuente: Elaboración propia

El color café para representar la tierra.

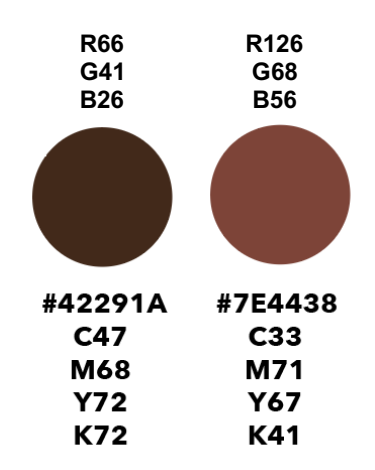

**Figura 17** Paleta de color 3 Fuente: Elaboración propia

Los colores azul y celeste para representar el cielo y el agua.

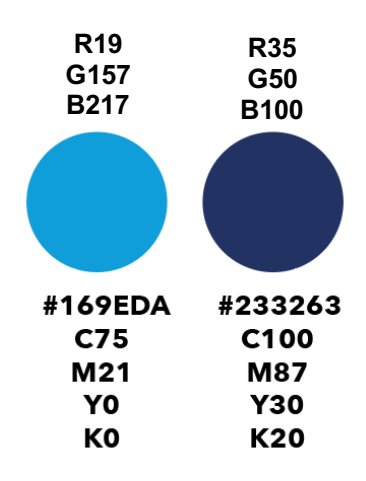

**Figura 18** Paleta de color 4 Fuente: Elaboración propia

El color rosa como representativo de la infancia. Va en la página donde muestra al niño lo que puede lograr.

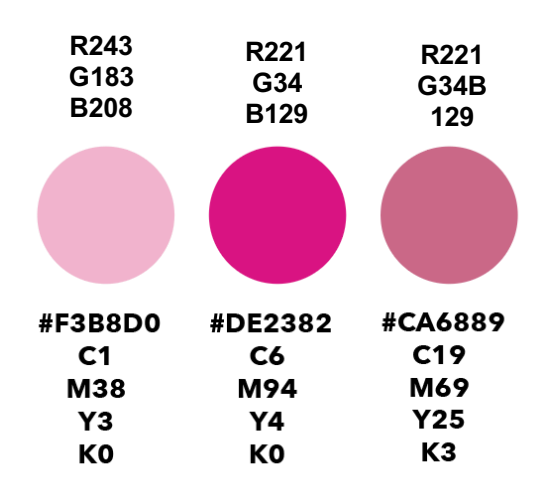

**Figura 19** Paleta de color 5 Fuente: Elaboración propia

Los colores violeta y verde son utilizados en la última página para diferenciar la lectura y el juego de preguntas.

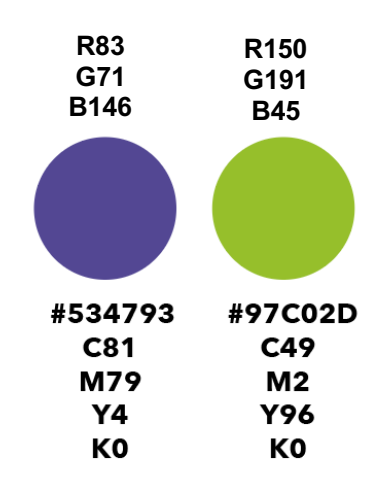

**Figura 20** Paleta de color 6 Fuente: Elaboración propia

#### **Personajes y su fondo**

Las ilustraciones están hechas a mano por lo que al ser transferidas a lo digital se le dio una nueva tonalidad. La paleta de color de la página de los personajes es el contraste que se da con el color de la ilustración según el programa de InDesign. Escogido el color se arma la página en Photoshop, se realiza una paleta monocromática con el color principal y los detalles se toman de la tonalidad del personaje.

#### **Rábano**

1. Se determina el color y su contraste en InDesign. Se elige el color principal.

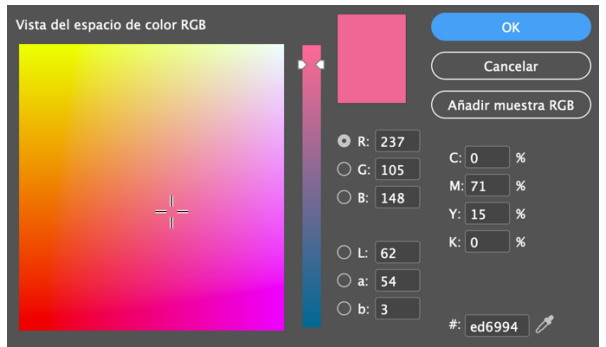

**Figura 21** Contraste de color – Rábano Fuente: Elaboración propia

2. Se crea un documento en Photoshop con las medidas de la página y se pone el color principal.

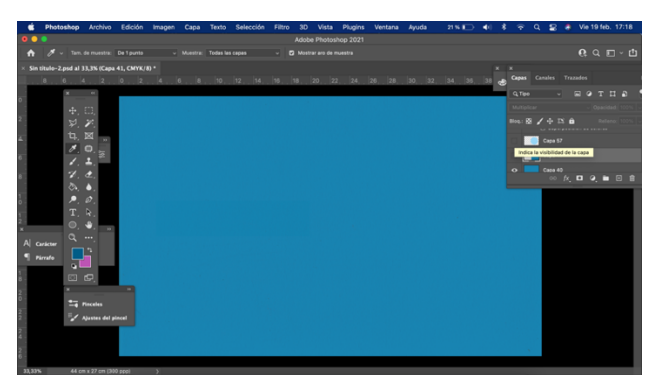

**Figura 22** Color principal Fuente: Elaboración propia

3. El segundo color para el fondo de ser de otra tonalidad. Puede ser más claro o más oscuro.

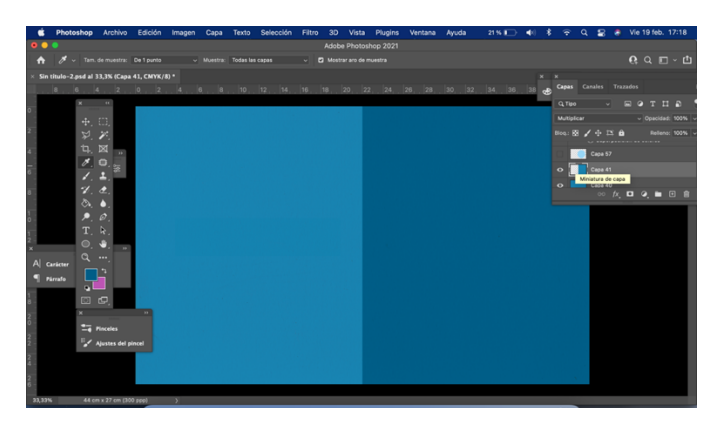

**Figura 23** Segunda tonalidad Fuente: Elaboración propia

4. Se repite el proceso.

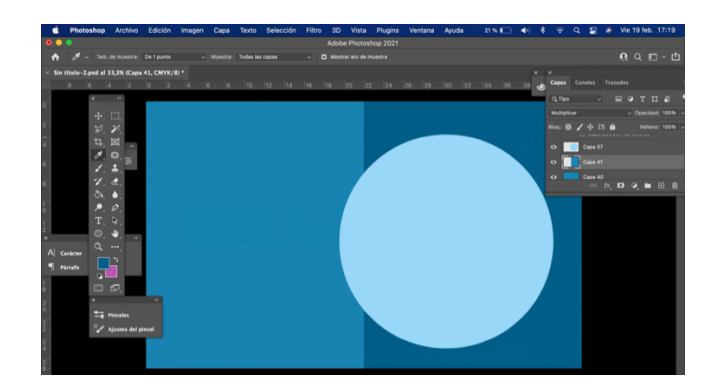

**Figura 24** Tercera tonalidad Fuente: Elaboración propia

5. Se añaden detalles.

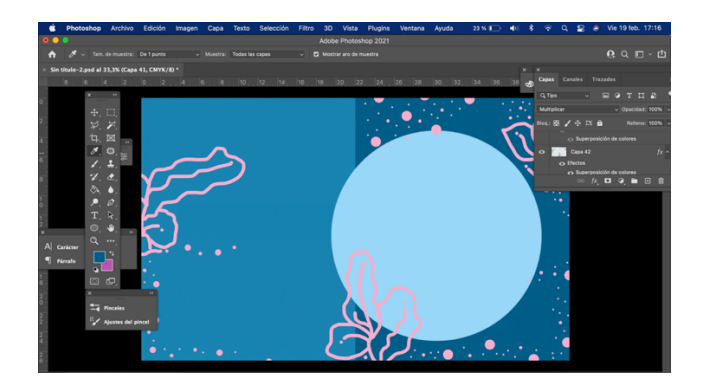

**Figura 25** Detalles Fuente: Elaboración propia

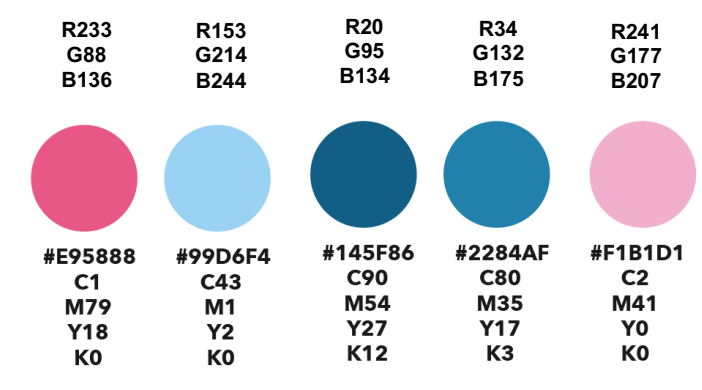

**Figura 26** Paleta de color – Rábano Fuente: Elaboración propia

#### **Tomate**

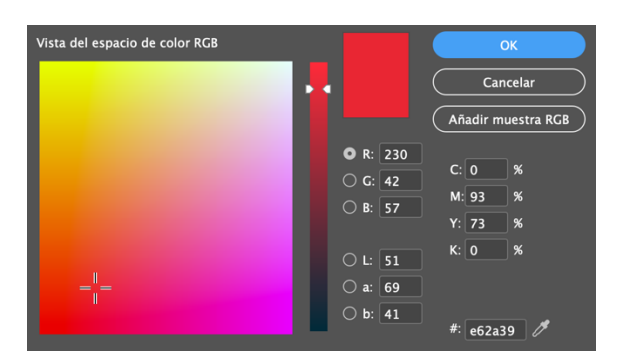

**Figura 27** Color de contraste – Tomate Fuente: Elaboración propia

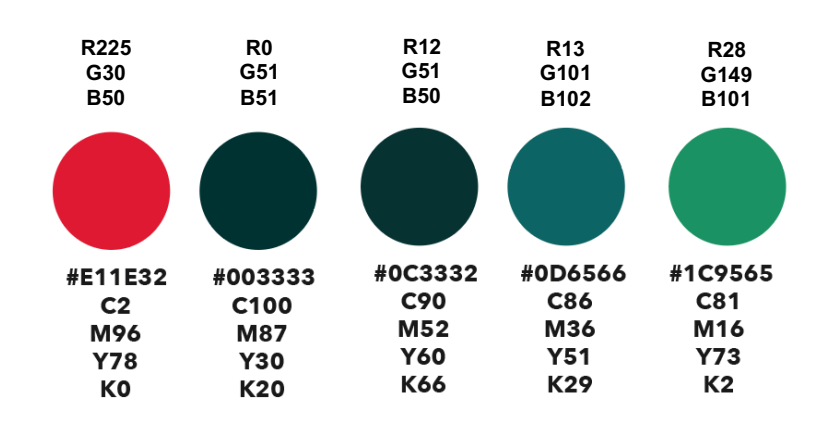

**Figura 28** Paleta de color – Tomate Fuente: Elaboración propia

**Papa**

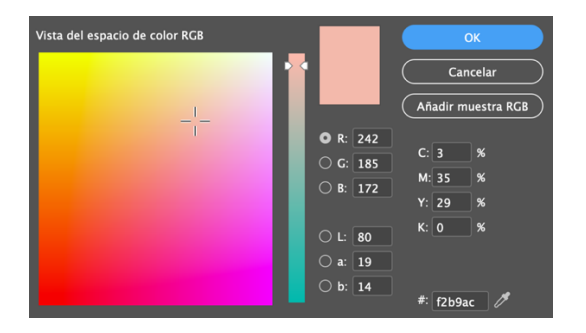

**Figura 29** Color de contraste – Papa Fuente: Elaboración propia

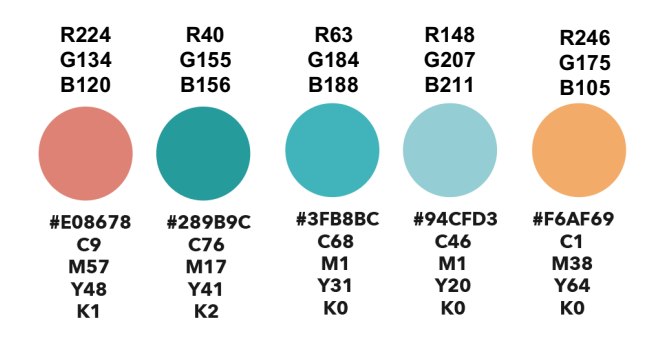

#### **Figura 30** Paleta de color – Papa Fuente: Elaboración propia

#### **Pimiento**

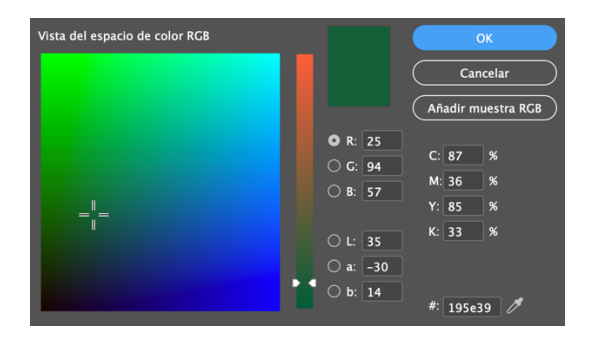

## **Figura 31** Contraste de color – Pimiento Fuente: Elaboración propia

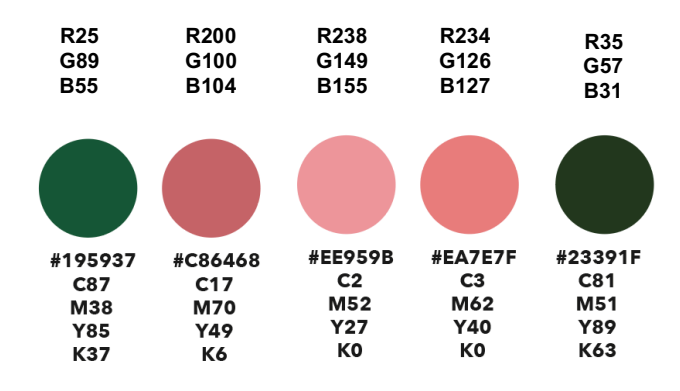

**Figura 32** Paleta de color – Pimiento Fuente: Elaboración propia

#### **Lechuga**

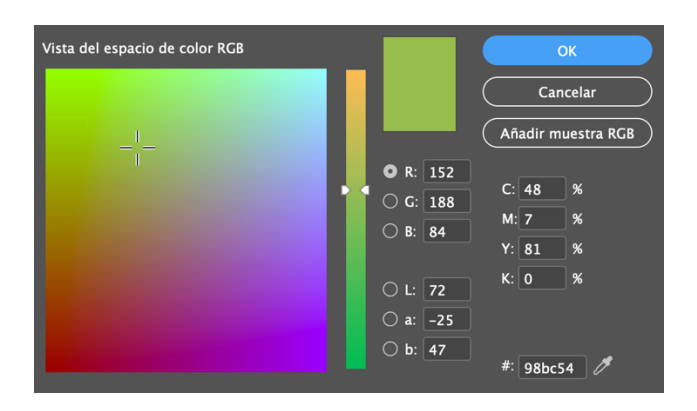

**Figura 33** Contraste de color – Lechuga Fuente: Elaboración propia

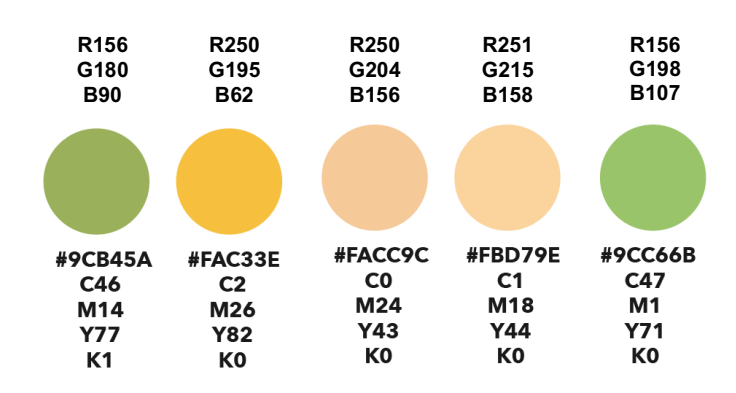

**Figura 34** Paleta de color – Lechuga Fuente: Elaboración propia

### **Cebolla**

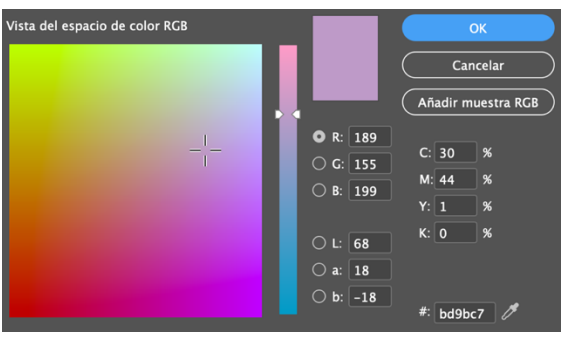

**Figura 35** Contraste de color – Cebolla Fuente: Elaboración propia

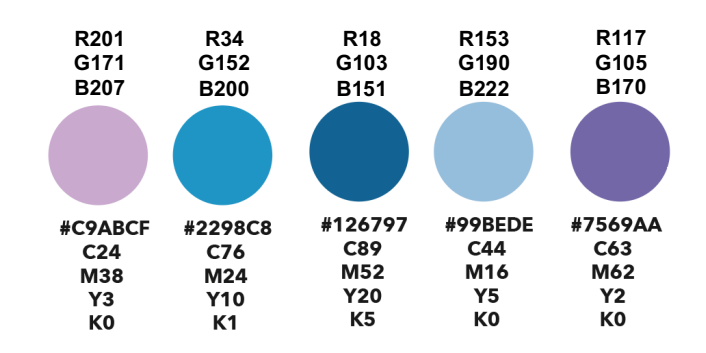

**Figura 36** Paleta de color – Cebolla Fuente: Elaboración propia

#### **3.1.6 Ilustración**

Desde el primer contacto de los niños pequeños con los libros ilustrados hasta su admiración por las carátulas de sus discos o CDs en la adolescencia, las ilustraciones son protagonistas en muchos momentos de la vida y representan un papel importante cuando se trata de establecer la transición entre diferentes etapas. (Velasco, 2017)

Aquellos productos que han sido diseñados para el público infantil son caracterizados por el protagonismo que tienen las imágenes sin importar cuanto espacio ocupen. Es por eso que la revista va acompañada de ilustraciones con colores llamativos, claros y oscuros ideales para el público objetivo.

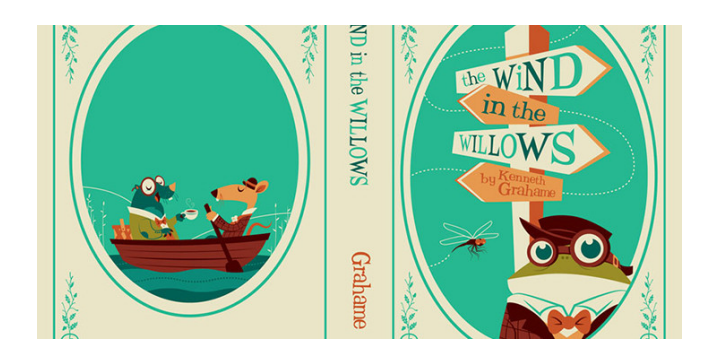

**Figura 37** Ilustración infantil Fuente: Adobe

#### (Galvez, 2016) explicó

Las ilustraciones deben transmitir una interpretación clara y legible sobre el tema o argumento, siempre en relación con el tipo de obra (narrativa, pedagógica, de actividades, etc) Deben ser llamativos tanto para su grupo objetivo que son los niños, así también como para los adultos.

El estilo kawaii se usa para hacer los personajes de la revista. Unas de las características principales por las que este estilo es considerado es el uso de expresiones, textura y su simplicidad. Se asemeja al estilo clásico de la ilustración infantil por sus trazos limpios y simples con colores pasteles y suaves.

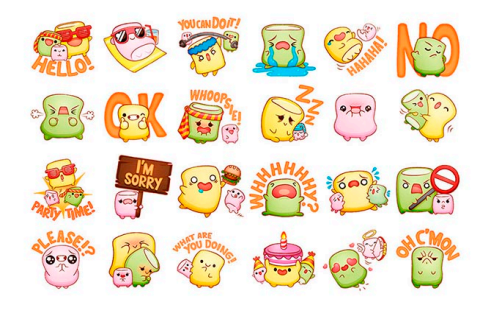

# **Figura 38** Figura de personajes con estilo kawaii Fuente: Sleepydays

En la ilustración infantil el uso de técnicas es libre: pueden usarse indistintamente collages, tinta y acuarelas, acrílicos, etc. (Domestika, 2020). Para darle textura a las ilustraciones y que los niños se sientan más relacionados con las ilustraciones se emplea el efecto de acuarela, técnica tradicional que es enseñada en las escuelas a temprana edad.

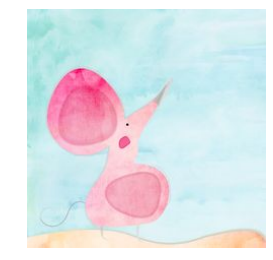

33 **Figura 39** Ilustración en acuarela Fuente: Pinterest

#### **3.1.7 Materiales y programas a utilizar**

**"**Adobe InDesign es el software de diseño de páginas líder del sector para medios escritos y digitales" (Adobe, s.f.). Para el desarrollo de la revista en cuanto a diagramación e interactiva se utiliza el programa de InDesgin ya que contiene las herramientas necesarias para hacer un material didáctico.

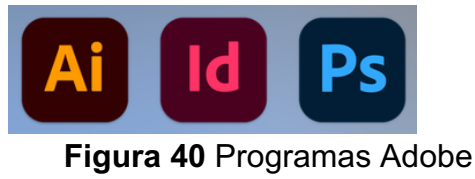

Fuente: Elaboración propia

Las ilustraciones que contiene la revista están hechas de manera tradicional usando la acuarela y los lápices de colores para su diseño. El programa que se utilizan para los retoques en el formato digital es Photoshop. Para el diseño de los botones y los fondos de las páginas se usa Illustrator.

#### **3.1.8 Elementos interactivos**

#### **Animaciones**

Animaciones de los personajes

Animaciones del texto

Animaciones de los elementos gráficos

#### **Botones**

Botones en el índice que llevan a las páginas que le corresponde

Botón de ir a la página siguiente

Botón de ir a la página anterior

Botón de regresar al índice

Botón de estado siguiente

Botón de estado anterior

Botón de respuesta correcta

Botón de respuesta incorrecta

El uso de animaciones en la revista es para mantener la atención del niño y que sea una invitación a leer el contenido de la revista. Con el uso de los botones se quiere dar una facilidad al niño para desplazarse dentro de la revista y que pueda ver las imágenes que se encuentra como estado de objeto. El botón de inicio siempre está presente para comodidad del niño en querer ir al índice y escoger a que otra página desea entrar.

#### **3.1.9 Contenido**

El contenido de la revista esta dividido en el índice mostrando los ítems para ir a la página de información.

6 – 7 El huerto: Definición de lo que es un huerto e imágenes.

8 – 9 A reciclar: Materiales reciclados que se pueden usar como maceta para el huerto.

10 – 12 La tierra: Dónde conseguir la tierra, cómo prepararla, cómo sembrar, dónde conseguir las semillas y cómo preparar abono y plaguicidas naturales.

13 Descanso de página: Frase SE PACIENTE.

14 El sol: Información sobre la luz natural para las plantas.

15 – 26 Los alimentos: Información sobre los alimentos que el niño puede empezar a sembrar.

28 – 29 Recordatorio de regar las plantas y ejemplo de como puede crecer un huerto.

30 Cuento.

31 Juego de verdadero y falso: Prueba la retentiva del niño sobre la información que ha obtenido.

### **3.2 Desarrollo de bocetos o artes iniciales**

Con los criterios de diseño pre-establecidos y las recomendaciones de elaboración de elementos gráficos se realizan 3 propuestas de portadas totalmente digitalizadas y 2 con ilustración tradicional en la que se combina lo manual con lo digital en las que se resalta el tema a tratar de la revista.

### **3.2.1 Propuesta de portada digital 1**

En el primer boceto se muestra en plano cenital unas macetas en las que sus brotes están empezando a salir. El título "HAGAMOS UN HUERTO" con tipografía KG Cold Coffee en color negro resaltando la palabra HUERTO en color verde y violeta.

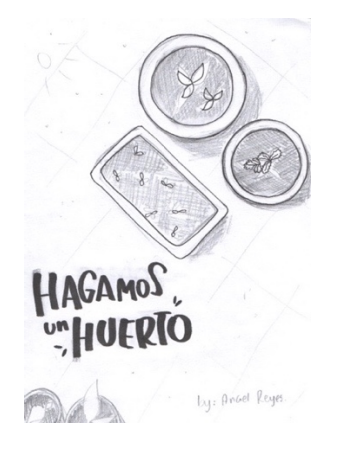

**Figura 41** Boceto de portada 1 Fuente: Elaboración propia

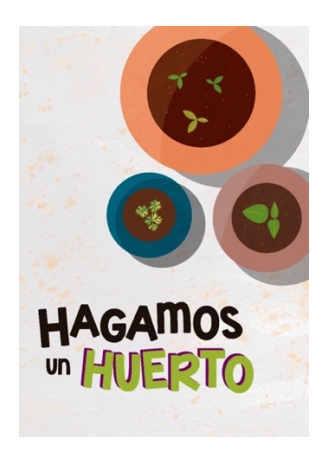

**Figura 42** Portada digitalizada Fuente: Elaboración propia

#### **3.2.2 Propuesta de portada digital 2**

En esta propuesta se muestra una ilustración en plano completo donde se muestran las macetas de siembra colocadas sobre anaqueles. Esta portada es mucho más colorida y el título se lo ubica en la parte inferior izquierda encima de un letrero de madera con letras blancas en la palabra HUERTO para resaltar.

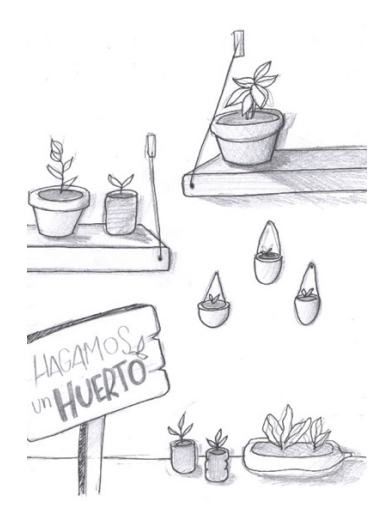

**Figura 43** Boceto de portada 2 Fuente: Elaboración propia

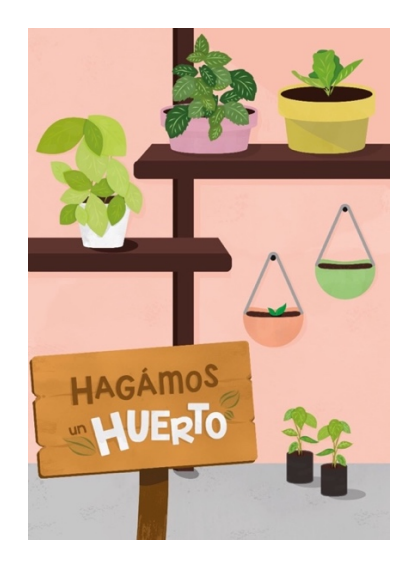

**Figura 44** Portada 2 digitalizada Fuente: Elaboración propia

#### **3.2.3 Propuesta de portada digital 3**

En esta propuesta se muestra un plano más de cerca a un huerto que está dentro de un cajón de madera pintada. Las cosechas se encuentran en las macetas de cerámica, madera y fundas negras. A diferencia de las otras portadas esta lleva el título en el centro encima del letrero.

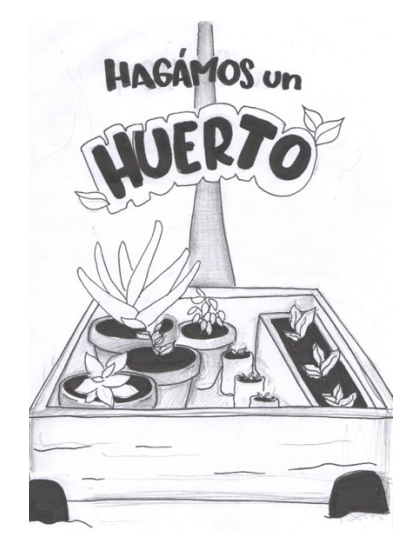

**Figura 45** Boceto de portada 3 Fuente: Elaboración propia

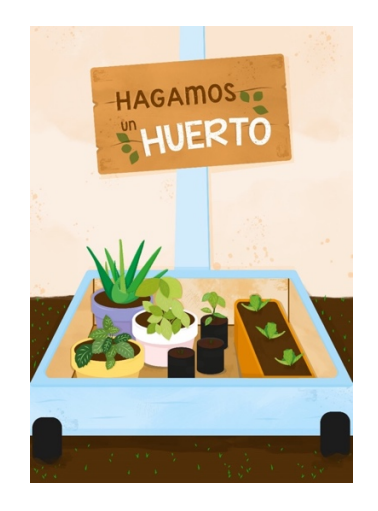

**Figura 46** Portada 3 digitalizada Fuente: Elaboración propia

#### **3.2.4 Propuesta de portada con ilustración a mano**

Esta propuesta es una ilustración hecha en acuarelas y lápices de colores. Enseña el huerto ubicado en una enredadera, también muestra los personajes de la revista escondidos en ella. Al igual que la portada 2 lleva el título en la esquina inferior en un letrero los cuales están en digital.

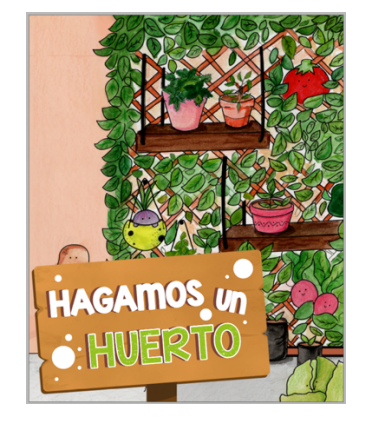

**Figura 47** Portada 4 Fuente: Elaboración propia

#### **3.2.5 Propuesta de portada 2 con ilustración a mano**

Este diseño de portada esta directamente hecha con los personajes de la revista. Los dibujos se encuentran en el centro y el título centrado en la parte superior de la página.

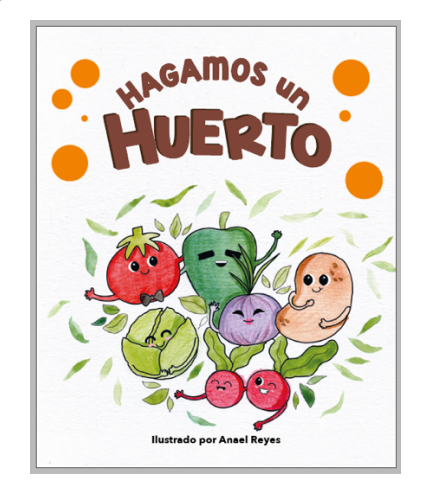

**Figura 48** Portada 5 Fuente: Elaboración propia

#### **3.2.6 Propuesta de botones 1**

La propuesta 1 muestra los botones de "ir a página siguiente" "ir a página anterior" "ir a índice" con una línea sencilla y de un solo color.

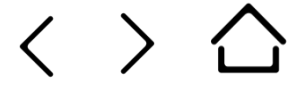

**Figura 49** Propuesta de botones 1 Fuente: Elaboración propia

### **3.2.7 Propuesta de botones 2**

En estos botones de navegación se usa el círculo como recurso de figura-fondo. Se usa el color magenta para resaltar en las páginas.

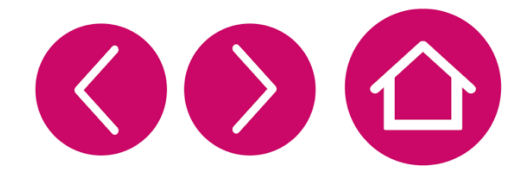

**Figura 50** Propuesta de botones 2 Fuente: Elaboración propia

#### **3.2.8 Propuesta de botón índice 1**

En esta propuesta se muestra el botón de forma rectangular cortado en diagonal separando la ilustración del texto.

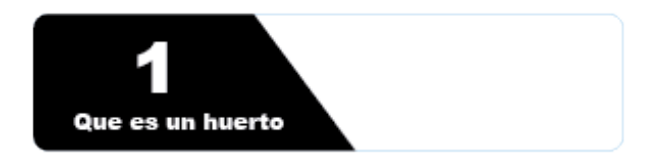

**Figura 51** Boceto digital de botón 1 Fuente: Elaboración propia

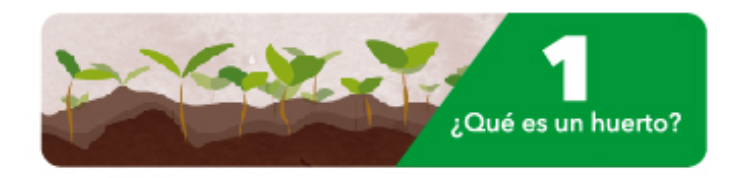

**Figura 52** Propuesta de botón 1 Fuente: Elaboración propia

# **3.2.9 Propuesta de botón índice 2**

En esta se puede observar que el número de página se encuentra en un círculo, mientras que la ilustración se encuentra con opacidad y encima el texto.

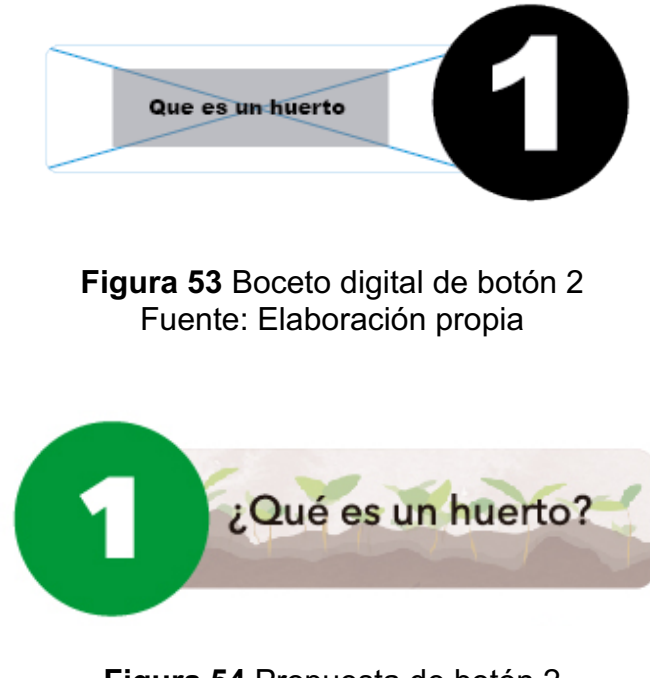

**Figura 54** Propuesta de botón 2 Fuente: Elaboración propia

# **3.2.10 Propuesta de botón índice 3**

En esta propuesta al igual que la propuesta 2 se utiliza el círculo como separador con la diferencia que en este se encuentra la imagen y el texto está en la caja rectangular.

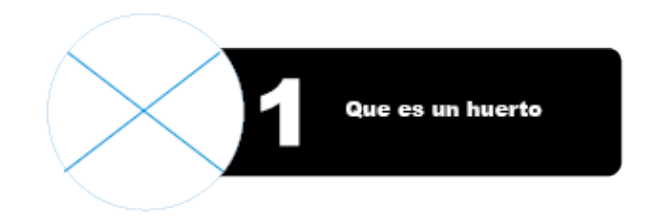

**Figura 55** Boceto digital de botón 3 Fuente: Elaboración propia

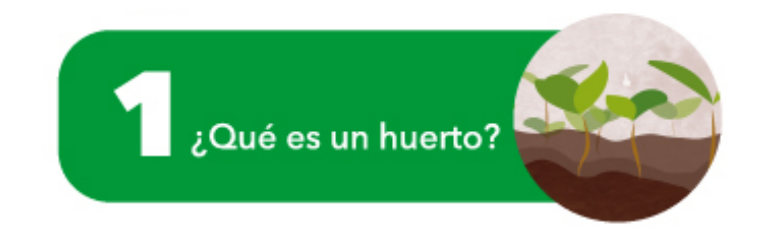

**Figura 56** Propuesta de botón 3 Fuente: Elaboración propia

## **3.2.11 Propuesta de personajes**

Para el diseño de los personajes se realizan 3 propuestas usando 2 de ejemplo.

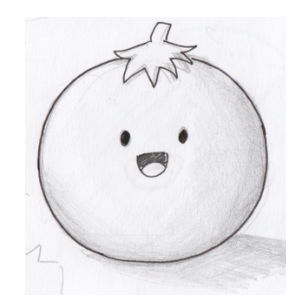

**Figura 57** Boceto de tomate Fuente: Elaboración propia

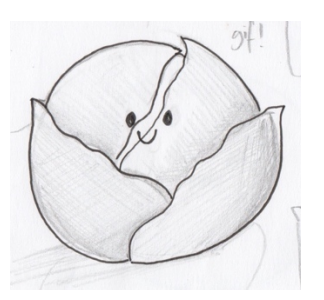

**Figura 58** Boceto de lechuga Fuente: Elaboración propia

## **3.2.11.1Propuesta de personajes 1**

Esta propuesta digitalizada muestra el personaje con su respectivo color, se le añade características humanas como ojos y boca para hacerlo agradable a la vista del niño.

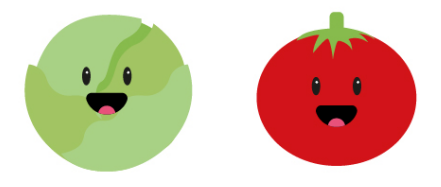

**Figura 59** Personajes digitales 1 Fuente: Elaboración propia

# **3.2.11.2 Propuesta de personajes 2**

Esta propuesta se mantiene con las características de la propuesta 1 pero se le añade trazos.

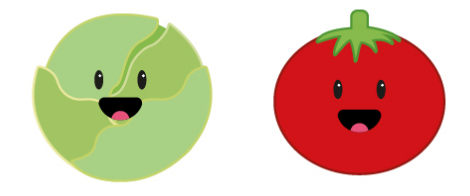

**Figura 60** Personajes digitales 2 Fuente: Elaboración propia

# **3.2.11.3 Propuesta de personajes 3**

En esta propuesta los ojos y la boca cambian, pero se mantiene la forma y el color.

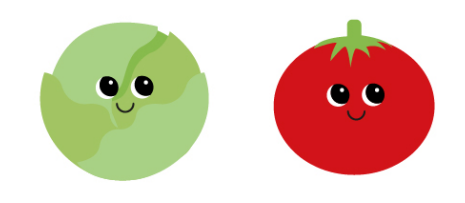

**Figura 61** Personajes digitales 3 Fuente: Elaboración propia

# **3.2.12 Propuesta de diagramación**

# **3.2.12.1 Propuesta de diagramación 1**

En esta propuesta la diagramación abarca las dos páginas para el personaje.

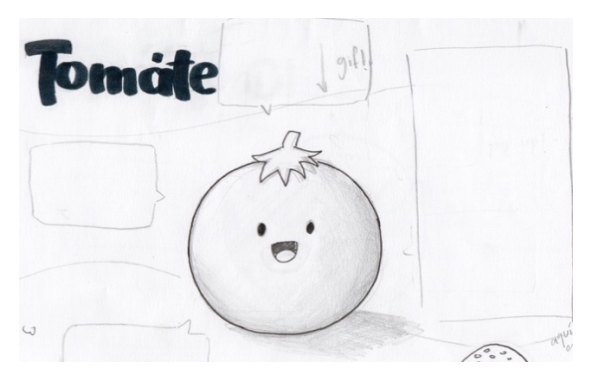

**Figura 62** Boceto de diagramación Fuente: Elaboración propia

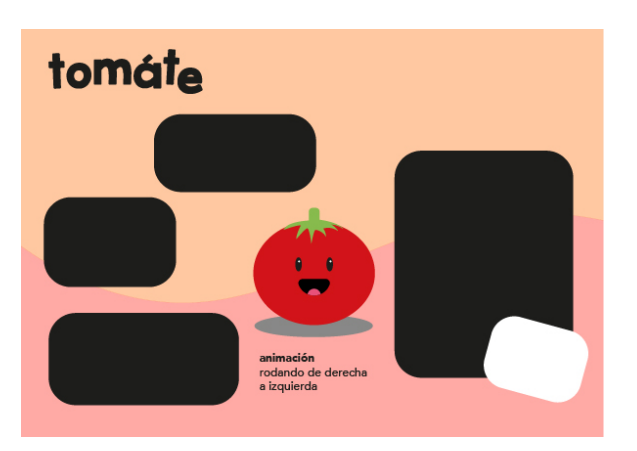

**Figura 63** Propuesta de diagramación Fuente: Elaboración propia

# **3.2.12. 2 Propuestas de diagramación 2**

En esta propuesta se muestra a cada personaje en su página.

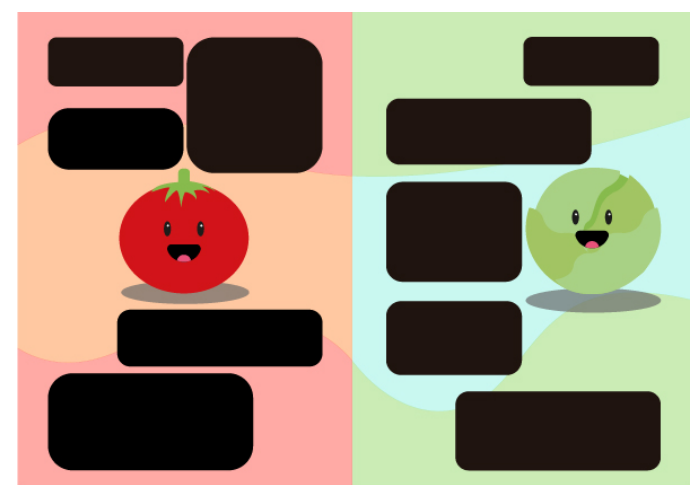

**Figura 64** Propuesta de diagramación 2 Fuente: Elaboración propia

## **3.3 Evaluación de artes iniciales**

La evaluación de artes iniciales se realiza con los niños, madres de familia y un focus group formado por diseñadores. Los niños son fundamental para la elección del diseño de los personajes. Con los diseñadores se evalúan los criterios de diseño y se hace la elección de la portada, botones y diagramación.

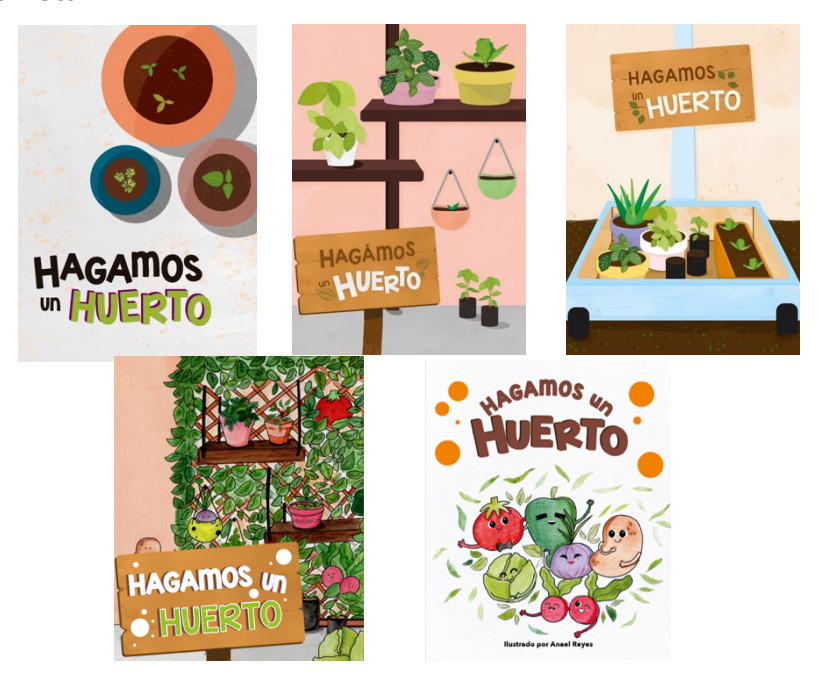

**1. ¿Cuál de las portadas considera que es la ideal para la revista?**

**2. ¿Cuál de los 2 conjuntos de botones considera que son adecuados para la revista?**

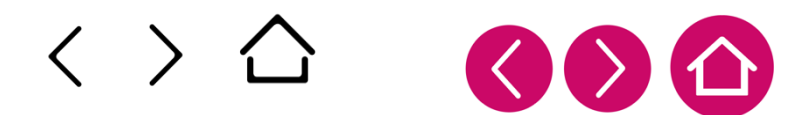

**3. ¿Cuál de las tres propuestas cree Ud. que debería ir en el índice?**

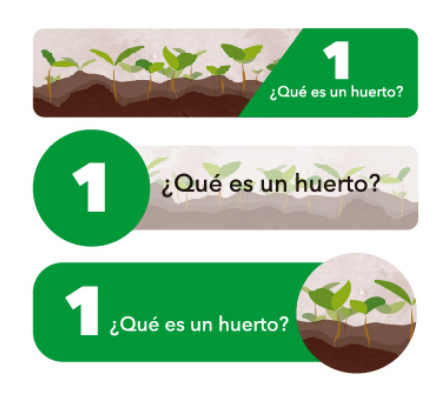

**4. ¿Qué personajes considera que se ven más atractivos?**

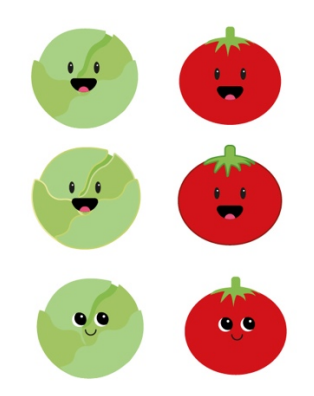

**5. ¿Cuál diagramación es la más adecuada para las páginas con los personajes?**

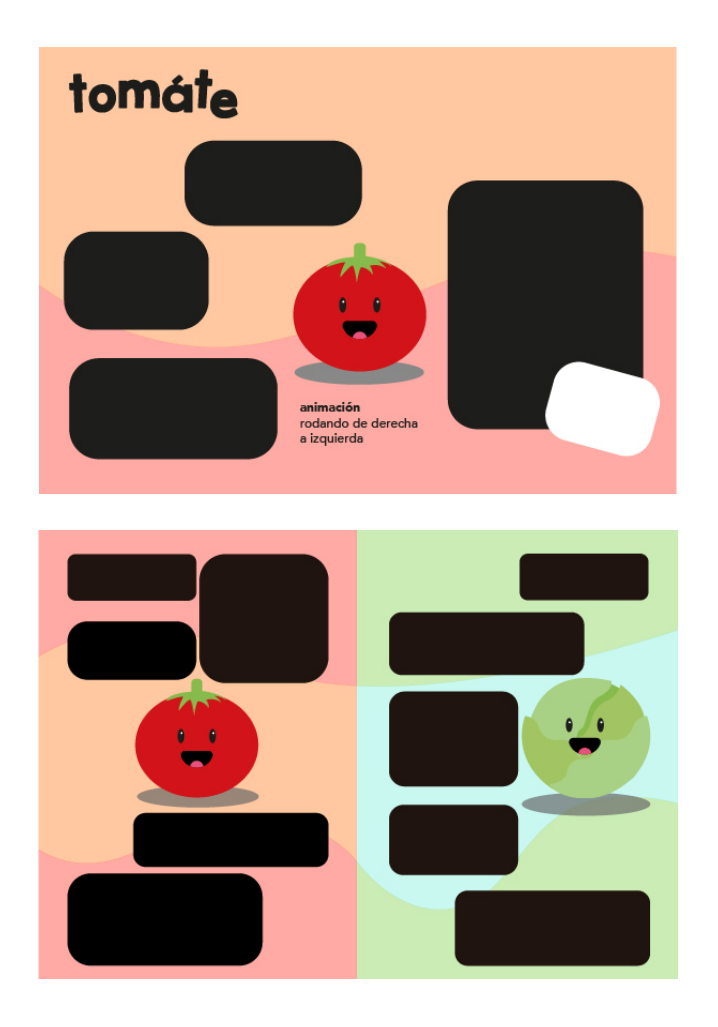

#### **3.3.1 Conclusión de la evaluación de artes iniciales**

La evaluación de los diseñadores a las propuestas de portada presentadas dio como resultado la selección de la portada 5, esta muestra directamente a los personajes de la revista y se comprende mejor el título de la misma. En lo que concierne la diagramación consideran que un personaje que abarque las dos páginas es más factible que dos.

Para los botones, con una observación al tamaño de la letra se eligió la opción 3 y para los botones de navegación se escogió la opción 2. Los diseñadores sugieren que al igual que la portada todos los gráficos de la revista sean hechos a mano pintados con acuarelas para seguir un mismo estilo con textura.

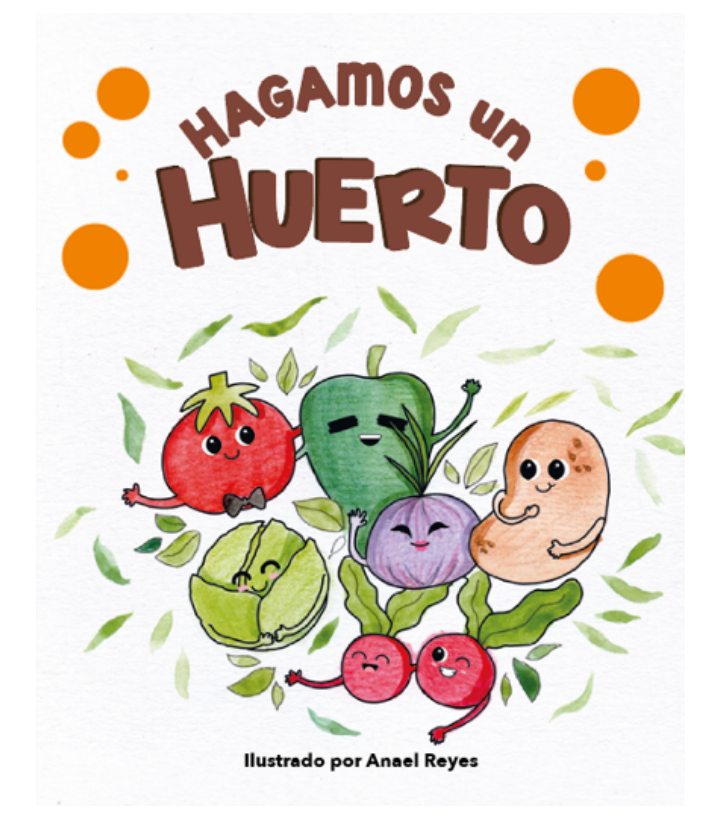

**Figura 65** Portada Fuente: Elaboración propia

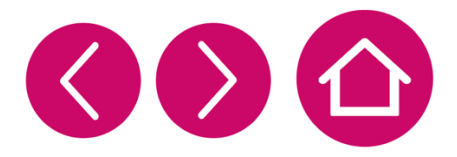

**Figura 66** Botones de navegación Fuente: Elaboración propia

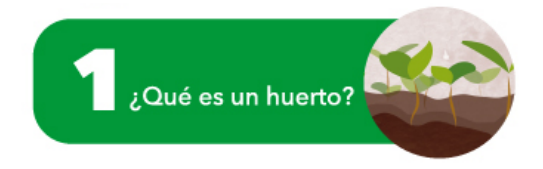

**Figura 67** Botones de índice Fuente: Elaboración propia

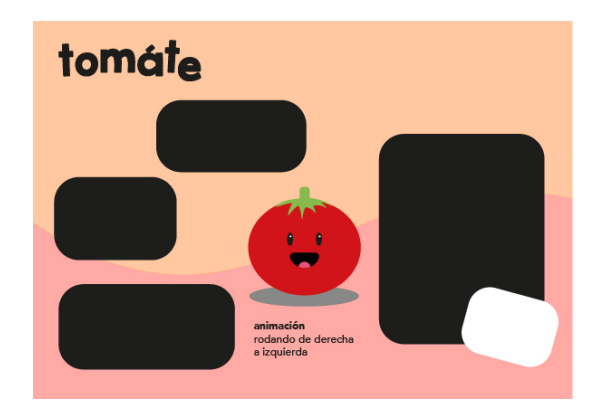

**Figura 68** Diagramación Fuente: Elaboración propia

Para los personajes se tuvo acceso a una clase virtual, a los niños se les presentaron 3 propuestas de ilustración para los personajes, escogiendo la opción 3, con los ojos diferentes. También se procedió a mostrarle a un grupo de madres de familia para que elijan y el resultado fue el mismo.

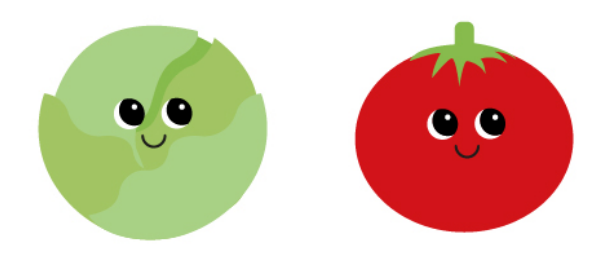

**Figura 69** Personajes Fuente: Elaboración propia

## **3.4 Desarrollo de línea gráfica definitiva**

Luego de la evaluación de artes iniciales se procede a armar la revista con los criterios de diseño ya establecidos, las sugerencias dadas por los diseñadores y con la elección de línea gráfica por parte del público objetivo en cuanto al diseño de los personajes.

#### **Ilustraciones**

Las ilustraciones fueron hechas a mano y pintadas con acuarelas junto con lápices de colores, luego en digital fueron retocadas y se le agregaron detalles como las manos, ojos y boca.

# **Personajes**

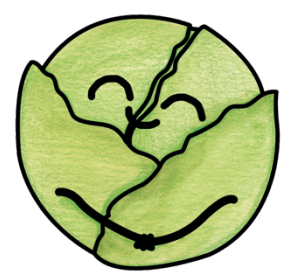

**Figura 70** Línea gráfica – Lechuga Fuente: Elaboración propia

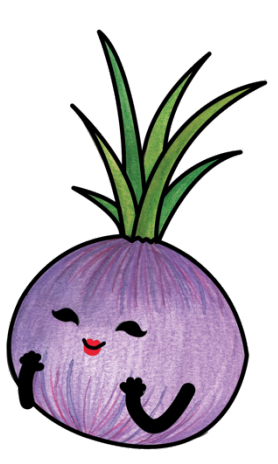

**Figura 71** Línea gráfica – Cebolla Fuente: Elaboración propia

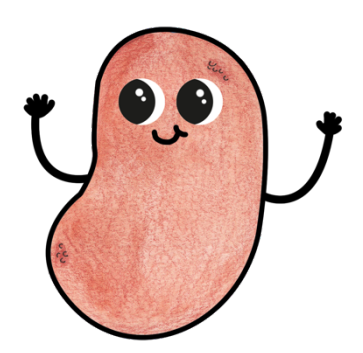

**Figura 72** Línea gráfica – Papa Fuente: Elaboración propia

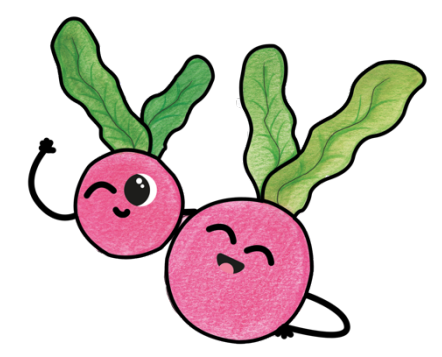

**Figura 73** Línea gráfica – Rábano Fuente: Elaboración propia

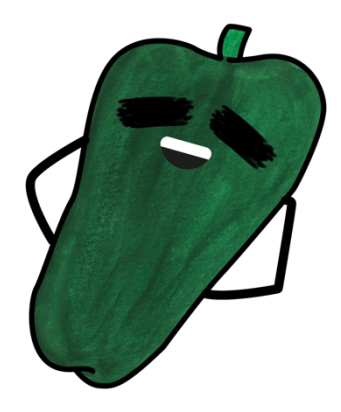

**Figura 74** Línea gráfica – Pimiento Fuente: Elaboración propia

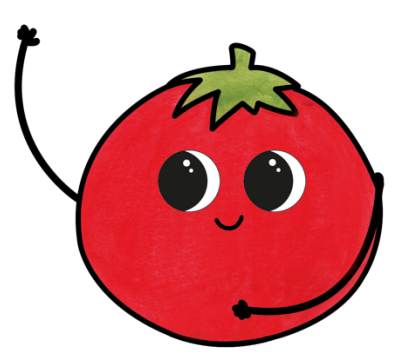

**Figura 75** Línea gráfica – Tomate Fuente: Elaboración propia

# **Elementos gráficos de la revista**

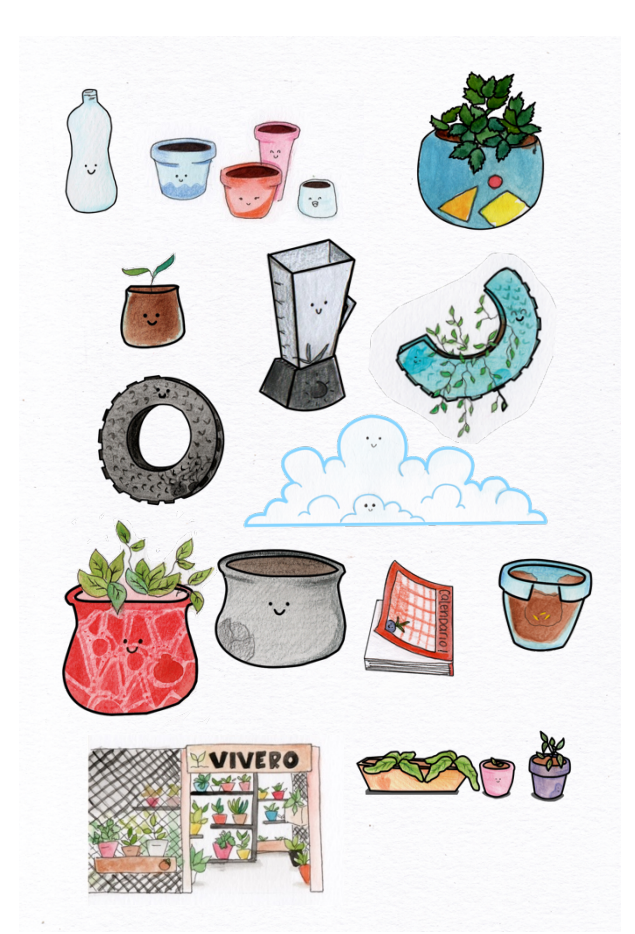

**Figura 76** Línea gráfica – Elementos gráficos de la revista Fuente: Elaboración propia

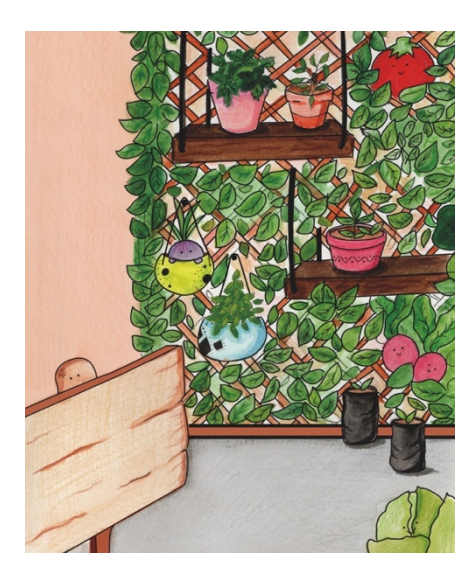

**Figura 77** Línea gráfica – Elementos gráficos de la revista Fuente: Elaboración propia

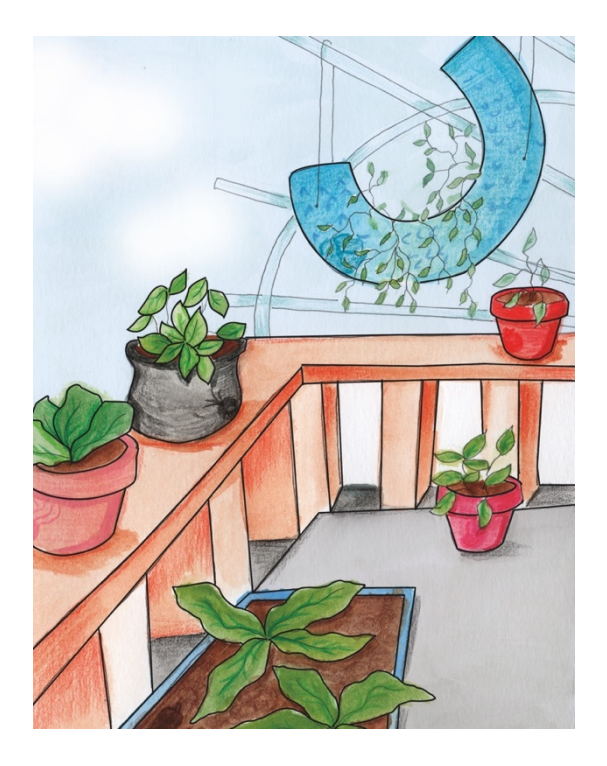

**Figura 78** Línea gráfica – Elementos gráficos Fuente: Elaboración propia

## **Botones**

Los botones en la página de índice llevan al niño a la página que deseen ver. Todos los botones cuentan con animación.

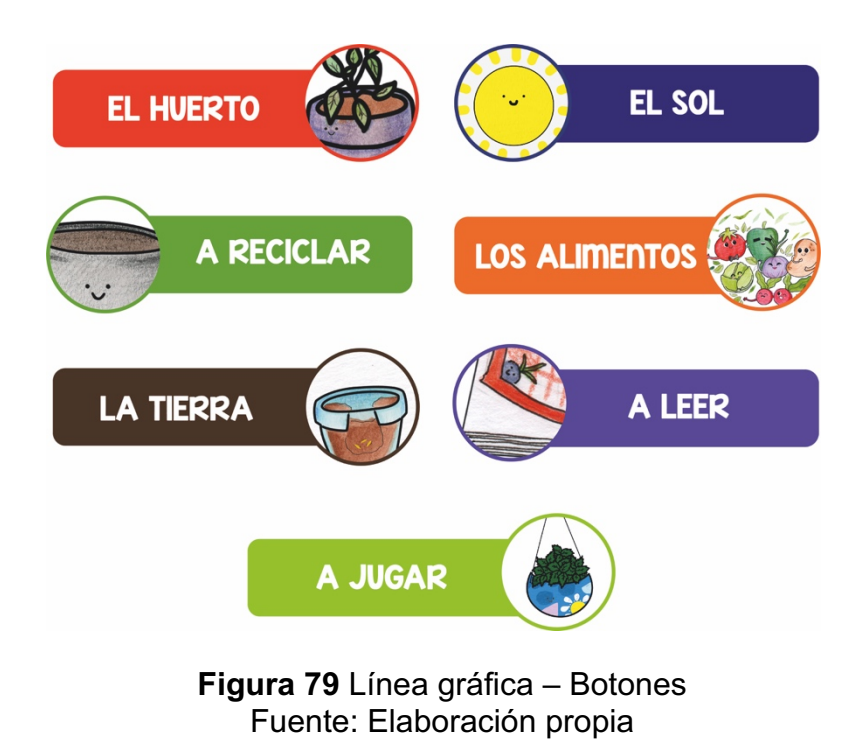

53

Botón de ir al índice, se encuentra en todas las páginas de la revista.

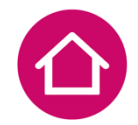

**Figura 80** Línea gráfica – Botón a índice Fuente: Elaboración propia

Botones de desplazamientos de páginas.

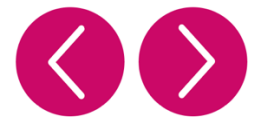

**Figura 81** Línea gráfica – Botones de navegación Fuente: Elaboración propia

#### **Fondos**

Para las páginas en las que se muestra la información acerca de la creación de los huertos están compuestas por una página a color y la otra en blanco con el marco del color correspondiente. Todos los fondos fueron hechos de forma digital.

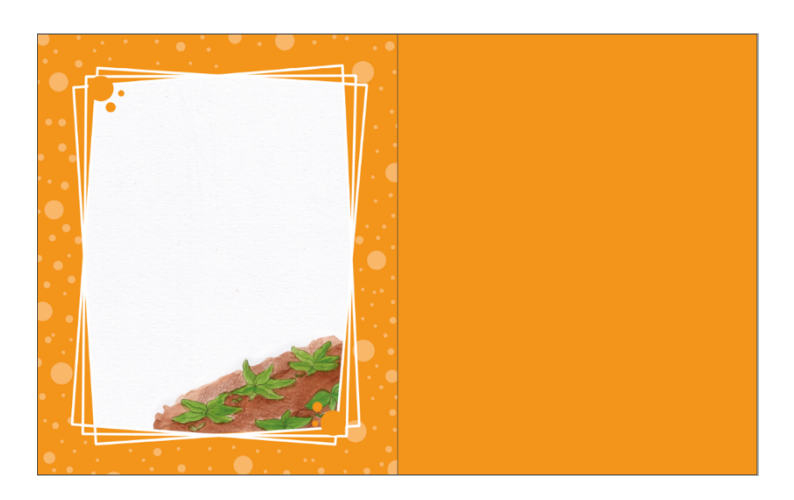

Fuente: Elaboración propia **Figura 82** Línea gráfica - Fondo

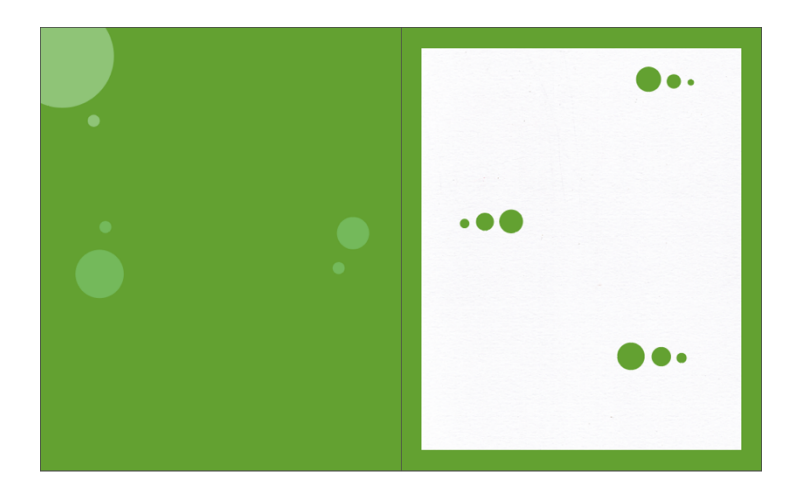

**Figura 83** Línea gráfica – Fondo 2 Fuente: Elaboración propia

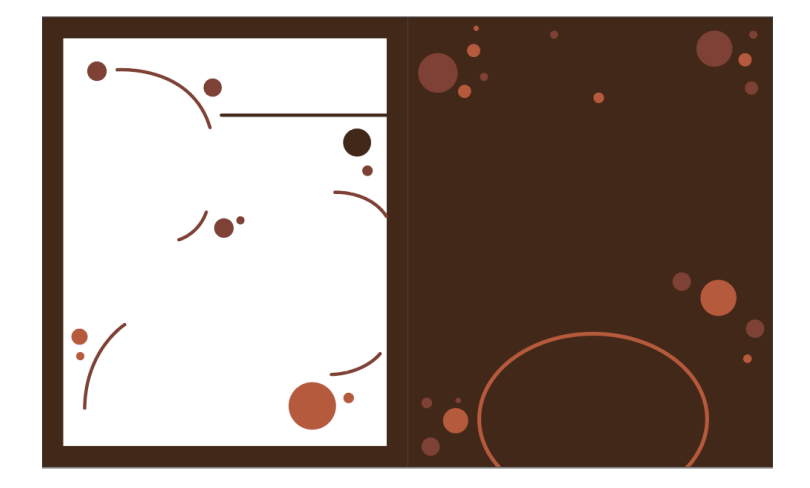

**Figura 84** Línea gráfica – Fondo 3 Fuente: Elaboración propia

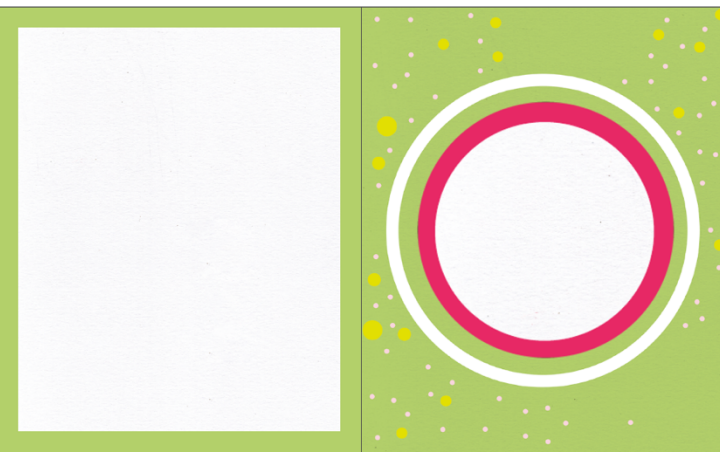

**Figura 85** Línea gráfica – Fondo 4 Fuente: Elaboración propia

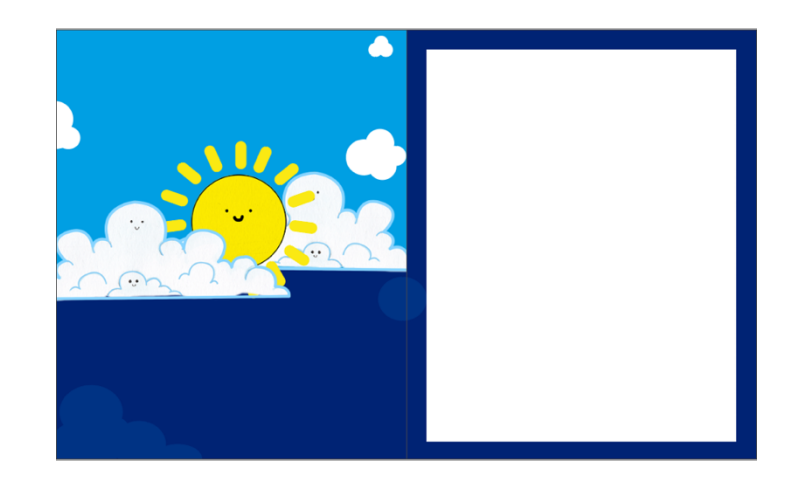

**Figura 86** Línea gráfica – Fondo 5 Fuente: Elaboración propia

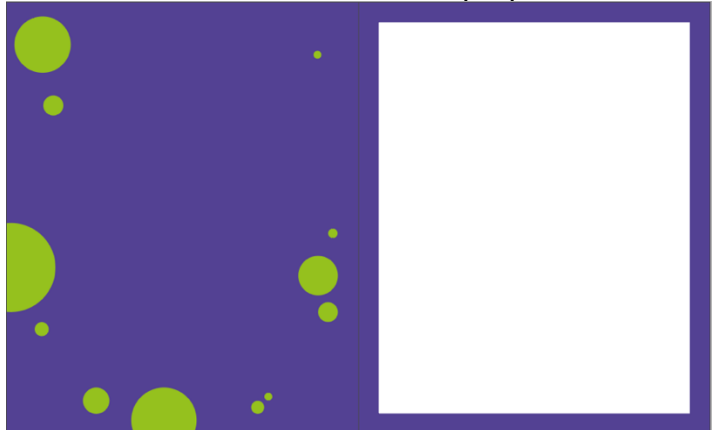

**Figura 87** Línea gráfica – Fondo 6 Fuente: Elaboración propia
### **Fondos de personajes**

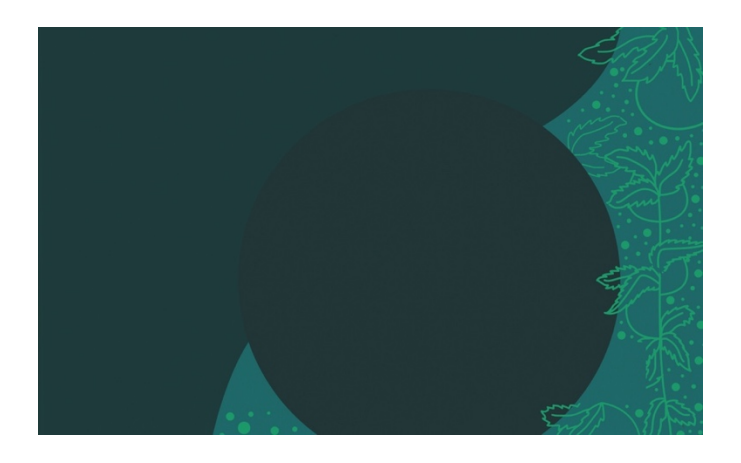

**Figura 88** Línea gráfica – Fondo de tomate Fuente: Elaboración propia

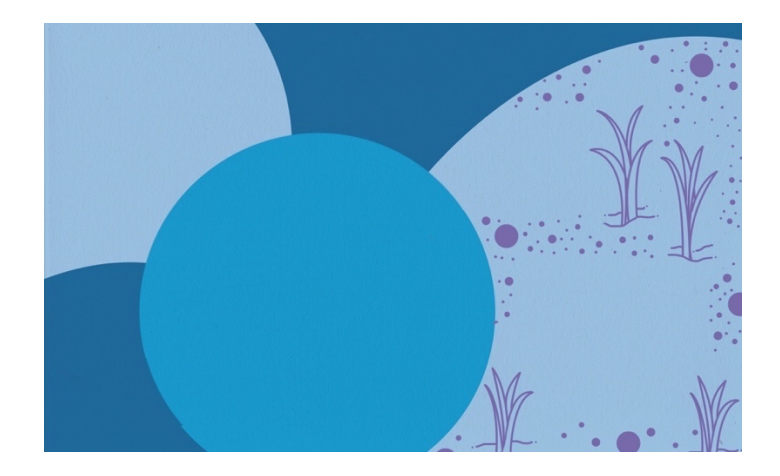

**Figura 89** Línea gráfica – Fondo cebolla Fuente: Elaboración propia

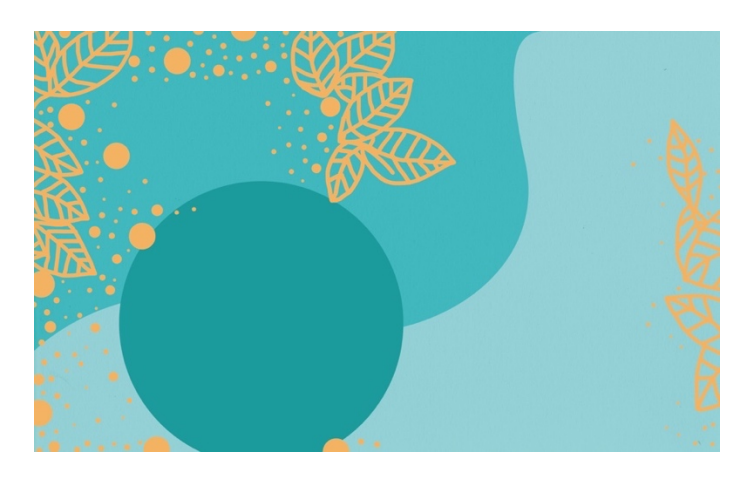

**Figura 90** Línea gráfica – Fondo de papa Fuente: Elaboración propia

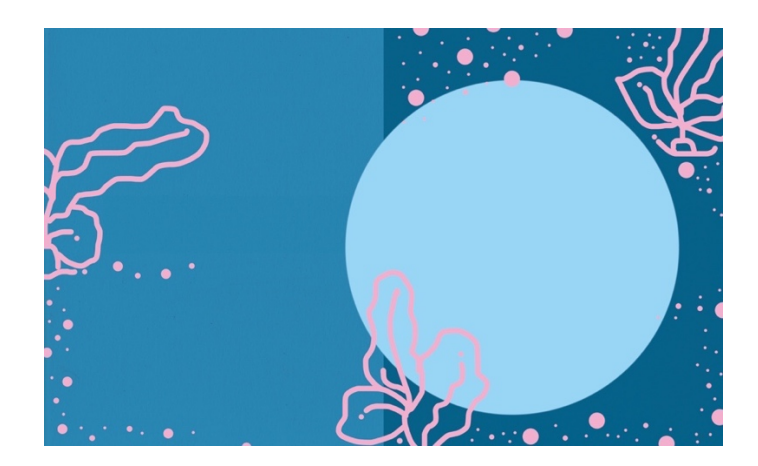

**Figura 91** Línea gráfica – Fondo de rábano Fuente: Elaboración propia

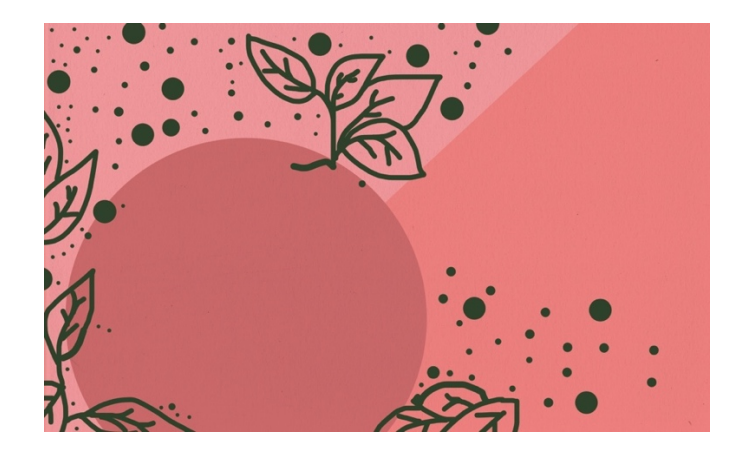

**Figura 92** Línea gráfica – Fondo de pimiento Fuente: Elaboración propia

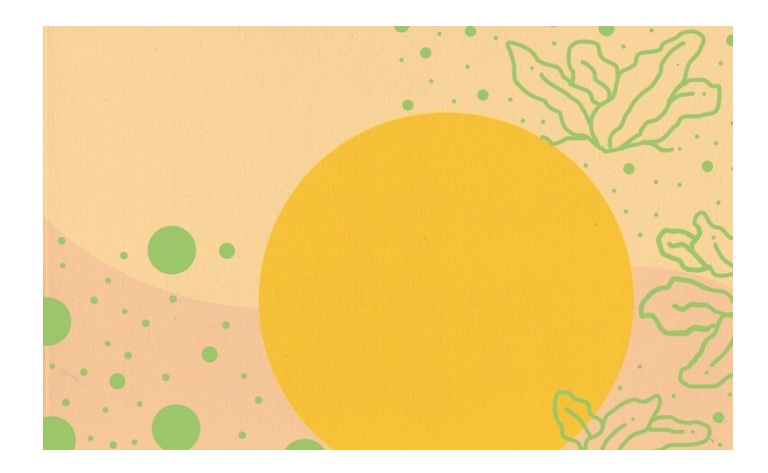

**Figura 93** Línea gráfica – Fondo de lechuga Fuente: Elaboración propia

### **3.5 Producto final**

### **3.5.1 Producto final digital**

La revista se inicia con la portada seleccionada por los diseñadores, por la presencia de los personajes, al ser una revista digital e interactiva para los niños se añaden animaciones.

Animación en el título: Aparece desde arriba y cambia de color.

Animación en elementos gráficos: Cambio de color.

Animación en ilustración inicial: Aparece en aumento 2D.

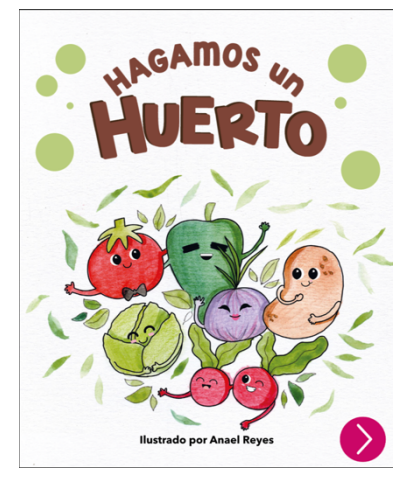

**Figura 94** Propuesta gráfica definitiva - Portada animada Fuente: Elaboración propia

Sigue con 2 páginas de los créditos y para quien va dedicada la revista.

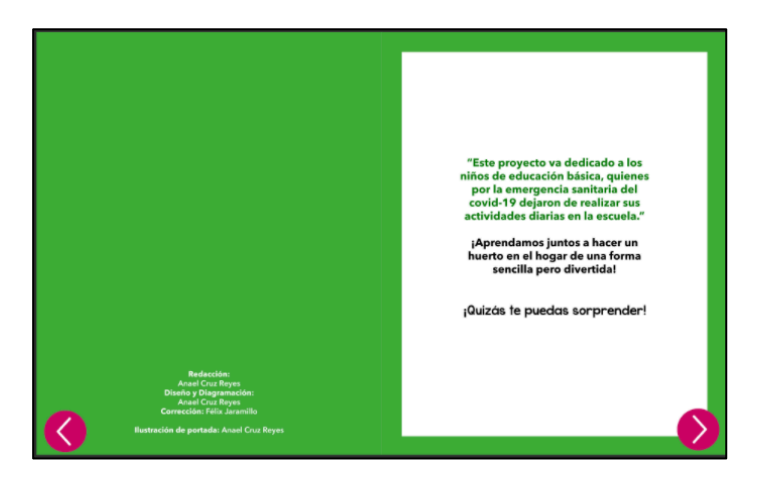

**Figura 95** Propuesta gráfica definitiva – Contenido/Créditos Fuente: Elaboración propia

En el índice se presentan los botones que indican los temas de la revista. Cada botón tiene una animación que hace que se mueva.

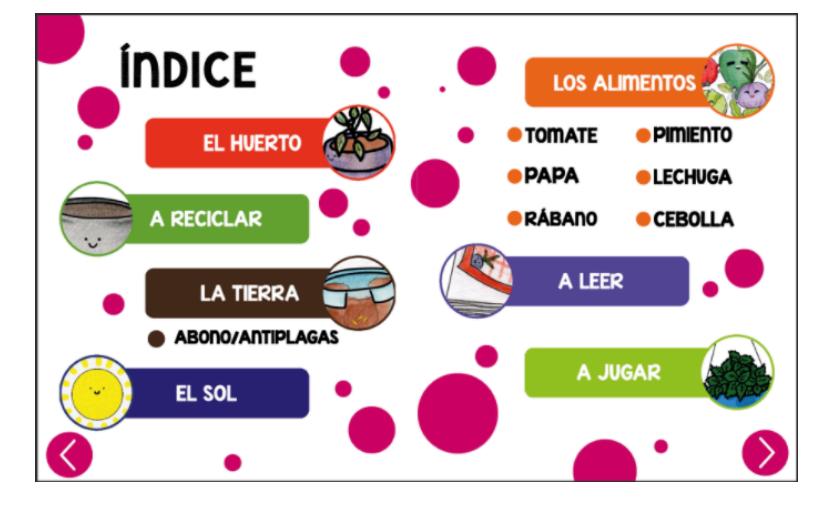

**Figura 96** Propuesta gráfica definitiva – índice Fuente: Elaboración propia

### **Empezamos por las primeras páginas de contenido.**

Animación en el texto: Aparece desde arriba Animación en la palabra HUERTO: Cambio de color Animación en el letrero: Aparece desde abajo Animación en el comunicado de la página con las fotos Estados de objetos y sus botones

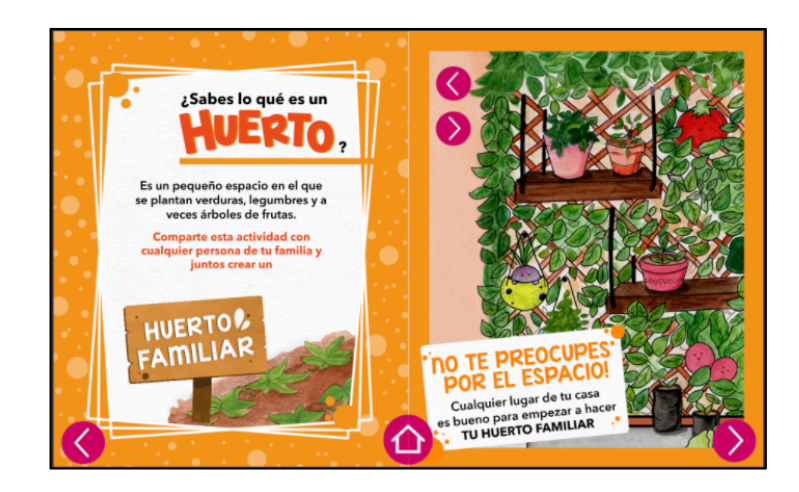

**Figura 97** Propuesta de gráfica definitiva – Contenido 1 Fuente: Elaboración propia

La página sobre reciclar y los materiales que podrían usar. Animación en el texto.

Estados de objeto y sus botones

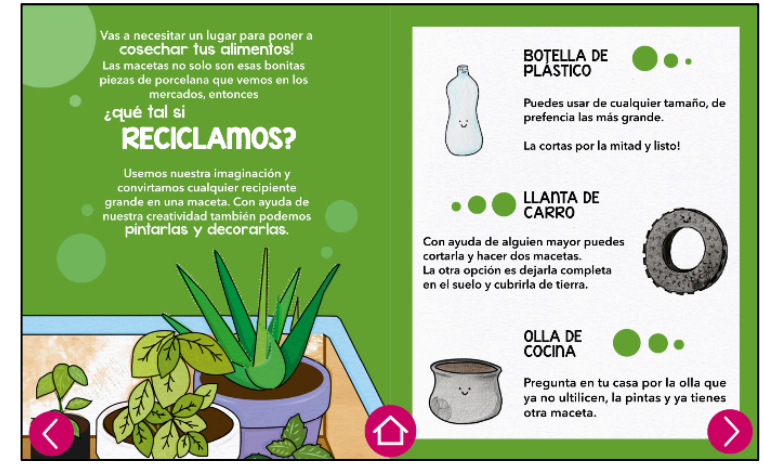

**Figura 98** Propuesta de gráfica definitiva – Contenido 2 Fuente: Elaboración propia

Estas páginas muestran el proceso de la preparación de la tierra hasta la siembra

Animaciones en los círculos: Aparecen en orden de como debe ser el proceso

Animaciones en las macetas: Con tierra / sin tierra

Animaciones en el texto: Aparece desde arriba

Animaciones en las semillas

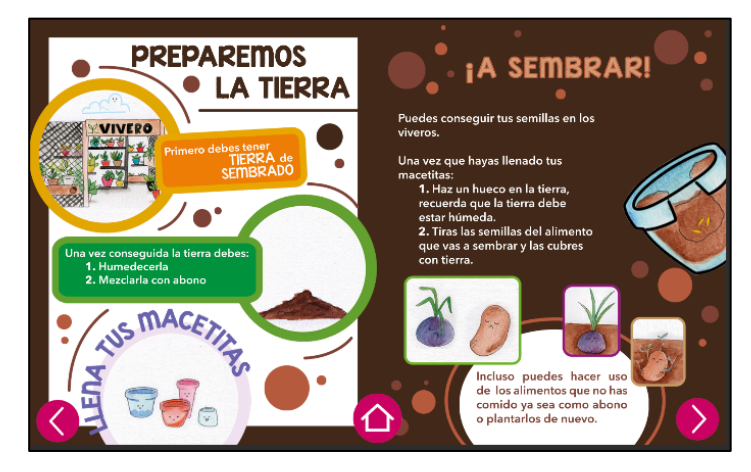

**Figura 99** Propuesta de gráfica definitiva – Contenido 3 Fuente: Elaboración propia

Está página muestra como hacer el abono y un plaguicida naturales para cuidar las cosechas. Descanso con frase SE PACIENTE: Todo buen resultado requiere tiempo.

Animación en el título

Animación en el texto

Animación en los elementos gráficos

Video

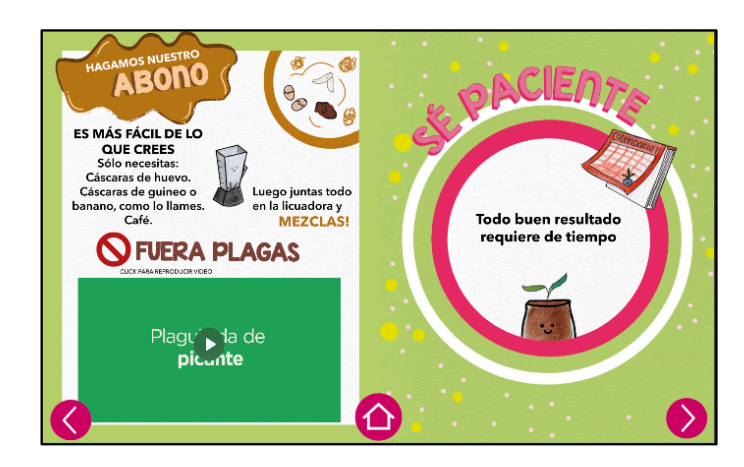

**Figura 100** Propuesta gráfica definitiva – Contenido 4 Fuente: Elaboración propia

La siguiente página muestra información sobre la luz del sol y sobre la lluvia. La siguiente es la introducción a los personajes que serán los primeros en sembrar por la facilidad de obtener sus semillas. Animación en las nubes Animación del sol Estados de objetos y sus botones Animaciones al pasar el mouse por los personajes **Botones** 

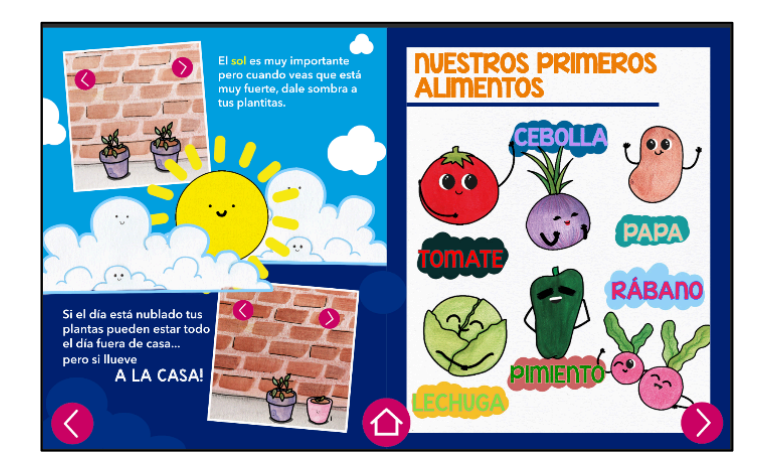

**Figura 101** Propuesta gráfica definitiva – Contenido 5 Fuente: Elaboración propia

Páginas del tomate, papa, rábano, lechuga, pimiento y cebolla

Animación del título

Animación del tomate

Animación de los cuadros de texto

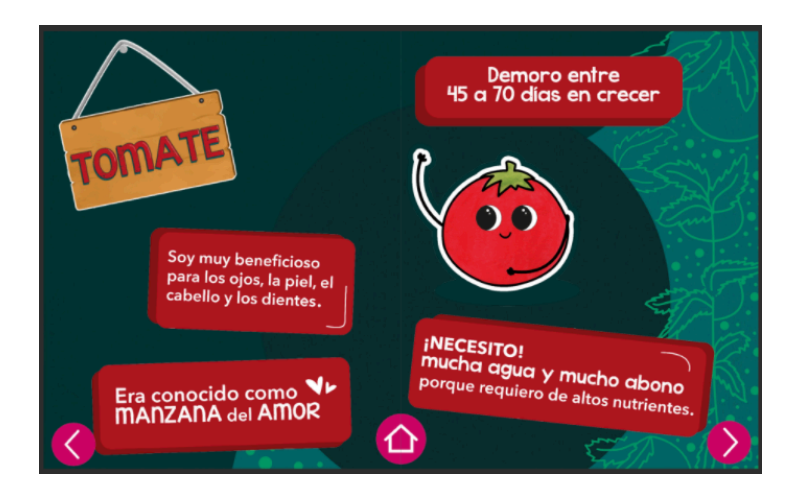

**Figura 102** Propuesta de gráfica definitiva – Contenido tomate Fuente: Elaboración propia

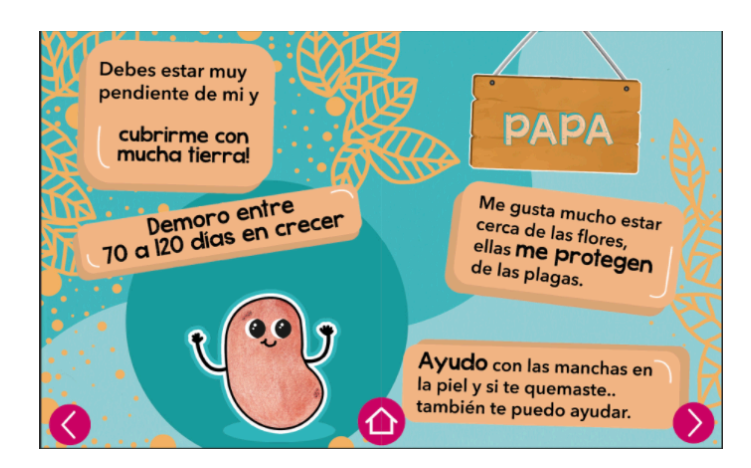

**Figura 103** Propuesta de gráfica definitiva – Contenido papa Fuente: Elaboración propia

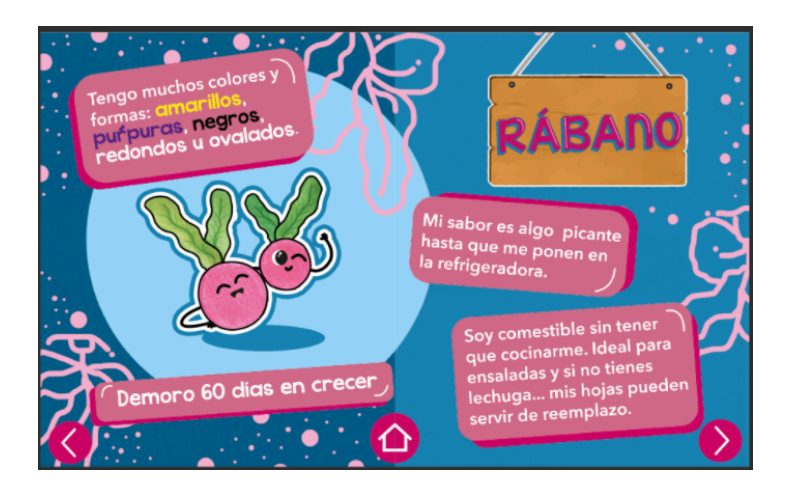

**Figura 104** Propuesta de gráfica definitiva – Contenido rábano Fuente: Elaboración propia

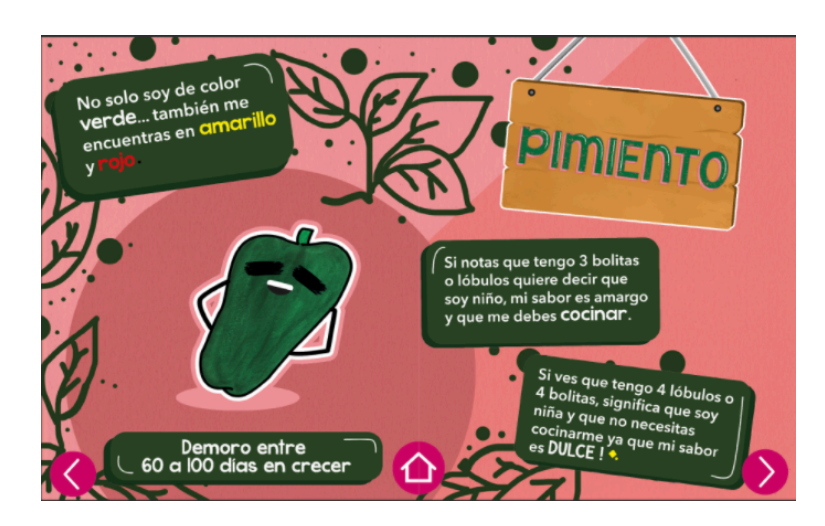

**Figura 105** Propuesta de gráfica definitiva – Contenido pimiento Fuente: Elaboración propia

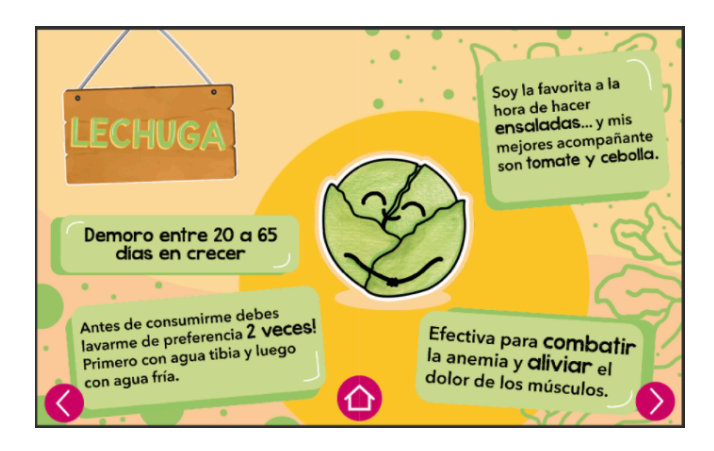

**Figura 106** Propuesta de gráfica definitiva – Contenido lechuga Fuente: Elaboración propia

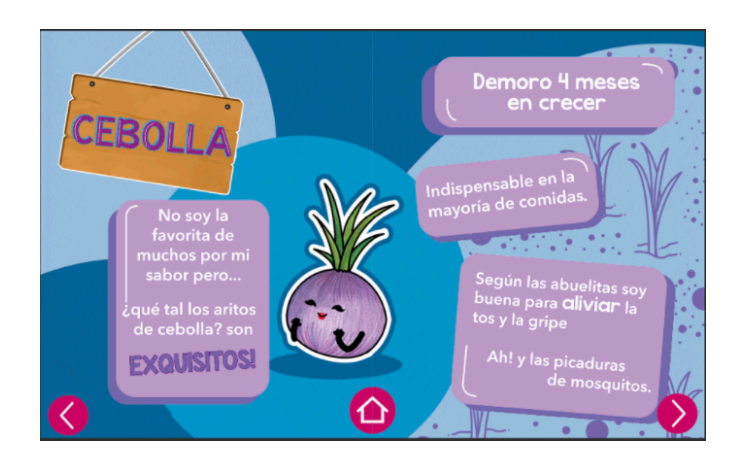

**Figura 107** Propuesta de gráfica definitiva – Contenido cebolla Fuente: Elaboración propia

Descanso para recordar el regar las plantas y ejemplo de como queda un huerto acompañado de mas plantas

Animación en las gotas

Animación en el texto

Estados de objeto con botones

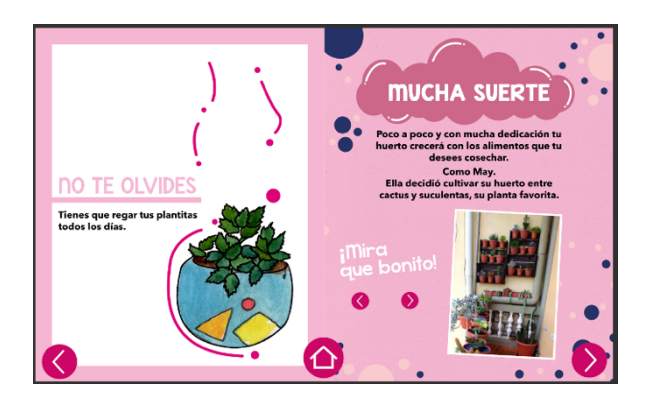

**Figura 108** Propuesta de gráfica definitiva – Contenido 6 Fuente: Elaboración propia

Las 2 últimas páginas que muestran una lectura y un juego de retentiva que prueba a los niños sobre su capacidad de retener información.

Universal Scrolling Frame

Animación de movimiento en la maceta

Botones de verdadero y falso

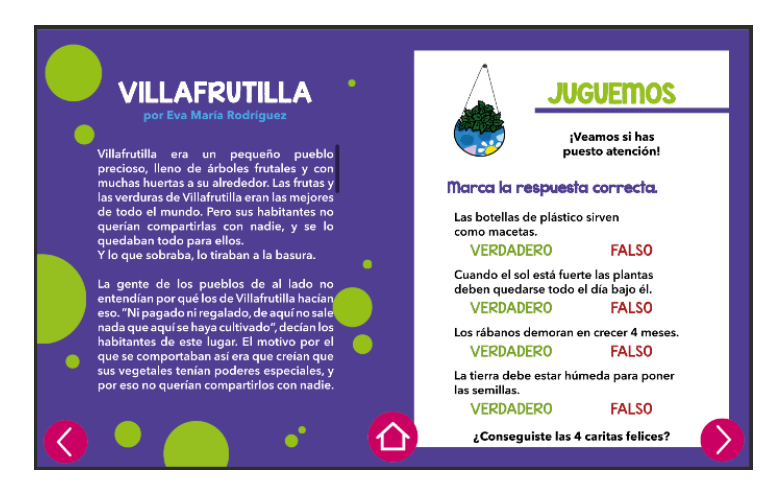

**Figura 109** Propuesta de gráfica definitiva – Contenido 7 Fuente: Elaboración propia

Contraportada

Animación cambio de color de texto

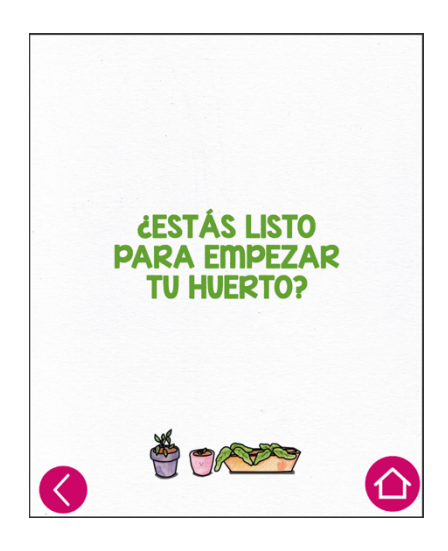

**Figura 110** Propuesta de gráfica definitiva – Contraportada Fuente: Elaboración propia

## **3.5.2 Producto final para impresión**

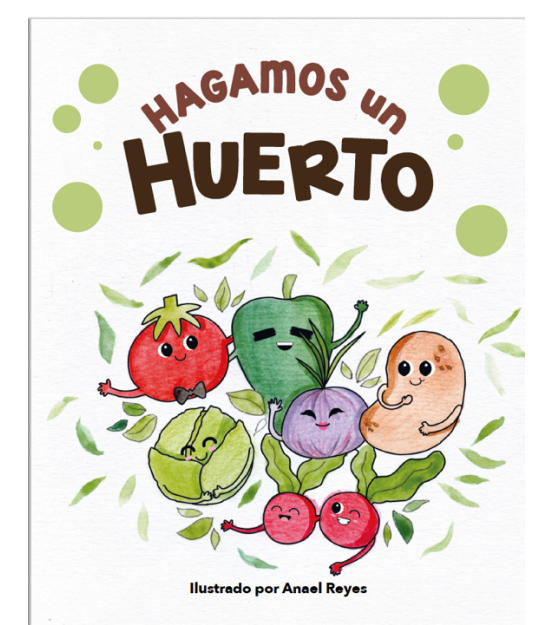

**Figura 111** Producto final impreso – Portada Fuente: Elaboración propia

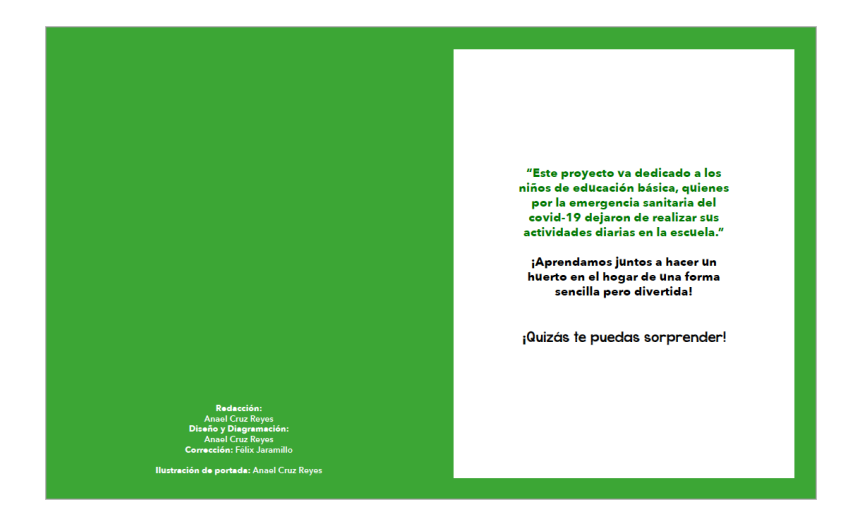

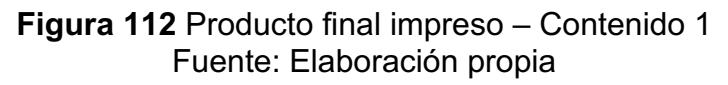

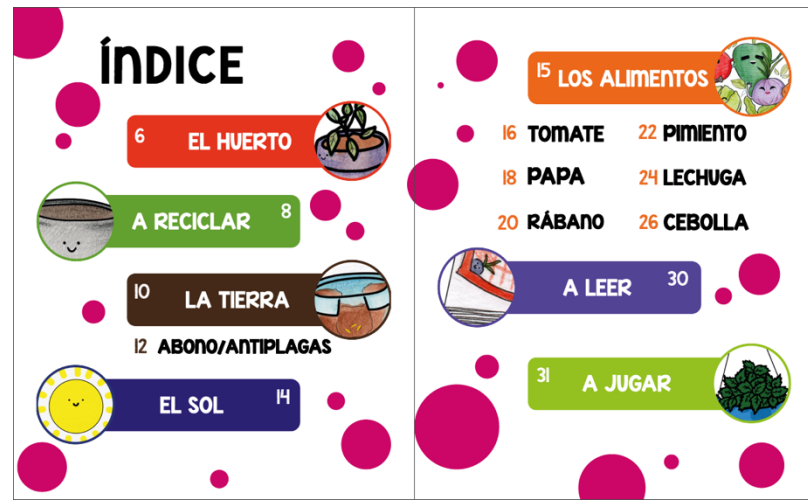

**Figura 113** Producto final impreso – índice Fuente: Elaboración propia

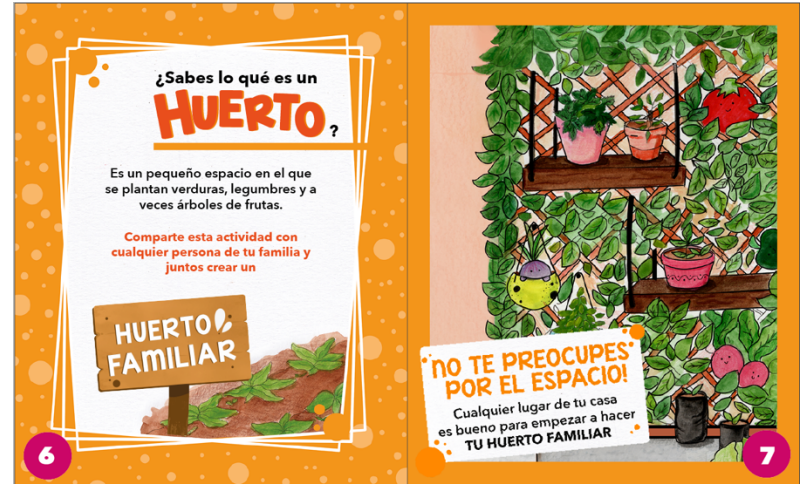

**Figura 114** Producto final impreso – Contenido 2 Fuente: Elaboración propia

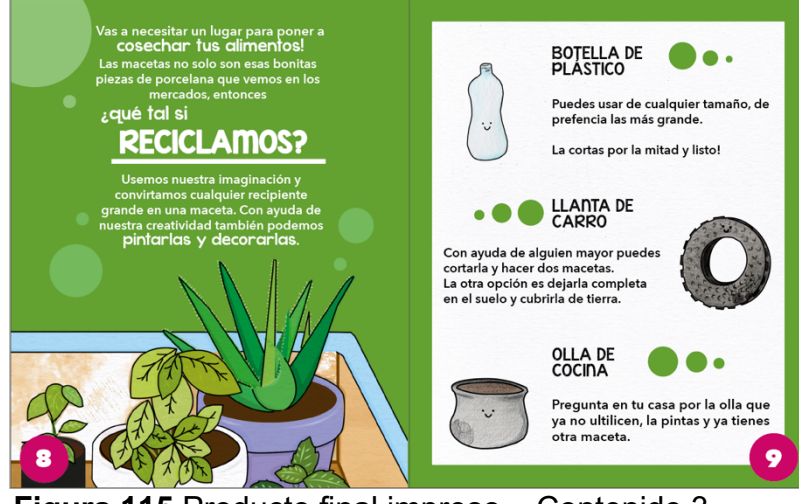

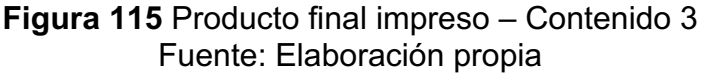

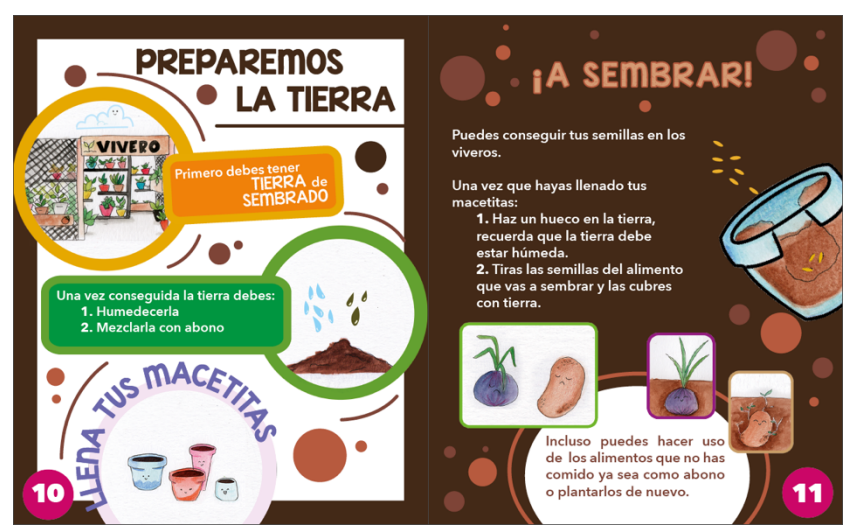

**Figura 116** Producto final impreso – Contenido 4 Fuente: Elaboración propia

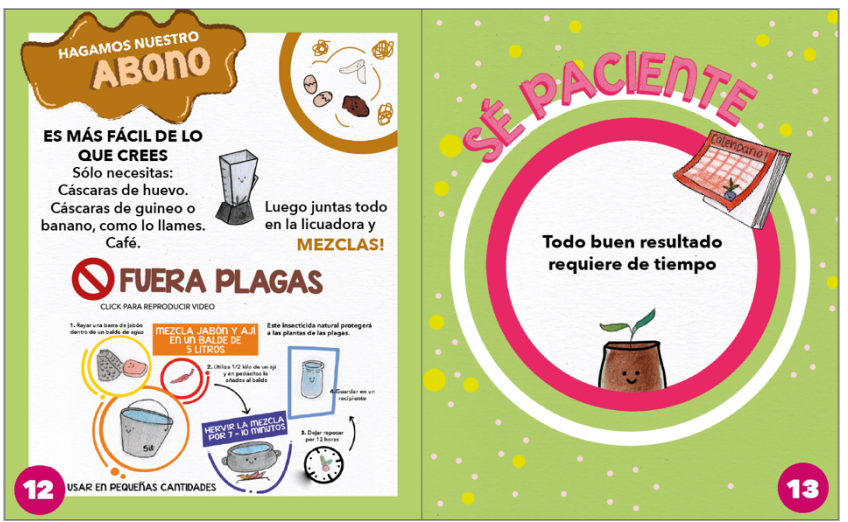

**Figura 117** Producto final impreso – Contenido 5 Fuente: Elaboración propia

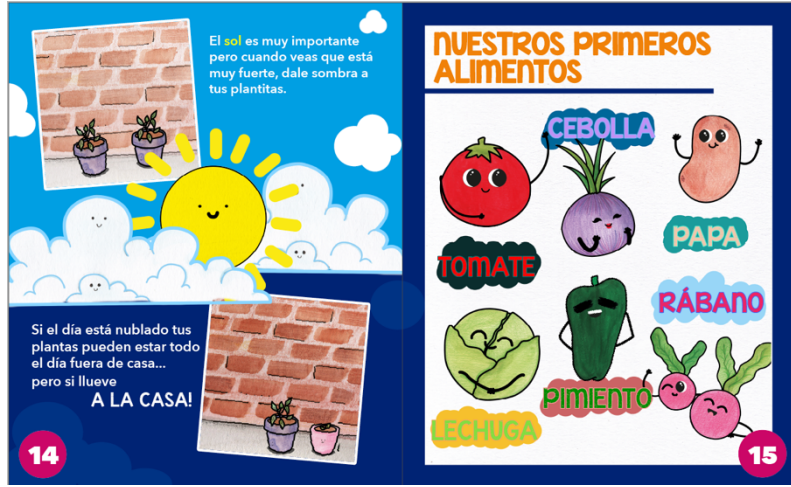

**Figura 118** Producto final impreso – Contenido 6 Fuente: Elaboración propia

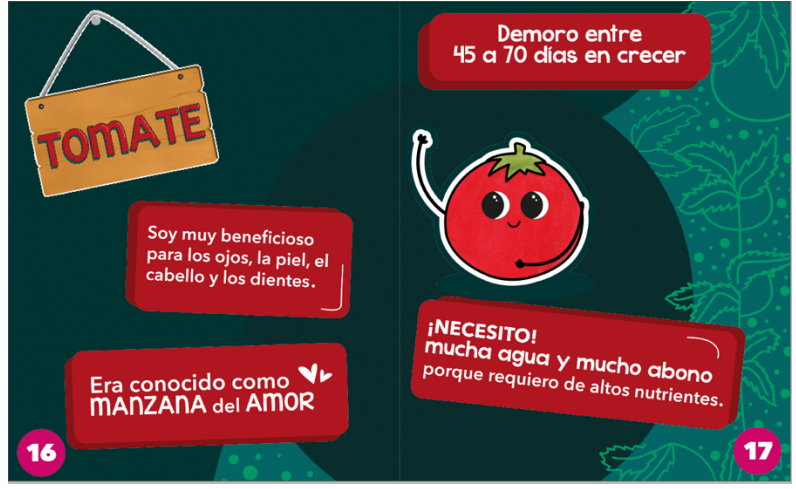

**Figura 119** Producto final impreso – Contenido 7 Fuente: Elaboración propia

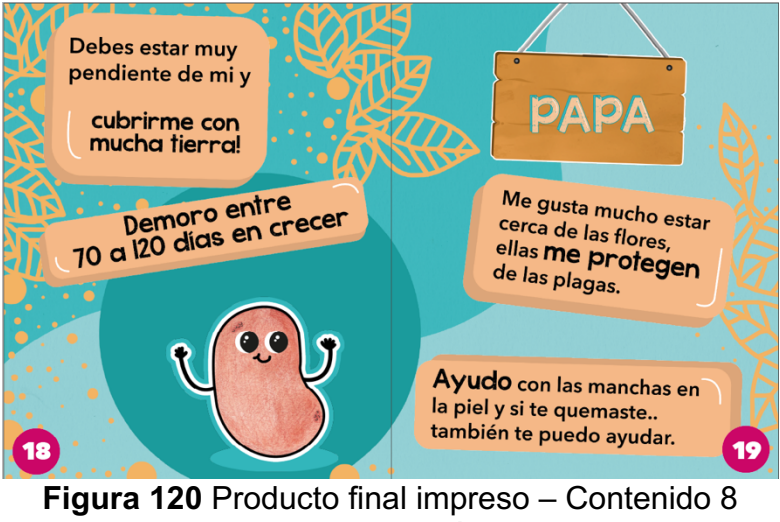

Fuente: Elaboración propia

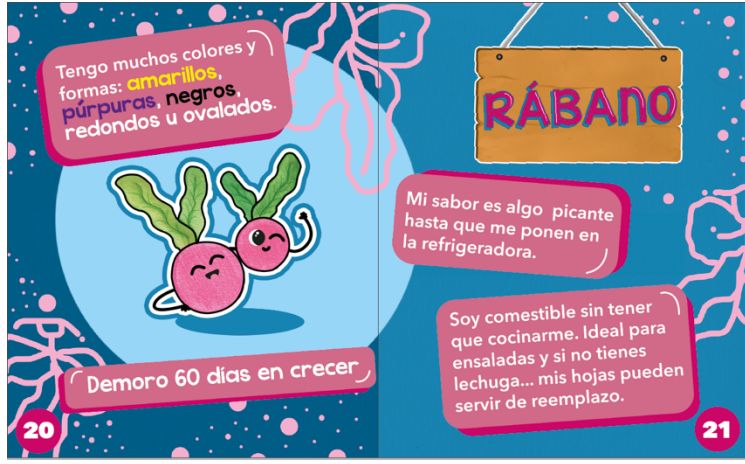

**Figura 121** Producto final impreso – Contenido 9 Fuente: Elaboración propia

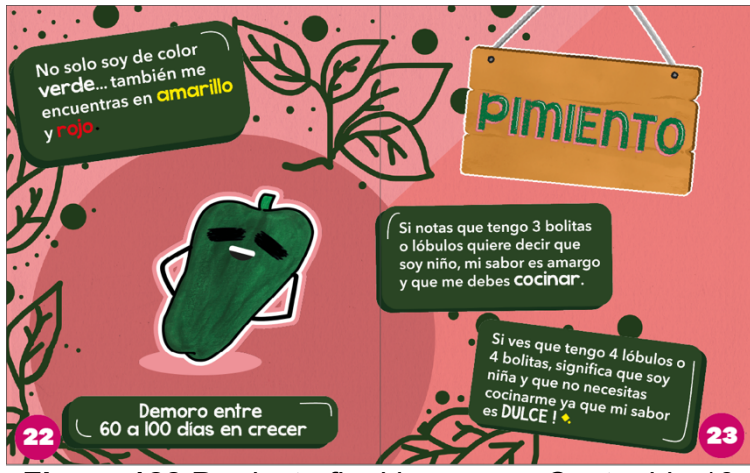

**Figura 122** Producto final impreso – Contenido 10 Fuente: Elaboración propia

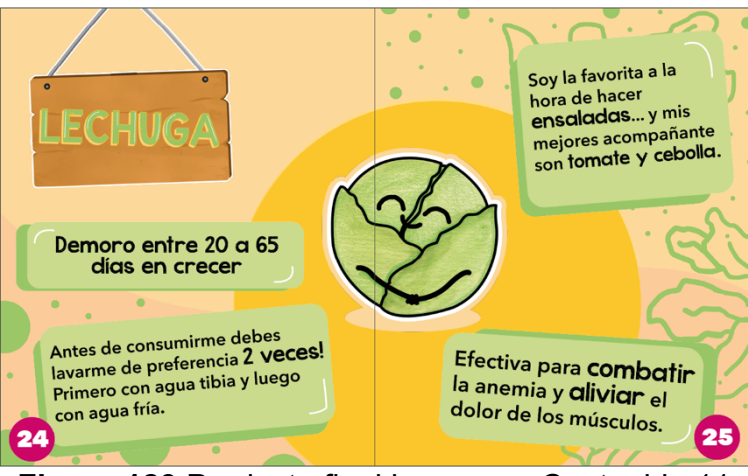

**Figura 123** Producto final impreso – Contenido 11 Fuente: Elaboración propia

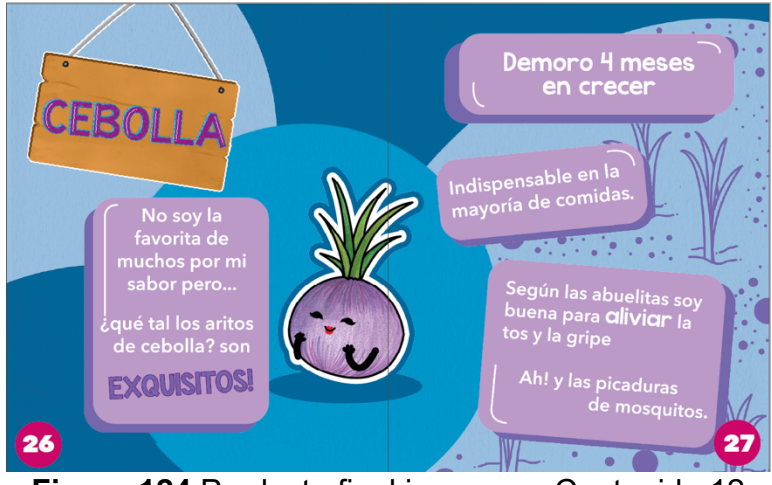

**Figura 124** Producto final impreso – Contenido 12 Fuente: Elaboración propia

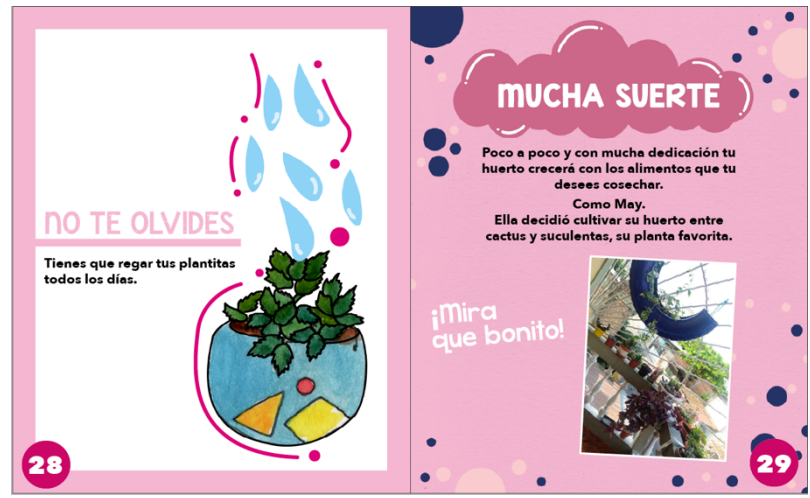

**Figura 125** Producto final impreso – Contenido 13 Fuente: Elaboración propia

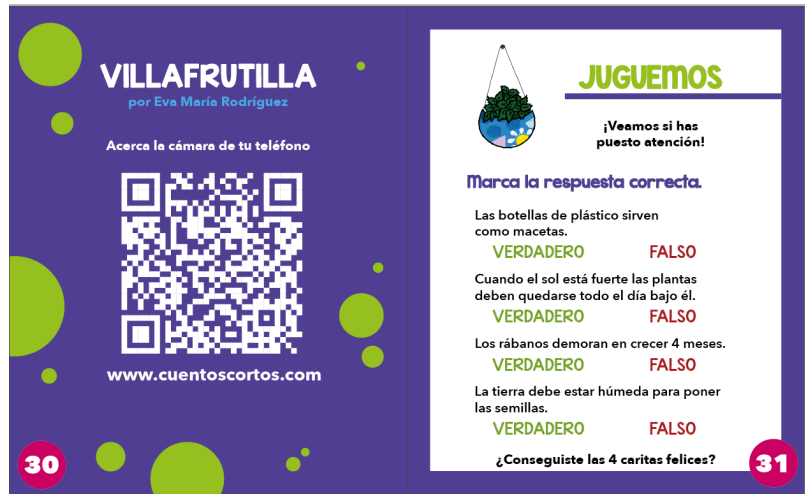

**Figura 126** Producto final impreso – Contenido 14 Fuente: Elaboración propia

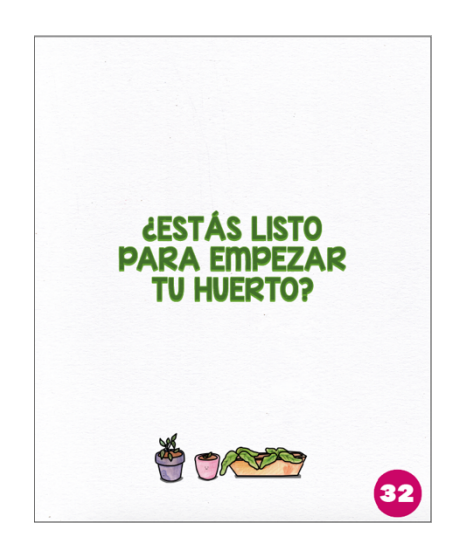

**Figura 127** Producto final impreso – Contraportada Fuente: Elaboración propia

### **3.6 Implementación y verificación del material digital**

Finalizada la revista digital interactiva se procedió a su implementación, para evaluar la funcionalidad del producto a través de un grupo de niños que comprenden la edad de entre 6 a 11 años.

El programa InDesign junto con la suscripción del Adobe Creative Cloud contiene el plug-in Publish Online el cual permite que el producto que se ha realizado se suba a internet. Este al ser publicado generó un link, se envió a las madres de familia para que junto con sus hijos abrieran la revista digital en la computadora o algún dispositivo móvil. Las madres comentaron que los niños no tuvieron problemas en su navegación de la revista que estuvieron atentos a las animaciones.

La última página de la revista contenía un juego que consistía en responder verdadero y falso, esta actividad evaluaba el nivel de aprendizaje obtenido de la revista. Algunas madres comentaron con entusiasmo que los niños deseaban empezar a trabajar su huerto en la casa y que ya querían hacer las macetas para decorarlas y pintarlas.

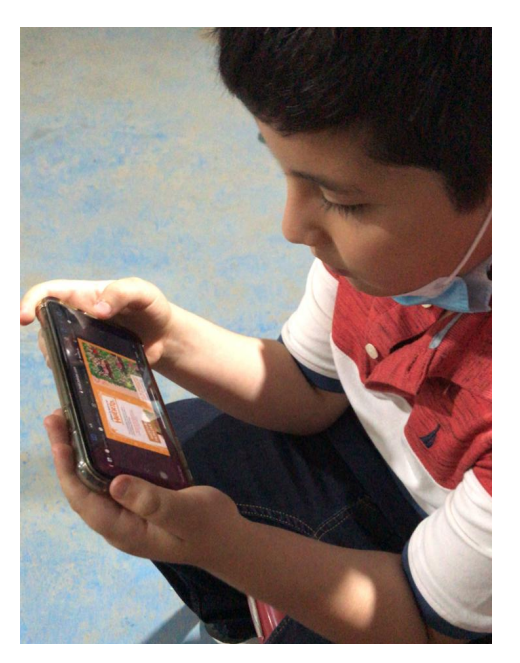

**Figura 128** Implementación de la revista digital 1 Fuente: Elaboración propia

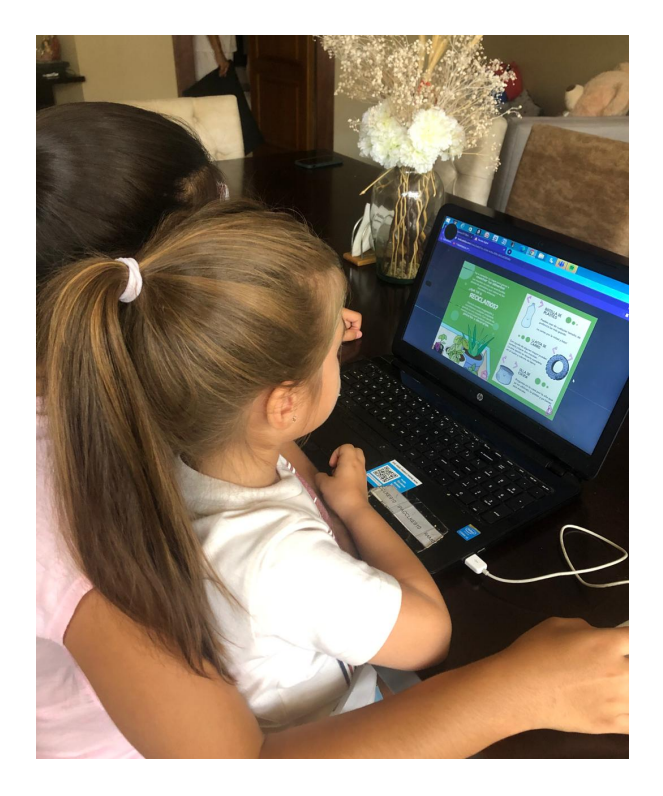

**Figura 129** Implementación de la revista digital 2 Fuente: Elaboración propia

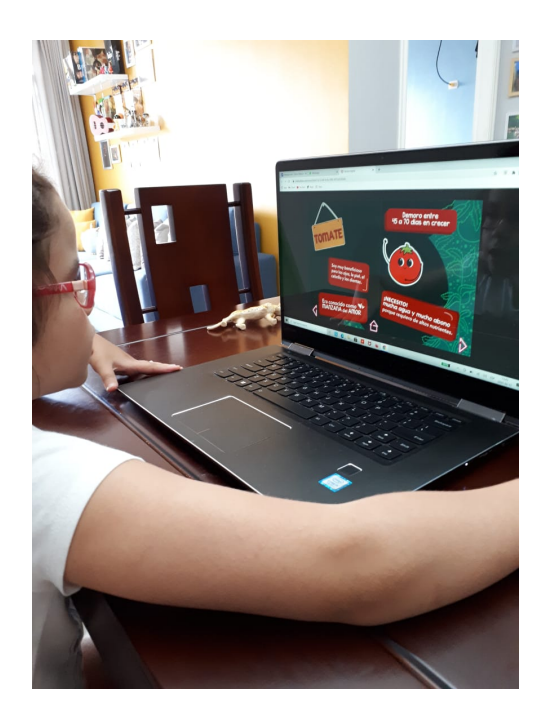

**Figura 130** Implementación de la revista digital 3 Fuente: Elaboración propia

**3.7 Producto final**

### **Revista digital:**

https://indd.adobe.com/view/94767cbe-d28d-4030-ae85-bba9d8b7662d

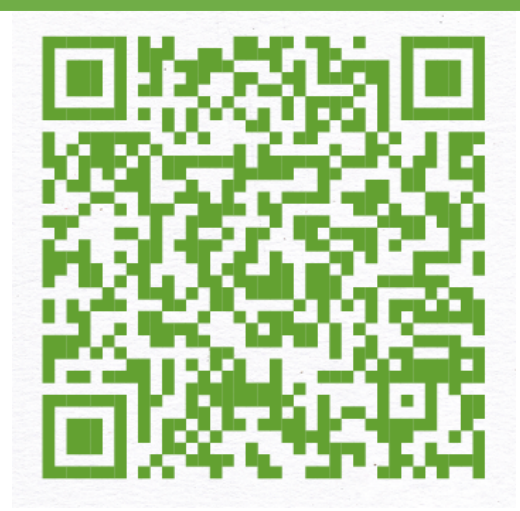

**Figura 131** Código QR y link a revista digital Fuente: Elaboración propia

**Mock up de la revista en presentación impresa**

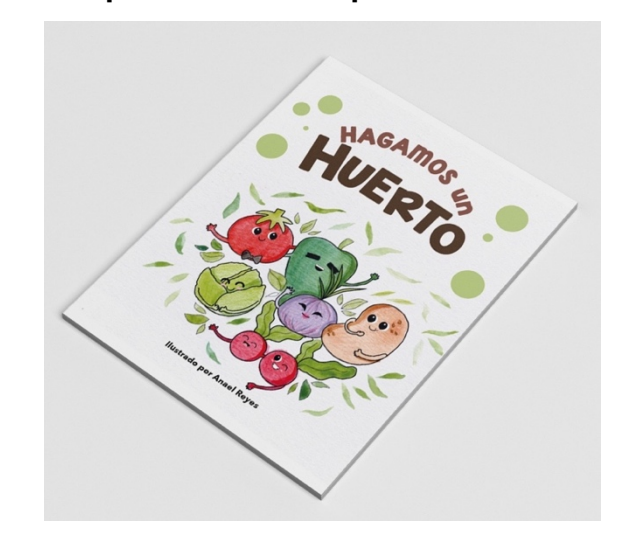

**Figura 132** Mock up de revista impresa Fuente: Elaboración propia

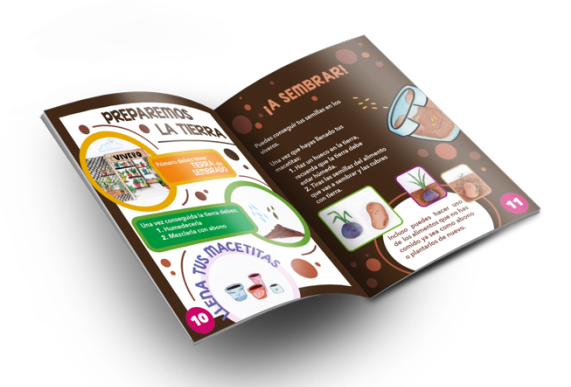

**Figura 133** Mock up de la revista impresa - Páginas internas Fuente: Elaboración propia

#### **Mock up de la revista en digital**

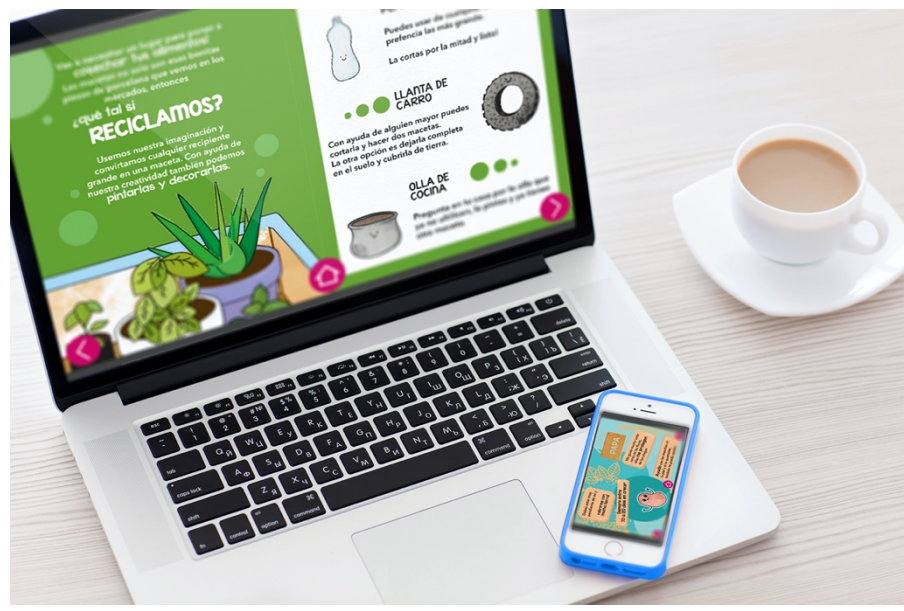

**Figura 134** Mock up versión digital Fuente: Elaboración propia

### **4 CONCLUSIONES Y RECOMENDACIONES**

### **4.1 Conclusiones**

El diseño de una revista digital e impresa con material didáctico sobre la creación y cuidado de huertos para los niños de 6 a 11 años culminó exitosamente cumpliendo con los objetivos establecidos. Durante el proceso de las investigaciones se comprobó cuan necesario es que los niños aprendan a estar en contacto con la naturaleza, de tener actividad durante los tiempos de confinamiento y como el aplicar medios interactivos hace que el aprendizaje sea más favorecedor para ellos.

La revista cumplió con el objetivo de enseñarle a los niños como crear un huerto paso a paso y sobre como hacer uso de materiales reciclables. Era atractiva, su contenido hablaba detalladamente sobre el tema, interactiva y sobre todo motivaba a realizar la actividad. Para el desarrollo del proyecto se involucró la participación de los niños para el diseño de sus personajes, haciendo de ellos autores del producto final.

### **4.2 Recomendaciones**

Se recomienda que el material sea presentado en computadora para la comodidad del niño y es necesario que los padres o miembros de la familia se integren a la actividad por lo que así el pequeño se sentirá más motivado por realizar algo en familia.

Se sugiere que se sigan creando libros o revistas interactivas con temas de actual necesidad debido a que hoy en día por la tecnología es más fácil y económico acceder a los materiales didácticos.

Para la creación de materiales digitales e interactivos se recomienda instalar el programa de InDesign con la suscripción al Adobe Creative Cloud porque así no habrá complicaciones en hacer la publicación en internet; sin embargo, se paga una mensualidad por esta opción.

### **5 BIBLIOGRAFÍA**

- Adobe. (https://www.adobe.com/la/products/indesign.html). *Adobe*. Obtenido de Adobe.
- *480 INTERACTIVE blog*. (Mayo de 2017). Obtenido de 480 INTERACTIVE blog: https://www.480interactive.com/blog/diseno-ui-que-son-losbotones-interactivos-de-indesign/
- Hernandez-Siampieri, R. (2014). *Metodología de la Investigación: Sexta Edición.* México: McGRAW-HILL / INTERAMERICANA EDITORES, S.A. DE C.V.
- Universidad Naval de México. (2016). *Gobierno de México.* Obtenido de Metodología de la Investigación: https://www.gob.mx/universidadnaval/documentos/manual-para-la-

elaboracion

- Freire, H. (09 de julio de 2016). Entrevista a Heike Freire. (J. L. Álamo, Entrevistador)
- López, S. (4 de Mayo de 2019). *Cambio y Mejora Educativos*. Obtenido de Cambio y Mejora Educativos:

https://cambioymejoraeducativa.home.blog/2019/05/04/la-educacionno-cambia-el-mundo-cambia-a-las-personas-que-van-a-cambiar-elmundo-freire/

- Mora, J. (2012). Medios Interactivos y cultura digital: Alfabetización hipermedia en Perú y Bolivia. *Revista Científica de Edocumicación, 20*, 141.
- Orozco, A., & Guviera, N. (2017). Diseño y desaarrollo de un libro interactivo para niños: Aprender coloes jugando. *Jóvenes en la ciencia, 3*, 1551.
- Ministerio de Educación. (2019). *Ministerio de Educación.* Obtenido de Lineamientos pedagógicos para el uso de recursos educativos digitales abiertos en el proceso de enseñanza:

https://recursos2.educacion.gob.ec/wp-

content/uploads/2019/10/lineamientos\_reda2\_final.pdf

- Manrique, A., & Gallego, A. (2013). El material didáctico para la construcción de aprendizjes significativos. *Revista Colombiana de Ciencias Sociales, 4* , 102.
- Mj, C. (2014). *Prezi*. Obtenido de Formatos de revista: https://prezi.com/bikb3sq0lbz6/formatos-de-revistas/
- Galvez, M. (2016). *Universidad Rafael Landívar.* Obtenido de El arte kawaii como un elemento fundamental en las transfromaciones ilustraticas de personajes por Jerrod Maruyama:

http://recursosbiblio.url.edu.gt/tesisjcem/2016/03/05/Galvez-Michelle-Estrategia.pdf

- Velasco, R. (2017). *La ilustración gráfica al diseño.* España: Universidad de Granada .
- Rizo, J. (2015). *Técnicas de Investigación Documental.* Nicaragua: UNAN-FAREM Matagalpa 2015.
- Tokuhama-Espinosa, T., & Bramwell, D. (2010). Educación Ambiental y Desarrollo Sostenible. En T. Tokuhama-Espinosa, & D. Bramwell, *Polemika* (pág. 120). Quito: Universidad San Francisco de Quito.
- García, E. (13 de Abril de 2016). *Articulo Verde Completo*. Obtenido de Infancia y Educación: http://www.infanciayeducacion.com/articulocompleto/
- Vargas, G. (2017). Recursos educativos didácticos en el proceso en enseñanza de aprendizaje. *Revista Cuaderno, 58*, 69.
- CEVAGRAF Imprenta. (14 de Abril de 2020). *Tipos de papel para impresión*. Obtenido de CEVAGRAF Imprenta:

https://www.cevagraf.coop/blog/tipos-de-papel-para-impresion/

- Garcia, I. (Junio de 2017). *Proyecto II: Diseño Editorial*. Obtenido de Universitat Oberta de Catalunya: http://dissenytest.uoc.edu/recursos/dis-marca/
- Subiela, B. (2013). El papel simbólico de la tipografía en el diseño de logotipos. El caso de Audi. *Sphera Pública*, 50.
- Mengual, I. (2016). *Retículas, composición y formatos*. Obtenido de Universitas Miguel Hernandez: http://umh2127.edu.umh.es/wpcontent/uploads/sites/906/2016/10/Ret%C3%ADculas-Composición-Formatos.pdf
- Guerrero, L. (2016). *El Diseño Editorial: Guía para la realización de libros y revistas.* Madrid: Universidad Complutense de Madrid.
- Adobe. (s.f.). *Diseño sorprendentes, solo con InDesign*. Obtenido de Adobe: https://www.adobe.com/la/products/indesign.html

### **6 ANEXOS**

### **6.1 Anexo 1**

### **Ficha de entrevista a profundidad**

**Tema:** Diseño de revista digital e impresa con material didáctico educativo sobre la creación y cuidado de huertos en el hogar dirigida a niños de educación básica.

**Entrevistado:** Ingeniero Agrónomo Luis Maquilón.

**Fecha:** 3 de Noviembre del 2020

**Lugar:** Vía Online

**Objetivo:** Saber la definición y el proceso de como crear huertos en la casa.

#### **1. ¿Cuál es la diferencia entre huerto orgánico y huerto inorgánico?**

Un huerto orgánico es aquel que no usa pesticidas ni fertilizantes de origen químico para manejar el cultivo. mientras que el inorgánico utiliza enmiendas químicas para tener mejores rendimientos.

### **2. ¿Para crear un huerto en casa es necesario tener mucho espacio?**

No, existen los huertos urbanos que se manejan con poco espacio y con materiales de reciclaje. Puedes usar botellas de plástico, fundas, si tienes en tu casa una olla que no utilices para nada, también la puedes usar. Mi patio no es muy grande y aquí como puedes ver tengo plantada algunas cebollas, solo necesitan un poco de luz natural

## **3. ¿Dónde se podría conseguir la tierra abonada o se la podría crear desde casa?**

La tierra de sembrado se la podría comprar en cualquier vivero y es de fácil acceso, pero podrías elaborar en casa tu propio compost que se obtiene de la descomposición de los productos de origen natural.

### **4. ¿Qué alimentos son más fáciles de conseguir para su cultivo?**

Las semillas se las puede conseguir de los alimentos que tenemos en casa, tomates, pepino, pimiento. la cebolla roja que no quieras cocinarla la puedes sembrar directamente, lo mismo con la papa, caso contrario las semillas se las puede conseguir en cualquier agroservicio obteniendo semillas certificadas que vienen en sobres con el costo de 1 dólar con 50 centavos.

# **5. ¿Cree que es necesario que cada hogar cuente con su propio huerto?**

Si, cada familia debería producir su propio alimento para comer saludablemente y reducir costos. Muy aparte de lo de la pandemia, no se si te acuerdas el año pasado que hubo el paro y que también se hizo muy complicado el comprar los alimentos, como yo trabajo en el Ministerio de Agricultura y Ganadería de Babahoyo la gente me llamaba a decirme que no tenían para comer y yo me sorprendía porque ellos tienen tierras en donde sembrar.

# **6. ¿Cuáles considera Ud. serían los beneficios de que los niños desde pequeños se les incentive a tener sus propios alimentos?**

La enseñanza del huerto en los niños les ayuda a valorar más los alimentos y les enseña a ser más responsables ya que los mantiene ocupados con una actividad diaria.

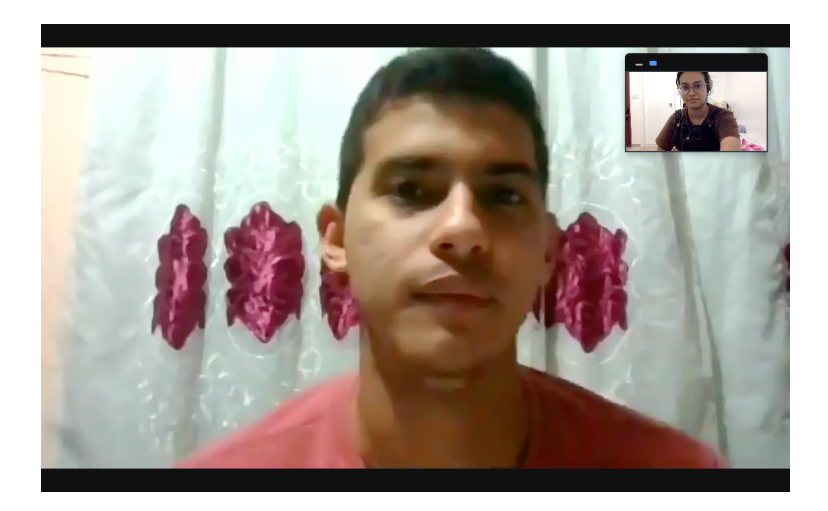

**Figura 135** Entrevista al Ingeniero Agrónomo Luis Maquilón Fuente: Elaboración propia

#### **6.2. Anexo 2**

#### **Ficha de entrevista a profundidad**

**Tema:** Diseño de revista digital e impresa con material didáctico educativo sobre la creación y cuidado de huertos en el hogar dirigida a niños de educación básica.

**Entrevistado:** Docente Verónica Rodríguez.

**Fecha:** 9 de Noviembre del 2020

**Lugar:** Vía Online

**Objetivo:** Saber metodologías de aprendizaje en los niños.

#### **1. ¿Qué metodología Ud. usa para enseñar a los niños?**

Bueno, la metodología que yo enseño o la técnica que realmente utilizo para trabajar con los niños es la de ERCA y el método significativo. ¿Qué significa ERCA? Significa experiencia, reflexión, conceptualización y aplicación, ¿en que consiste esta técnica? En que los niños necesiten aprender a través de las experiencias en concordancia a su desarrollo cognitivo, de esa forma yo trabajo con ellos. Trato también de que la forma de trabajar no sea una forma de rutina, mas bien utilizo, como estamos hablando de ahora como es la enseñanza, yo trataba de como te digo que no sea una rutina, trataba de que la clase no solamente se de en el aula sino también utilizar los otros espacios que hay en la institución por ejemplo nosotros trabajábamos también con un proyecto similar al que tu vas a elaborar en tu tesis, el de acá se llamaba proyecto TINI, entonces que es lo que yo hacía, yo si tenemos alguna clase sea de matemáticas o cualquier en general yo trataba de hacerla ahí en ese espacio físico o ese espacio llamado TINI, una especie como de un jardín que nosotros con los niños trabajamos sembrando sea plantitas frutales, cualquier clase comestible y era una forma de aprender divertida, no? Y ellos también salían de la rutina.

### **2. ¿Qué significa TINI y cuando empezó?**

TINI significa Tierra de niñas, niños y jóvenes para el buen vivir. Empezó el 22 de septiembre del 2017.

### **3. ¿Qué es lo que más les emociona a los niños de combinar sus clases regulares con la creación de los huertos?**

Bueno a ellos les emociona salir del aula porque imagínate estar todo el tiempo en un aula, entonces a ellos les emociona eso. Tener contacto con la naturaleza, con el ambiente en general, ¿no? Sobre en la creación de huertos, entonces a ellos le fascina estar ahí, tratando de sembrar su planta y ver el proceso.

## **4. ¿Qué beneficios trae la creación de huertos para los niños en el aprendizaje?**

Que ellos refuerzan sus capacidades sociales, ellos también tienen intercambio de ideas y sobre todo se utiliza bastante en ellos; y se forma la colaboración para poder realizar cualquier cosa en lo que es el proyecto TINI.

### **5. ¿Aparte de la experiencia, en la enseñanza los niños entienden mejor con las imágenes o con texto?**

Las experiencias en los niños para su mejor enseñanza, yo creo que es mejor mediante imágenes y hacerlo de una forma interactiva ya que el niño como está en toda esa idea de crear, de ver entonces a ellos le llama más la atención lo que es la creatividad. Algo de multimedia, juegos, imágenes, sonidos, algo que realmente les entretengan.

# **6. ¿Los niños que participan en este tipo de actividades desde temprana edad adquieren más responsabilidad con el medio ambiente?**

Bueno uno como maestro les enseña y les forma, pero yo creo que los valores vienen desde el hogar entonces gracias a Dios ellos han tenido padres que les han enseñado de que todo cuesta. El cuidar la tierra, el cuidar las plantas ya que eso nos ayuda a que las frutas, los vegetales puedan crecer sanamente y se los puedan comer ya que tu sabes como está ahora el Covid hay menos trabajo y realmente muchas veces hubo un tiempo en que nos podían comprar los alimentos y todo se hizo muy difícil.

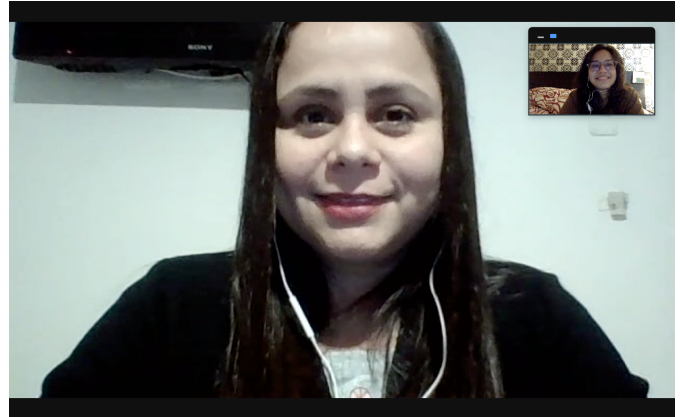

**Figura 136** Entrevista a la Docente Verónica Rodríguez Fuente: Elaboración propia

### **6.3. Anexo 3**

#### **Ficha de entrevista a profundidad**

**Tema:** Diseño de revista digital e impresa con material didáctico educativo sobre la creación y cuidado de huertos en el hogar dirigida a niños de educación básica.

**Entrevistado:** Madres de familia con huertos

**Fecha:** 10 de Noviembre del 2020

**Lugar:** Vía Online

**Objetivo:** Saber la influencia de crear un huerto con los niños.

#### **1. ¿Cuándo comenzaron su huerto?**

**Sra. Marilet:** Empecé en la cuarentena, de poco a poco.

**Sra. Alejandra:** Aproximadamente en abril por todo el tiempo libre.

**Sra. Lorena:** A raíz de la pandemia decidimos empezar con el huerto como actividad familiar en casa.

**Sra. Ingrid:** Lo comencé en la cuarentena, abril aproximadamente.

**Sra. Sandra:** En marzo, fue por curiosidad.

## **2. Antes de tener la iniciativa en hacer el huerto, ¿sabían los pasos a seguir? o ¿Cómo aprendieron a hacerlo?**

**Sra. Alejandra:** Por YouTube busqué algunos consejos con semillas sencillas de conseguir. Y lo inicié sin mayor información

**Sra. Ingrid:** No tenía mucho conocimiento sobre los huertos, me guié con lo que dice en internet sobre los mismos.

**Sra. Sandra:** Yo no tenía idea, solo tiré pepitas en tierra de sembrado.

**Sra. Lorena:** No sabía cómo hacerlo, iniciamos consultando en internet.

**Sra. Marilet:** No, no tenia conocimiento. Vi un programa por tv y ahí indicaron los pasos. Luego vi algunos videos en YouTube.

**Sra. Abigail:** Por los conocimientos de mi madre fue que aprendimos hacer estos huertitos y ahí les enseñe a mis niños a realizar y aprendan como de donde nacen cada cosa.

## **3. ¿Los niños de la casa estuvieron presentes desde el comienzo y durante el proceso de formar el huerto?**

**Sra. Alejandra:** El mayor si un poco, los más pequeños casi lo destruyen con sus juegos. Pero pudimos continuar.

**Sra. Ingrid:** Si porque era una actividad en familia.

**Sra. Marilet:** Al principio no, luego me quisieron ayudar.

**Sra. Lorena:** Si les llamó la atención y querían estar viéndolo todo el tiempo.

**Sra. Sandra:** Si, regaban todos los días los maceteros.

## **4. ¿Cuándo los primeros brotes empezaron a aparecer, que reacción tuvieron?**

**Sra. Marilet**: Super emocionados, era como un experimento.

**Sra. Lorena:** Felicidad, estaban emocionados de ver cómo empezaba a crecer lo que ellos habían hecho.

**Sra. Alejandra:** El de 3 años ni cuenta, pero el de 5 años y 12 se emocionaron mucho al principio, más cuando ya nació el primer tomate.

**Sra. Marilet:** Querían que crezcan lo más rápido posible.

**Sra. Sandra:** Feliz de la vida porque algo verde salió del macetero, ese día dijo que era un bebé planta.

**Sra. Abigail:** "Mira mami ya empezaron salir las hojitas" gritando de la emoción y que ya quería que crezca para ver en si como eran.

**Sra. Ingrid:** Se emocionaron al ver que estaba dando resultados la actividad que estaban haciendo.

## **5. ¿Es importante que los niños sepan de donde vienen los alimentos? ¿Por qué?**

**Sra. Sandra:** Obviamente si, de esa manera se crea conciencia sobre el consumo de los alimentos. De donde vienen hasta cómo llegan a nuestros platos.

**Sra. Lorena:** Si, es muy importante. De esta manera aprenden a comer sano sabiendo de dónde viene cada alimento que consumen

**Sra. Abigail:** Si es bueno para que en algún momento cuando ya estén mayores o de la edad que estén les enseñe como realizar a cualquiera en la familia que no sepa o haga actividad familiar e incentiven a realizar uno si no lo han hecho en su casa y experimente el proceso.

**Sra. Alejandra:** Cuando descubren el esfuerzo y el origen de los alimentos, aprenden a apreciar más la naturaleza y el correcto proceso por el que deben seguir para no comprar todo empaquetado como se está acostumbrado.

**Sra. Marilet:** Totalmente, para que ellos también conozcan el valor de los alimentos

**Sra. Ingrid:** Si es importante porque al ser también una actividad de casa, ellos más adelante pueden comenzar a cosechar su alimento de manera sencilla.

**6. Ya que estamos aquí, les voy a comentar acerca de mi proyecto. Consiste en crear una revista en la que enseñen al niño a iniciar su huerto desde 0. El material a realizar se planea hacer digital, pero tiene su presentación en físico. ¿Cómo madres cuál creen que es más factible?**

**Sra. Sandra:** En mi caso el físico. Ya que le gusta leer y tener contacto con los libros.

**Sra. Ingrid:** Me parece que de las dos maneras estaría bien, pero personalmente me gustaría el digital ya que se tiene tiene la información de manera inmediata

**Sra. Lorena:** Creería que el digital pues es más interactivo y eso les llama la atención a los niños

**Sra. Abigail:** Ahora en la actualidad los niños andan mas con la tecnología y al ver le llame mucho la atención y despierta la curiosidad de como se realiza y a su vez interactúa y va aprendiendo de esa manera no está mal el físico, pero como lo digo ahora mas están en lo digital.

**Sra. Alejandra:** Me parece que mejor sería digital porque incluso ahorraría la impresión.

**Sra. Marilet:** Me gustaría que sea digital, los niños hoy en día se desenvuelven muy bien en lo tecnológicos y la interacción es mejor, además no corren en riesgo que se les dañe la revista o se les pierdan y luego no puedan continuar con su huerto.

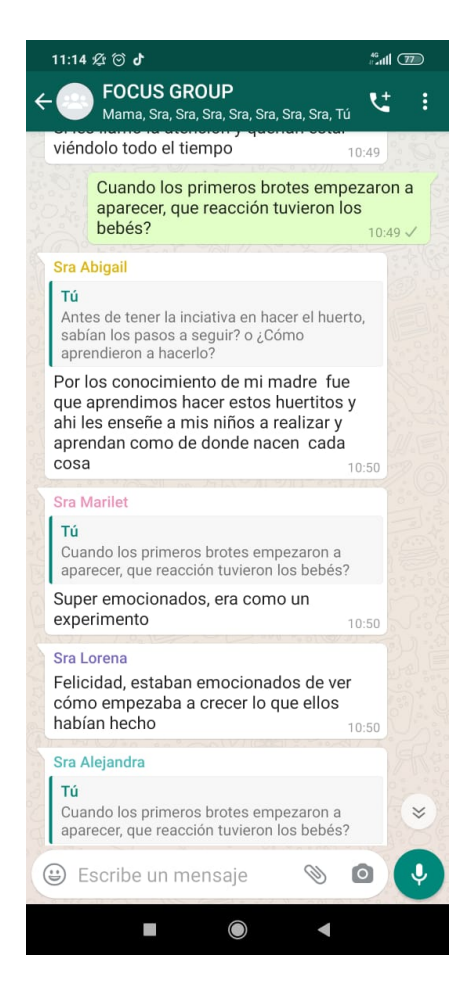

**Figura 137** Focus group de madres de familia Fuente: Elaboración propia

#### **6.4. Anexo 4**

#### **Ficha de entrevista a profundidad**

**Tema:** Diseño de revista digital e impresa con material didáctico educativo sobre la creación y cuidado de huertos en el hogar dirigida a niños de educación básica.

**Entrevistado:** Ilustradora Paula Bugueño.

**Fecha:** 22 de Noviembre del 2020

**Lugar:** Vía Online

**Objetivo:** Saber sobre color, técnicas y estilos de ilustración para contenido infantil.

## **1. ¿Qué trazos son los más adecuados para las ilustraciones de la revista dirigida al público infantil?**

En mi experiencia, el contenido infantil debe ser con colores llamativos, líneas limpias, un trazo seguro que sea fácilmente reconocible y visible. Los niños no comprenden bien la abstracción, por lo que el contenido debe ser concreto y claro, fácil de decodificar, reconocible según sus experiencias. Ya a partir de eso, es adecuar un poco el estilo personal para hacer un objeto sea representado dentro de una línea gráfica, sin perder sus cualidades que lo hacer reconocible para los niños.

## **2. ¿Qué estilo de dibujo es el más conveniente para que sea la revista más atractiva para los niños?**

No creo que haya un estilo en particular que sea más conveniente, si buscas referentes, verás que no existe un sólo estilo de ilustración infantil. Si muchos tienen harto en común, en dónde personifican animales para acercarlos a las vivencias que los mismos niños tienen, usan muchas veces también el trazo (como el outline?) para dar más claridad a los dibujos, ya que un dibujo en flatline sería muy complicado de comprender. También como te decía usan colores brillantes, que llaman la atención de los niños, fondos, pero sin sobrecargar la imagen de información.

## **3. ¿Es acertado que haya más dibujos, que texto en un material educativo para niños?**

Personalmente sí creo que es más importante el contenido gráfico en libro infantil, dependiendo del rango etario, cobra más o menos importancia, en niños preescolares que aún no leen, es primordial que los dibujos sean lo principal, que permitan comprender la historia sin la necesidad de que alguien más las lea para ellos. Para niños mayores también es importante que sea poco texto, grande, de fácil lectura y comprensión, muchos niños no tienen la capacidad de mantener la atención en una actividad por mucho rato. Pero definitivamente un libro infantil entra primero por los ojos, y el material gráfico es primordial.

# **4. ¿Qué colores deberían destacar al momento de elegir la cromática?**

En la paleta cromática, como te decía, deberían primar colores brillantes, pero que también condigan con la emotividad detrás del texto, muchos niños no comprenden del todo las emociones, si son muy pequeños, y es por esto que el tono que dan a la historia los colores es relevante. Pero en general, los colores oscuros no llaman la atención, y yo personalmente me mantengo alejada de ellos, a menos que sean para el outline o para generar algún contraste.

## **5. ¿El estilo que usas para tus ilustraciones fue inicialmente para niños o público en general?**

Difícil pregunta, el estilo que desarrollé fue más que nada por algo personal, según mis gustos y lo que se me hacía más fácil manualmente a mí, pero con el tiempo y algunos trabajos que he realizado que están enfocados a niños, sí siento que mi estilo se ha infantilizado.

### **6. ¿En una revista que en su mayoría vas a ser ilustrada, es bueno dejar espacios en blanco?**

Creo que va a depender de la línea gráfica que quieras seguir, recuerdo cuando niña haber amado las páginas sobrecargadas de dibujos y apreciar por horas cada pedazo. Pero si tu revista también busca informar, creo que
se debe equilibrar los textos y los dibujos, y para que no se vea tedioso y cansador, creo que debería haber aire entre cada elemento, no necesariamente un espacio en blanco.

#### **7. ¿Qué debo tomar en cuenta para la creación de personajes?**

Los personajes son algo único, en una historia es con quien nos podemos identificar, pero no sólo deben tener atributos en los que nos podamos proyectar, también deben ser únicos, tener un atributo diferenciador que nos permita empatizar y recordarlos. Cosas como personalidad, vestimenta, rasgos físicos, en todos podemos agregar un atributo diferenciador que lo haga único, divertido y memorable.

## **8. ¿Qué recursos gráficos/visuales puedo incluir en la revista infantil de tal manera que sea atractiva para los niños?**

Creo que recursos gráficos para niños podrían ser globos de texto, los mismos pop ups, texturas, y cosas con las que puedan interactuar, piezas que se muevan, actividades, etc, mientras menos pasivo sea un lector infantil, más comprometido estará con la lectura y aprendizaje que le quieras entregar.

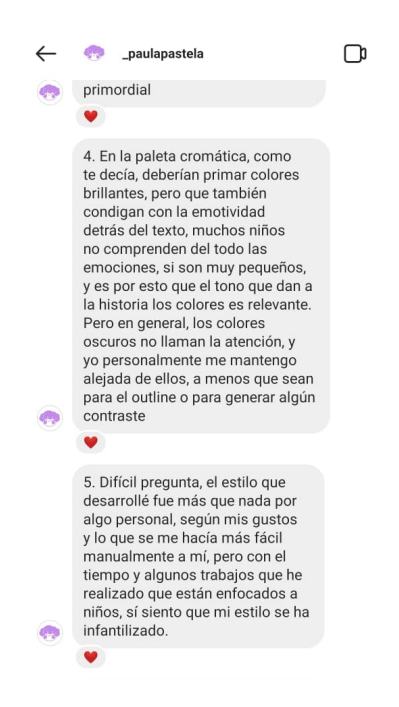

**Figura 138** Entrevista a la Ilustradora Paula Bugueño Fuente: Elaboración propia

#### **6.5. Anexo 5**

#### **Ficha de entrevista a profundidad**

**Tema:** Diseño de revista digital e impresa con material didáctico educativo sobre la creación y cuidado de huertos en el hogar dirigida a niños de educación básica.

**Entrevistado:** Diseñador gráfico Christian Ramírez.

**Fecha:** 25 de Noviembre del 2020

**Lugar:** Vía online

**Objetivo:** Obtener criterios de diseño para el desarrollo de la revista.

#### **1. ¿Con que formato debería trabajar?**

Yo pienso que si vas a hacer una revista en digital lo mejor es que trabajes con el formato .html y que uses Flash para hacerlo.

# **2. El programa de InDesign tiene herramientas que me permite el diseño interactivo de una revista. Mi proyecto tiene como objetivo ser tanto digital como físico. ¿Qué elementos didácticos podrían ir en la revista?**

Ah no sabia sobre eso, en lo personal no tengo experiencia en lo que es contenido interactivo, de hecho, cuando yo estudiaba el único programa con el que lográbamos hacer algo como lo que mencionas era flash. En tal caso y en base a mi experiencia haciendo revistas lo mejor es que las ilustraciones que vayas a poner sean hechas en illustrator y luego las pasas a InDesign con el texto, como dices que el programa tiene formas de animar lo más conveniente es que ese recurso se lo pongas a las imágenes. ¿Cuántas páginas tiene tu revista?

# **3. Hasta ahora en el machote se presentan 32 páginas en las cuales 6 o 12 estarán los personajes de la revista. ¿Qué tipo de diagramación me recomiendas para dichas páginas?**

Lo mejor es que hagas esas páginas en horizontal, es decir que ocupe 2 páginas porque es mejor que vaya un solo personaje central y ahí vas jugando con los cuadros de texto que vayas a poner.

### **4. ¿Qué tipografía es la más conveniente para la revista?**

En vista de que tu público son niños lo mejor es que utilices una letra que sea palo seco y más bien juegues con el trazo de esa letra. Yo recomiendo también que uses trazos gruesos para los títulos y que busques una tipografía un tanto infantil.

### **5. ¿Qué tamaño debería usar?**

A4, no te compliques buscando un tamaño en especifico. La mayoría de revistas son de ese tamaño y es mejor porque los niños lo manejan bien.

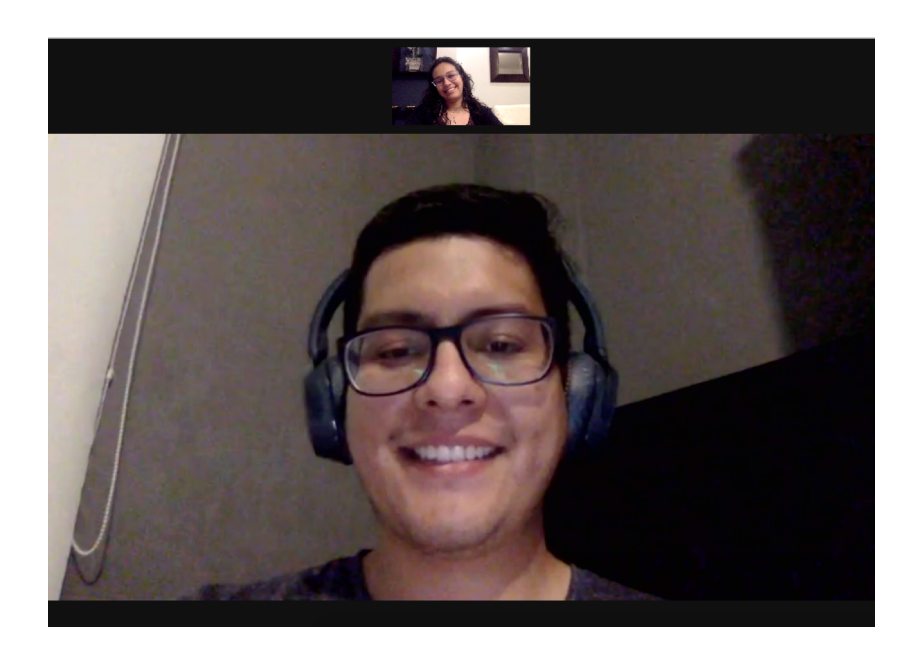

**Figura 139** Entrevista al Diseñador Christian Ramírez Fuente: Elaboración propia

### **6.6. Anexo 6**

## **Ficha de entrevista a profundidad**

**Tema:** Diseño de revista digital e impresa con material didáctico educativo sobre la creación y cuidado de huertos en el hogar dirigida a niños de educación básica.

**Entrevistado:** Diseñadores gráficos

**Fecha:** 17 de Diciembre del 2020

**Lugar:** Vía online

**Objetivo:** Elección de línea gráfica y elementos a implementar en el diseño

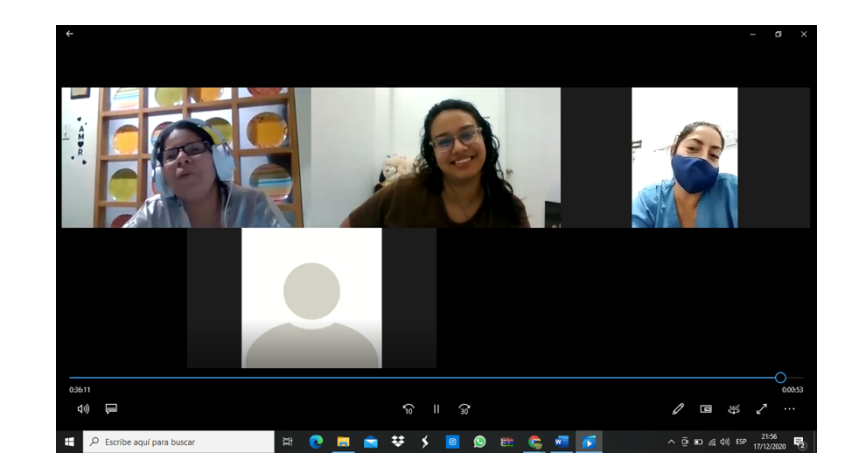

**Figura 140** Focus group a los diseñadores Fuente: Elaboración propia

## **6.7 Anexo 6**

## **Ficha de entrevista a profundidad**

**Tema:** Diseño de revista digital e impresa con material didáctico educativo sobre la creación y cuidado de huertos en el hogar dirigida a niños de educación básica.

**Entrevistado:** Clase virtual con niños de 8 años

**Fecha:** 14 de Diciembre del 2020

**Lugar:** Vía online

**Objetivo:** Elección de portada y línea gráfica de los personajes

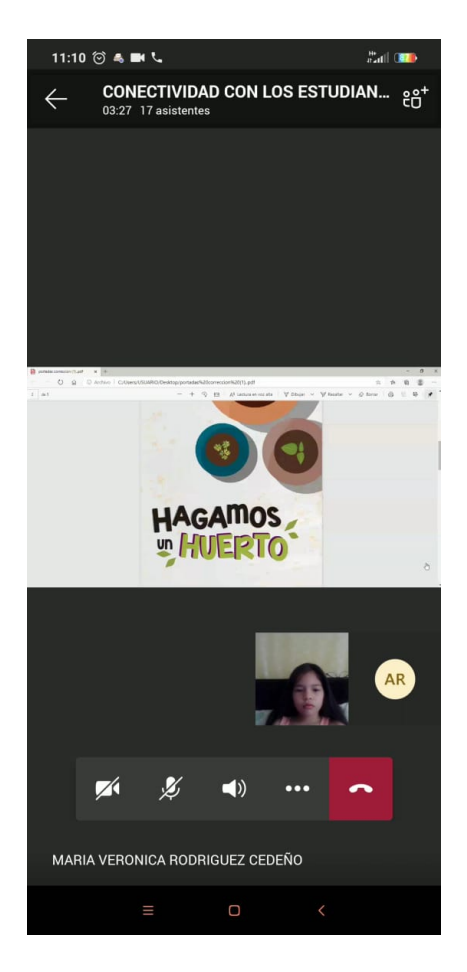

**Figura 141** Clase virtual con niños Fuente: Elaboración propia

### **6.8 Anexo 7**

#### **FICHA DE EVALUACIÓN FINAL**

- **1. ¿Las ilustraciones eran apropiadas para los niños?**
- **2. ¿La navegación de la revista resulto ser favorable?**
- **3. ¿Los colores están correctamente elegidos?**
- **4. ¿Las animaciones llaman la atención de niño?**
- **5. ¿Si entendieron las funciones de los botones?**
- **6. ¿Se entiende el objetivo de la revista?**

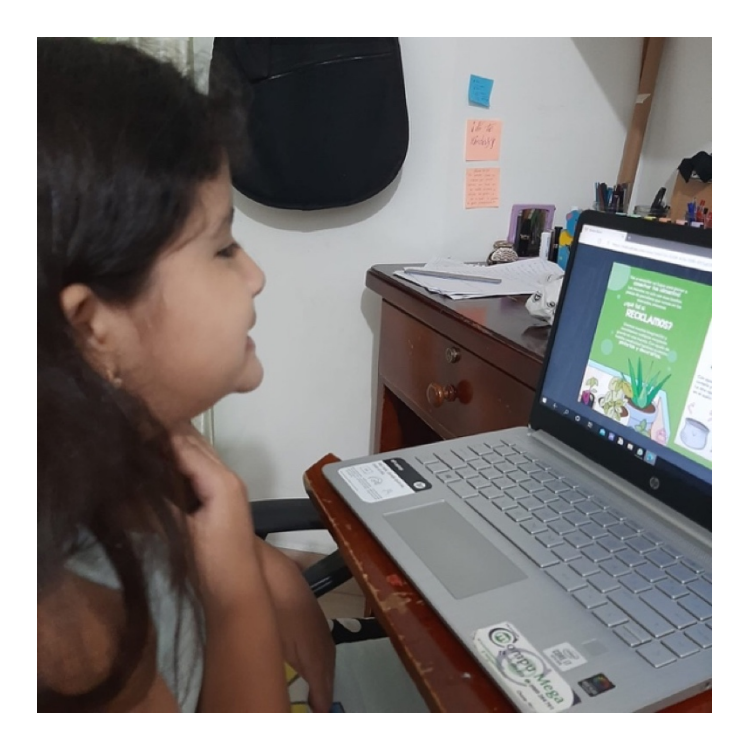

**Figura 142** Implementación digital Fuente: Elaboración propia

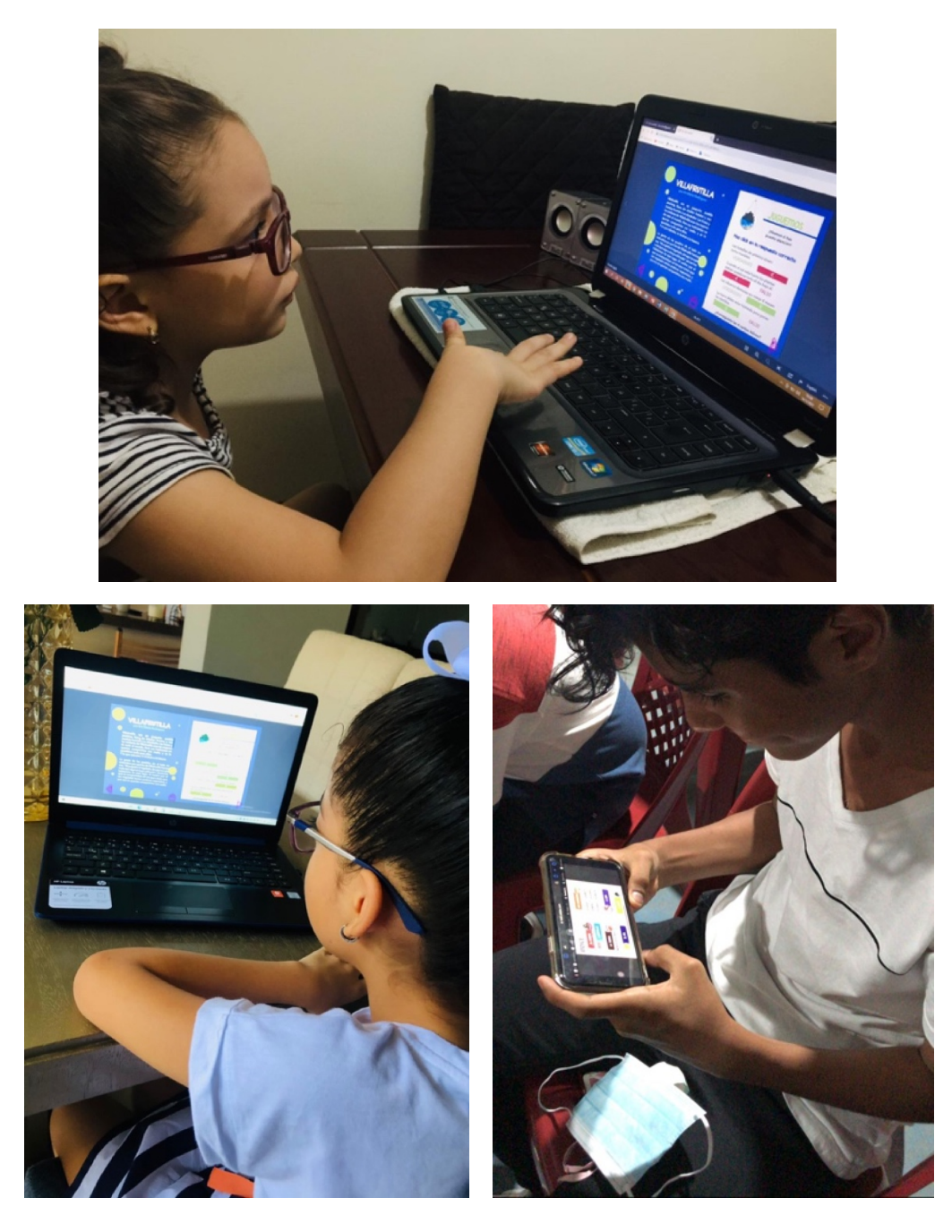

**Figura 143** Implementación digital Fuente: Elaboración propia

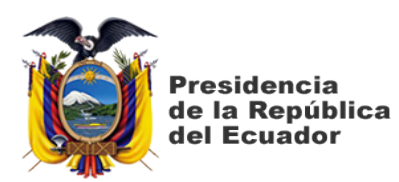

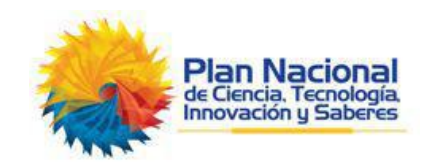

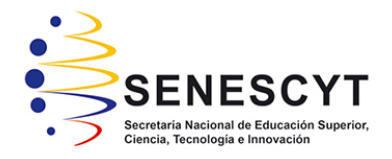

# **DECLARACIÓN Y AUTORIZACIÓN**

Yo, **Anael Cruz Reyes** con C.C: **#1312623174** autor/a del trabajo de titulación: **Diseño de revista digital e impresa con material didáctico educativo sobre la creación y cuidado de huertos en el hogar dirigida a niños de 6 a 11 años** previo a la obtención del título de **Licenciada en Gestión Gráfica Publicitaria** en la Universidad Católica de Santiago de Guayaquil.

1.- Declaro tener pleno conocimiento de la obligación que tienen las instituciones de educación superior, de conformidad con el Artículo 144 de la Ley Orgánica de Educación Superior, de entregar a la SENESCYT en formato digital una copia del referido trabajo de titulación para que sea integrado al Sistema Nacional de Información de la Educación Superior del Ecuador para su difusión pública respetando los derechos de autor.

2.- Autorizo a la SENESCYT a tener una copia del referido trabajo de titulación, con el propósito de generar un repositorio que democratice la información, respetando las políticas de propiedad intelectual vigentes.

Guayaquil, 12 de Marzo del 2021.

 $f = \frac{1}{2}$ 

Nombre: **Anael Cruz Reyes** C.C: **1312623174**

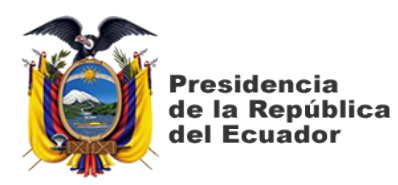

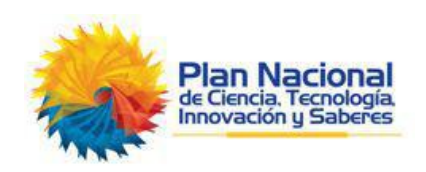

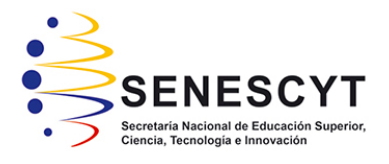

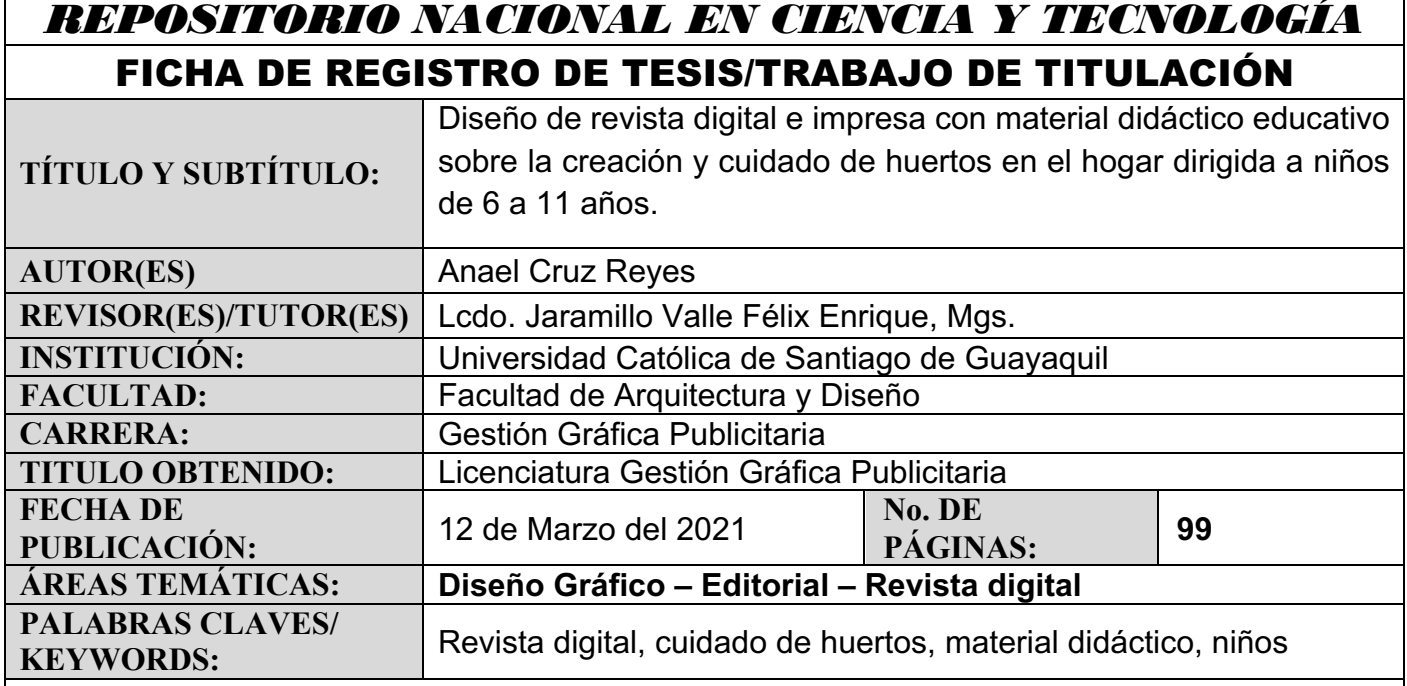

#### **RESUMEN/ABSTRACT**

El presente trabajo de titulación planteó el diseño de una revista digital e impresa sobre la creación y cuidado de huertos en el hogar para los niños de 6 a 11 años, en la actualidad no existen muchos materiales didácticos que enseñen a los pequeños a realizar una actividad dentro de la casa. La finalidad de este proyecto fue incentivar de manera didáctica a los niños a llevar a cabo junto con sus padres la producción un huerto y así puedan vivir la experiencia de ver el proceso de sus alimentos. Para el desarrollo se realizó dos tipos de investigaciones, la documental con la que se recopiló información del contenido de la revista, y la investigación descriptiva, que mediante entrevistas y focus group se reforzó la información y se recolectó puntos específicos para el diseño del proyecto. La información recopilada fue esencial para la creación de la revista como su línea gráfica, ilustración, cromática e interactividad y contenido didáctico.

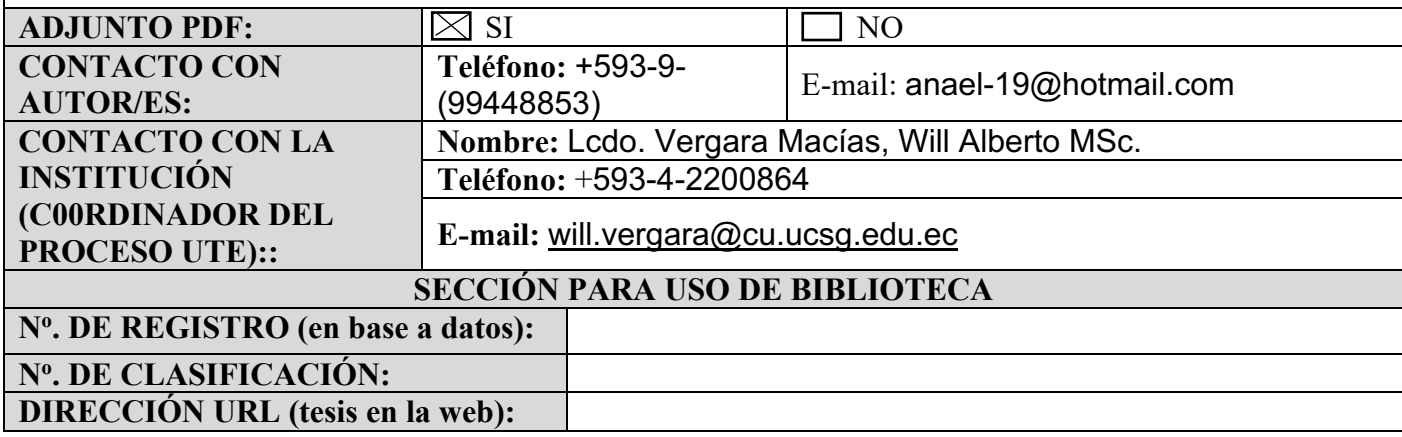